Министерство образования и науки Российской Федерации

Федеральное государственное бюджетное образовательное учреждение высшего профессионального образования «Оренбургский государственный университет»

Кафедра проектирования и технологии радиоэлектронных средств

Е.А. Корнев

# ПРОЕКТИРОВАНИЕ ШИРОКОПОЛОСНЫХ И ИМПУЛЬСНЫХ УСИЛИТЕЛЬНЫХ УСТРОЙСТВ

Рекомендовано Ученым советом федерального государственного бюджетного образовательного учреждения высшего профессионального образования «Оренбургский государственный университет» в качестве учебного пособия для студентов, обучающихся по программам высшего профессионального образования направлений 210201 «Проектирование и технология радиоэлектронных средств» и 211000.62 «Конструирование и технология электронных средств»

> Оренбург 2011

УДК 621.375(07) ББК 32.84я7 К67

Рецензент – профессор, доктор технических наук Н.А.Соловьев

# **Корнев, Е.А.**

К67 Проектирование широкополосных и импульсных усилительных устройств: учебное пособие / Е.А. Корнев; Оренбургский гос. ун-т. – Оренбург: ОГУ, 2011.- 141 с.

ISBN

В методическом пособии изложены цели, задачи и общие вопросы проектирования широкополосных и импульсных многокаскадных усилителей на дискретных компонентах, краткие сведения об основных параметрах и характеристиках усилительных устройств, элементы теории обратных связей, алгоритмы расчетов оконечного, промежуточного и предварительного усилительных каскадов. Методическое пособие позволяет студентам овладеть навыками проектных расчетов и моделирования широкополосных и импульсных усилительных устройств.

Методическое пособие предназначено для студентов, обучающихся по основным образовательным программам высшего профессионального образования по направлениям 210201 «Проектирование и технология радиоэлектронных средств» и 211000.62 «Конструирование и технология электронных средств».

> УДК 621.375 (07) ББК 32.84я7

ISBN ©Корнев Е.А., 2011 © ОГУ, 2011

# **Содержание**

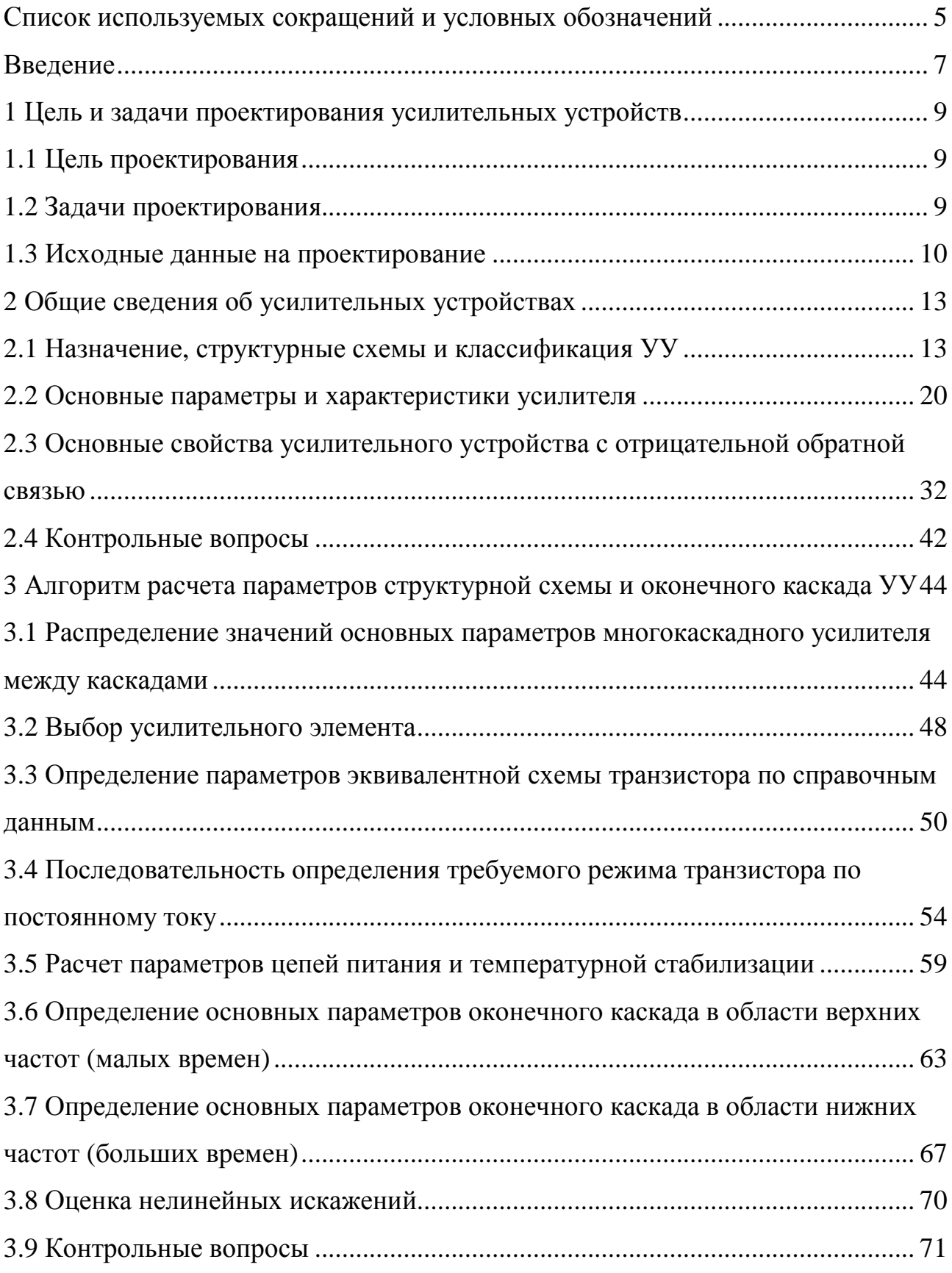

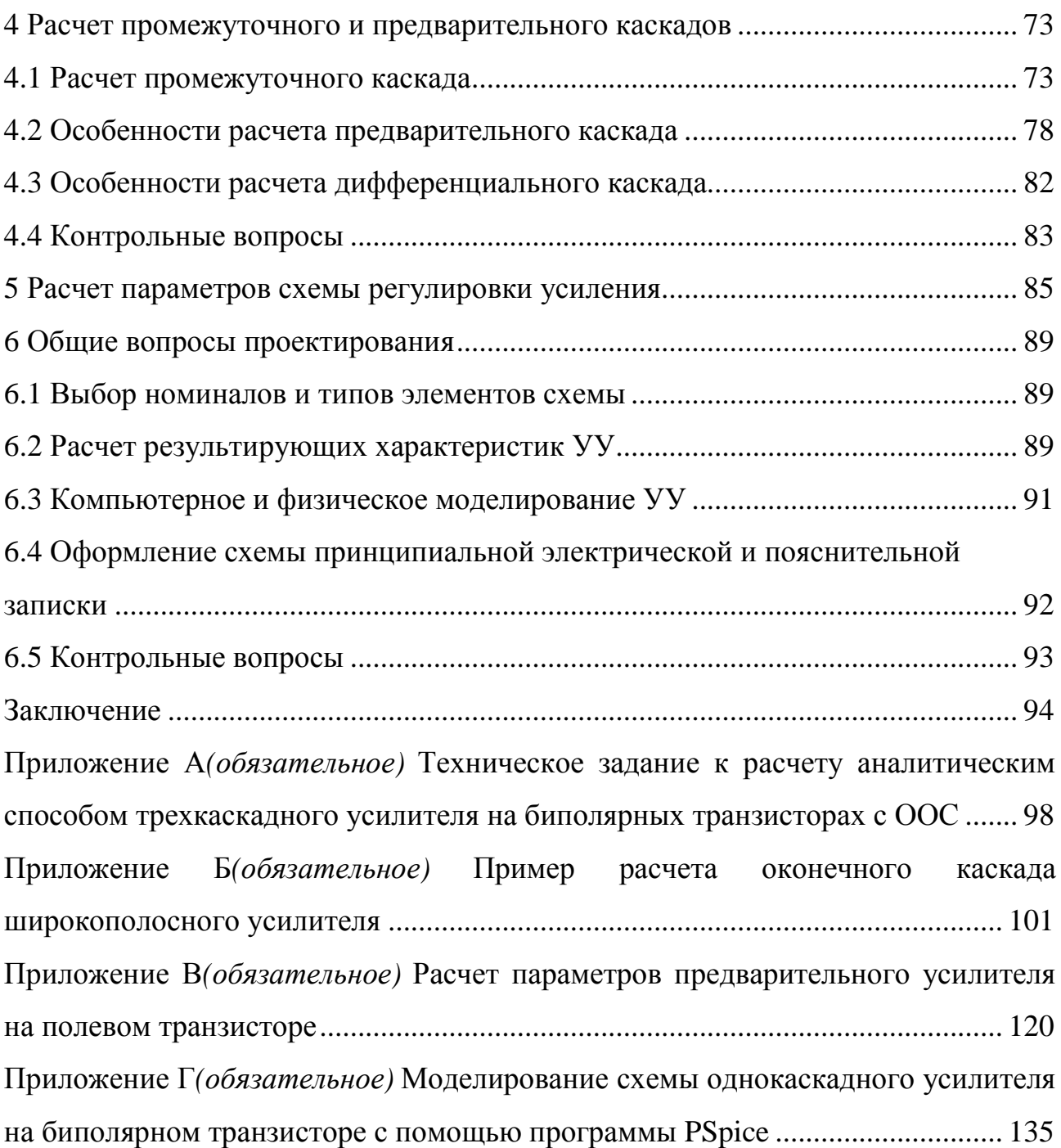

# **Список используемых сокращений и условных обозначений**

- АЧХ − Амплитудно-частотная характеристика.
- ИУ − Импульсный усилитель.
- КПД − Коэффициент полезного действия.
- ЛАЧХ − Логарифмическая амплитудно-частотная характеристика.
- ООС − Отрицательная обратная связь.
- УУ − Усилительные устройства.
- ТЗ − Техническое задание.
- ФЧХ − Фазо-частотная характеристика.
- ШУ − Широкополосный усилитель.
- Е<sub>П</sub> Напряжение питания усилителя.
- $K$ <sub>2</sub> − Коэффициент нелинейных искажений (коэффициент гармоник).
- *Kоос* <sup>−</sup> Коэффициент передачи усилителя <sup>с</sup> ООС.
- $K_{U-U}$ <sup>-</sup> <sup>−</sup> Коэффициент передачи по напряжению.
- *K0* − Коэффициент передачи усилителя в области средних частот.
- *КР*−*<sup>Р</sup>* − Коэффициент передачи по мощности.
- $K_{I-I}$  Коэффициент передачи по току.
- $M_{\mu}$  Коэффициент частотных искажений в области нижних частот.
- *M<sup>в</sup>* − Коэффициент частотных искажений в области верхних частот.
- *Rвх*− Активная составляющая входного сопротивления.
- *Rвых* − Активная составляющая выходного сопротивления.
- *Uвых.max* Максимальное напряжение на эквивалентной нагрузке.
- *е*<sup>*г*</sup> − Э.Д.С источника сигнала.

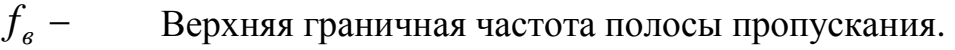

- $f_{\mu}$  *f* − Нижняя граничная частота полосы пропускания.
- *fT* − Предельная частота усиления транзистора по току.
- $f_{\beta}$  *f* − Граничная частота усиления транзистора по току.
- ∆*f* − Полоса пропускания.
- $t_{v}$  *t* − Время установления фронта сигнала.
- $\tau_{H}$  Постоянная времени цепи в области нижней граничной частоты.
- $\frac{\tau}{6}$ Постоянная времени цепи в области верхней граничной частоты.
- Z<sub>c</sub> − Комплексное выходное сопротивление источника сигнала.
- Z<sub>н</sub> − Комплексное сопротивление нагрузки.
- Zвх − Комплексное входное сопротивление.
- Zвых − Комплексное выходное сопротивление.
- ∆ − Спад вершины импульса.
- δ − Выброс переходной характеристики.

#### Ввеление

В радиоэлектронных системах различного назначения первичные датчики и детекторы преобразуют физические воздействия разного рода в адекватные электрические сигналы, основные параметры которых в большинстве случаев не соответствуют нормальной работе последующих преобразовательных или исполнительных устройств. Поэтому широко используются разнообразные усилители электрических сигналов. Сегодня трудно определить область науки и техники, где бы ни применялись усилительные устройства (УУ). К примеру, уровень электрического сигнала на выходе типового датчика температуры составляет единицы милливольт, что недостаточно для работы следующих преобразования сигналов.  $\overline{B}$ **TO** время стабилизация каскалов же температурного режима ядерного реактора требует электрического сигнала мощностью в десятки киловатт. Для решения этих задач сигналы с датчиков, детекторов или управляющих устройств увеличиваются по мощности в УУ.

Проектирование УУ с применением традиционных методик и средств является сложным эвристическим и итерационным процессом, успех которого определяется знаниями и опытом разработчика электронных средств. Студентам, естественно, на начальном этапе обучения сложно разобраться в многообразии существующих схемных решений и методик расчетов УУ. Следовательно, необходимо, прежде всего, изучить устройство, принцип работы и алгоритмы ручного проектирования менее сложных функциональных узлов, к примеру, однокаскадных широкополосных или импульсных УУ на дискретных компонентах. Освоив приемы общепринятых методик  $\mathbf{M}$ вычислительных средств, можно переходить к моделированию однокаскадных и более сложных УУ, используя современные компьютерные программы такие, как PSPICE (Simulation Program with Integrated Circuit Emphasis). Последующее углубленное изучение проектных средств связано с освоением и применением дополнительных программ системы автоматизированного проектирования

OrCAD (Spice Schematics, Stimulus Editor, Model Editor, PSPICE Optimizer, Probe) или других профессиональных пакетов программ.

B данном пособии основное внимание уделено рассмотрению непосредственных вопросов структурного и покаскадного проектирования УУ в предположении, что необходимые теоретические сведения и практические навыки получены студентами на лекционных, практических и лабораторных занятиях.

УУ Проектирование представлено  $\overline{B}$ строго определенной последовательности. В первом и втором разделах изложены цели и задачи проектирования, назначение и структурные схемы УУ, а также ИХ классификация, основные параметры и характеристики. В третьем разделе приведены расчеты структурной схемы УУ и расчеты оконечного каскада по постоянному и переменному току в области нижних и верхних частот. Особенности расчетов промежуточных  $\mathbf{M}$ предварительных каскалов представлены в четвертом разделе. В отдельные разделы включены алгоритм расчета УУ в области нижних частот и порядок расчета регулировок усиления. Заключительный раздел посвящен расчету результирующих параметров и характеристик многокаскадного УУ и общим вопросам проектирования.

В приложениях А, Б, В, Г приводятся соответственно техническое задание к расчету аналитическим способом трехкаскадного усилителя, пример расчета оконечного каскада широкополосного УУ, пример расчета и моделирования с помощью программы WorkBench предварительного усилителя на полевом транзисторе и пример моделирования однокаскадного усилителя на биполярном транзисторе посредством программы схемотехнического проектирования PSPICE.

Представленная в пособии методика, примеры расчета и моделирования многокаскадных широкополосных усилителей могут быть использованы студентами для выполнения курсовых проектов, расчетно-графических и курсовых работ.

 $\,8\,$ 

#### **1 Цель и задачи проектирования усилительных устройств**

#### **1.1 Цель проектирования**

1.1.1 Целью проектирования является обеспечение требуемых параметров и характеристик УУ, приведенных в техническом задании (ТЗ). Для достижения цели используются методики инженерного расчета УУ, а также методы и средства компьютерного и физического моделирования.

#### **1.2 Задачи проектирования**

1.2.1 В общем случае в ходе проектирования УУ решаются следующие задачи:

а) определение числа каскадов и распределение коэффициента усиления по каскадам, распределение по каскадам частотных искажений так, чтобы их суммарная величина не превосходила заданные значения. Коэффициент усиления и частотные искажения предварительно распределяют по каскадам равномерно. Указанные параметры в процессе расчета затем перераспределяют для снижения требований к какому-либо каскаду (к оконечному или промежуточному);

б) выбор транзисторов, выбор рабочих точек, расчет режимных резисторов и нестабильности параметров точки покоя для предварительного, промежуточного и выходного каскадов;

в) расчет каждого каскада усилителя по переменному току в области средних частот без учета и с учетом местной обратной связи, расчет номиналов резисторов, определяющих заданный коэффициент усиления по напряжению  $K_0$ ; расчеты коэффициента усиления по мощности  $K_p$  коэффициента полезного действия (КПД), входного  $R_{\text{rx}}$  и выходного  $R_{\text{rtx}}$  сопротивлений;

г) расчет каждого каскада усилителя по переменному току в области

верхних частот (малых времен);

д) расчет каждого каскада усилителя по переменному току в области нижних частот (больших времен);

е) расчет результирующих параметров УУ в целом в области средних, нижних и высоких частот на соответствие заданных в ТЗ параметров с использованием результатов расчетов каждого каскада;

ж) компьютерное моделирование параметров и характеристик каждого каскада, а также УУ в целом в области средних, нижних и высоких частот с помощью различных пакетов программ схемотехнического проектирования (Electronics Workbench, PSPICE и др.), сравнение результатов автоматизированного расчета с результатами ручного расчета;

з) физическое моделирование УУ, т. е. проектирование и изготовление макета УУ на печатной плате. Сборка, монтаж, настройка и измерение параметров и характеристик каждого каскада и УУ в целом.

Следует отметить, что одной из составляющих успешной работы студента является системный подход к проектированию УУ: составление программы самостоятельной работы с обоснованным распределением времени.

В программе должны быть учтены такие виды работ, как изучение теоретических основ и принципов действия конкретных схемных решений УУ, поиск и изучение литературы, выбор и расчет структурной схемы, электрические расчеты оконечного, промежуточного и предварительного каскадов, расчет результирующих характеристик УУ в целом, компьютерное моделирование и оформление пояснительной записки.

#### **1.3 Исходные данные на проектирование**

1.3.1 В ТЗ на расчет широкополосных УУ задают динамический диапазон входных сигналов, коэффициент усиления по напряжению  $K_0$  на средних частотах, верхнюю  $f_s$  и нижнюю  $f_{\mathcal{H}}$  граничные частоты полосы пропускания,

коэффициенты частотных искажений  $M_{\epsilon}$  и  $M_{\mu}$ , уровень нелинейных искажений, требования к нагрузке и нестабильности характеристик в диапазоне температур и другие параметры (см. приложение А). В пособии приводится алгоритм и пример расчета полосовых широкополосных усилителей (ШУ) с нижней  $f_{n}$  и верхней  $f_{e}$  частотами порядка десятков мегагерц.

1.3.2 При проектировании импульсных усилителей (ИУ) принимают необходимые схемные решения с целью обеспечения минимальных искажений  $\mathbf{B}$ формы усиливаемого импульсного сигнала. исходных данных на проектирование ИУ обычно задают динамический диапазон и временные параметры входных сигналов, коэффициент передачи  $K_0$ , допустимые искажения формы выходного импульса: длительности переднего и заднего фронтов  $t_v$ , выброс переходной характеристики  $\delta$  и спад плоской вершины  $\Delta$ . Приведенная в пособии методика расчета предусматривает проектирование ИУ с временем установления фронта нарастания импульса более десяти наносекунд.

Известно, что между импульсной характеристикой УУ во временной области и комплексным коэффициентом передачи в частотной области существует однозначная связь, основанная на прямом  $\overline{M}$ обратном преобразованиях Фурье. Использование этой связи позволяет проектировать ИУ в частотной области. Действительно, если заданы  $t<sub>v</sub>$  и  $\Delta$  для ИУ, то не представляет труда определить граничные частоты  $f_{\alpha}$  и  $f_{\mu}$  полосы пропускания для ИУ и вести расчеты как для ШУ, но с корректным выбором типа транзистора и его рабочей точки по постоянному току.

1.3.3 Проектируемые ШУ и ИУ должны быть выполнены на транзисторах и работать в согласованных трактах передачи сигналов со сравнительно низкоомной нагрузкой. При этом в большинстве случаев режим согласования должен предусматривать равенство внутреннего сопротивления источника

сигнала входному сопротивлению УУ, а выходного сопротивления – сопротивлению нагрузки и волновому сопротивлению тракта передачи сигнала.

### **1.4 Контрольные вопросы**

1.Что является целью проектирования УУ?

2.Какие появляются творческие задачи в аспекте системного подхода к проектированию УУ?

3.Какие конкретные задачи решаются в процессе проектирования УУ?

4.Какие параметры и характеристики задают в ТЗ на проектирование УУ?

5.Какие методы используются в процессе проектирования?

6.Какие средства применяются в ходе проектирования?

# **2 Общие сведения об усилительных устройствах**

#### **2.1 Назначение, структурные схемы и классификация УУ**

2.1.1 Усилительным устройством (усилителем) называют электронный узел, предназначенный для увеличения мощности входных сигналов посредством преобразования электрической энергии источника питания в выходной сигнал.

Основное назначение УУ:

-усиление мощности входного сигнала в определенной полосе частот, с допустимыми частотными и нелинейными искажениями;

-сопряжение уровней напряжения и тока источника сигнала с допустимыми входными уровнями усилителя;

-согласование выходного сопротивления источника сигнала с входным сопротивлением усилителя;

-сопряжение уровней выходного сигнала с допустимыми уровнями напряжения и тока в нагрузке;

-согласование выходного сопротивления усилителя с соответствующими параметрами тракта передачи выходного сигнала и нагрузки.

Усилитель может быть представлен в виде четырехполюсника, который воспринимает для усиления сигнал от источника э.д.с *е<sup>с</sup>* с внутренним сопротивлением **Z<sup>с</sup>** . На входных клеммах четырехполюсника действует входной электрический сигнал с меньшими величинами напряжения *Uвх* и тока *Iвх*, чем э.д.с *ес ,* т.к. во входной цепи образуется делитель, состоящий из внутреннего сопротивления *Z<sup>с</sup>* и входного сопротивления *Zвх*, которые определяют ток входной цепи *Iвх* . В выходной цепи включены источник питания *Е<sup>П</sup>* и нагрузка *Zн*, на которой образуется усиленный сигнал *Uвых,*  обеспечивающий в нагрузке ток *Iвых* (рисунок 2.1).

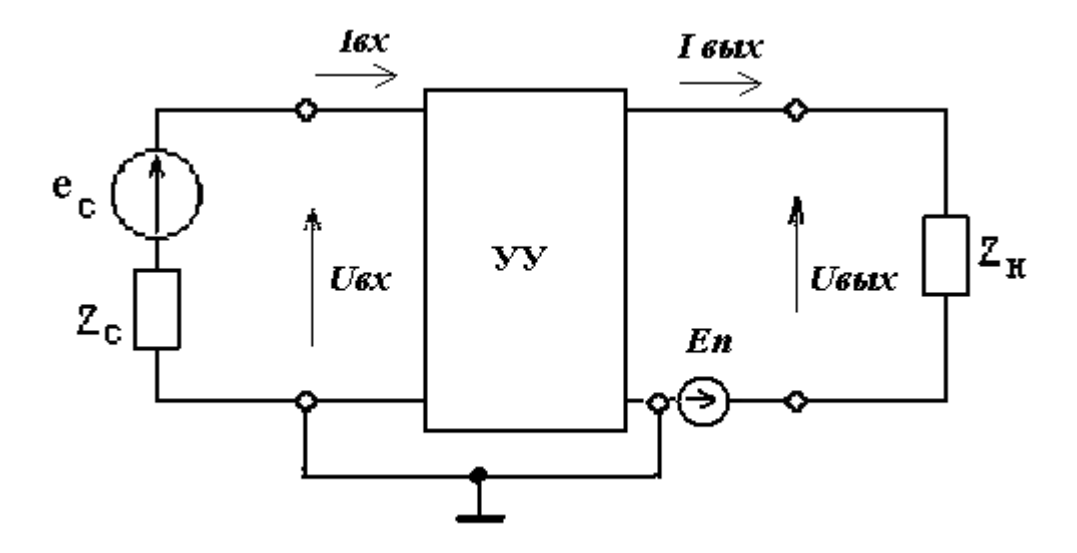

Рисунок 2.1 – Структурная схема УУ в виде четырехполюсника

2.1.2 На структурной схеме УУ рисунка 2.2 приведены основные узлы УУ: входная цепь, управляемый входным сигналом усилительный элемент, на который подается напряжение и ток от источника питания, и выходная цепь с нагрузкой.

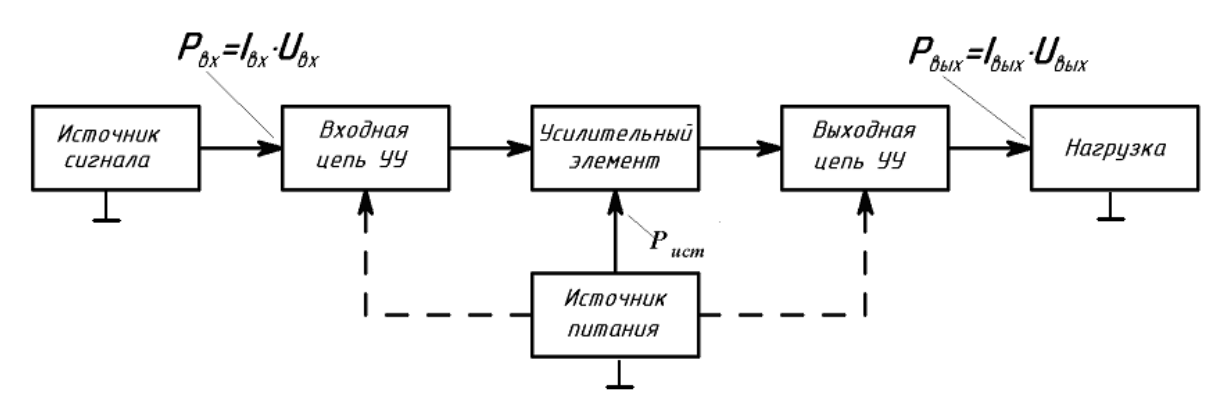

Рисунок 2.2 – Структурная схема усилительного устройства

2.1.3 Коэффициент передачи по мощности равен отношению выходной мощности усилителя *Рвых* к мощности входного сигнала *Рвх*, выделяющейся во входной цепи УУ

$$
K_P = \frac{P_{BblX}}{P_{6X}}\tag{2.1}
$$

2.1.4 Усилительные элементы, нагрузка и источник питания соединяются между собой несколькими способами. На рисунках 2.3, 2.4, 2.5 представлены

последовательная, параллельная соответственно  $\mathbf{M}$ параллельнопоследовательная структурные схемы усилителей, отличающиеся схемами включения источника питания ( $E_{\Pi}$ ), нагрузки ( $Z_{\text{H}}$ ) и эквивалентов усилительных элементов (Z<sub>y3</sub>), управляемых входными сигналами (напряжением  $U_{gx}$ или током  $I_{\text{bx}}$ ). При этом выходные напряжения  $U_{\text{bux1}}$  и  $U_{\text{bux2}}$  зависят от величины напряжения питания и соотношений сопротивлений нагрузки, балластного резистора R<sub>бал</sub> и внутренних сопротивлений Z<sub>уэ1,2</sub> усилительных элементов.

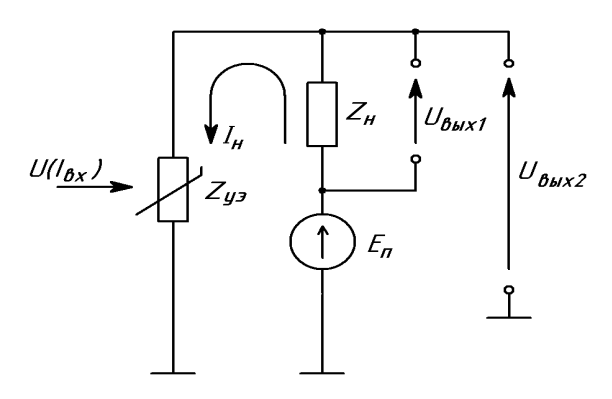

Рисунок 2.3 - Последовательная схема усилителя

### 2.1.5 В последовательной схеме выходные напряжения равны

$$
U_{\text{BUX1}} = I_H \cdot Z_H = \frac{En}{Z_{\text{V3}}} \cdot Z_H, \tag{2.2}
$$

$$
U_{\text{BUX2}} = En \cdot \frac{Z_{y3}}{Z_{y3} + ZH}.
$$
\n(2.3)

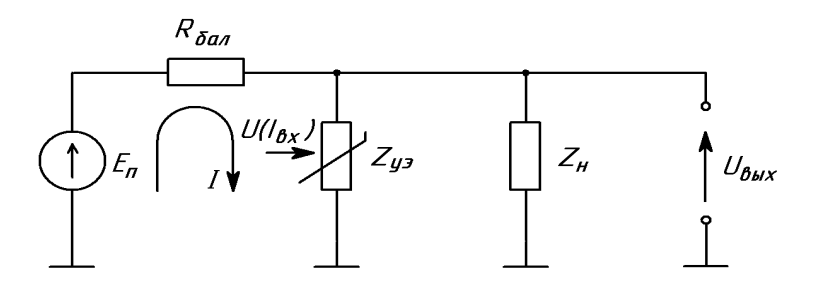

Рисунок 2.4- Параллельная схема усилителя

2.1.6 В параллельной схеме выходное напряжение равно

$$
U_{\text{Box}} = I \cdot (Z_{\text{y3}} \mid Z_H) = \frac{En}{R_{\text{r3}} \cdot (Z_{\text{y3}} + Z_H)} \cdot (Z_{\text{y3}} \mid Z_H) = \frac{En}{1 + \frac{R_{\text{r3}}}{(Z_{\text{y3}} \mid Z_H)}}.
$$
(2.4)

где (Z*уэ*||Z*н*) – параллельное соединение резисторов.

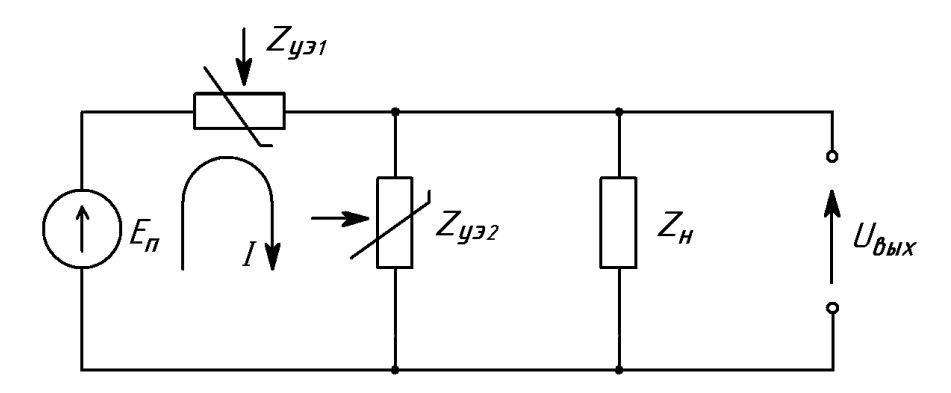

Рисунок 2.5 - Параллельно-последовательная схема усилителя

2.1.7 В параллельно-последовательной схеме усилителя выходное напряжение определяется выражением

$$
U_{\text{Boltz}} = I \cdot \frac{Z_{y92} \cdot Z_H}{Z_{y92} + Z_H}
$$
 (2.5)

Если в это выражение подставить значение тока

$$
I = En \cdot \frac{Z_{y32} || ZH}{Z_{y31} + (Z_{y32} || ZH)},
$$

то выходное напряжение определяется формулой

$$
U_{\text{Boltz}} = \frac{En}{\frac{Z_{y31}}{(Z_{y32}^{}/|Z_{\text{H}})^{+1}}} \tag{2.6}
$$

где (Z*уэ2*||Z*н*) – параллельное соединение резисторов.

2.1.8 Таким образом, любой усилитель можно представить (независимо от схемы включения основных элементов) в виде управляемого делителя мощности источника питания между сопротивлением нагрузки и регулируемым сопротивлением управляемого элемента. Коэффициент передачи делителя изменяется по закону входного сигнала, а в выходной цепи (в нагрузке) выделяется часть мощности источника питания.

В современных усилителях в качестве управляемых усилительных элементов используют биполярные и полевые транзисторы.

2.1.9 Классификация усилителей осуществляется по различным признакам:

а) по виду усиливаемого сигнала различают УУ:

- гармонических и квазигармонических сигналов;

- импульсных сигналов;

- сигналов произвольной формы;

- шумоподобных сигналов;

б) по типу усиливаемой величины их подразделяют на усилители напряжения, тока, преобразователи напряжения в ток и ток в напряжения, а также усилители мощности.

2.1.10 Классификация УУ по типу усиливаемой величины определяется режимами входной и выходной цепей.

Во входной и выходной цепях усилителя в зависимости от соотношения сопротивлений Zc / Zвх и Zвых/Zн различают следующие режимы:

- режим генератора напряжения (Zc / Zвх <<1), (Zвых/Zн <<1);

- режим генератора тока (Zc / Zвх >>1); (Zвых/Zн>>1)

В таблице 2.1 представлены классификация усилителей по типу усиливаемой физической величины и варианты применения четырех видов усилителей.

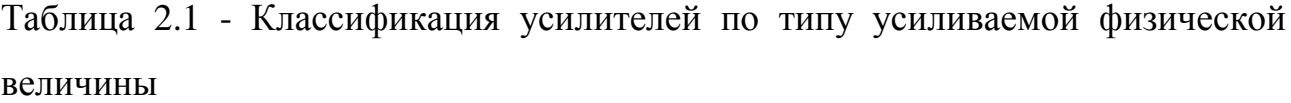

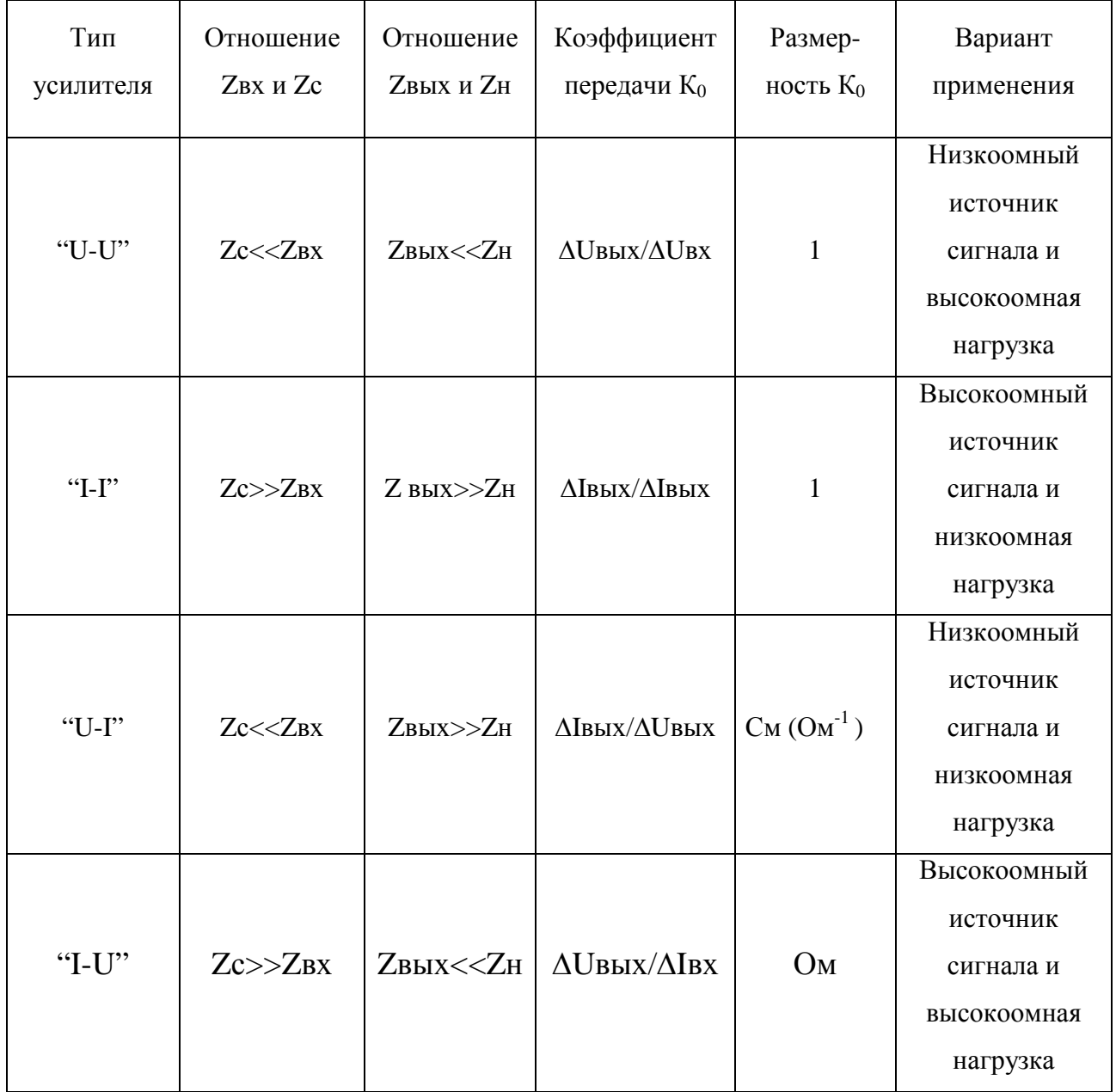

В соответствии с классификацией таблицы 2.1 выделяют четыре вида усилителей:

- усилитель напряжения"U-U";

- усилитель тока"I-I";
- преобразователь тока в напряжение"U-I";

- преобразователь напряжения в ток"I-U".

Усиление сигнала по мощности происходит в любом из перечисленных усилителей в отличие от преобразователей электрического сигнала, например, трансформаторов, у которых отношение выходной мощности к входной является величиной постоянной.

Следует отметить, что абсолютные значения сопротивлений Zвх, Zс, Zвых, Zн роли не играют. Режим по току или напряжению на входе или выходе усилителя зависит соответственно только от отношения выходного сопротивления источника сигнала и входного сопротивления усилителя (по входу), или отношений значений выходного сопротивления усилителя и сопротивления нагрузки (по выходу). Важно при проектировании усилителя обращать внимание на отношение Zвх и Zс, Zвых и Zн соответственно.

2.1.11 Классификация по диапазону усиливаемых частот предусматривает разделение УУ на усилители постоянного тока, для которых характерно усиление постоянной или медленноменяющейся составляющей сигнала в заданной полосе частот, и усилители переменного тока.

Усилители переменного тока, в свою очередь, подразделяются на усилители:

- низкой (звуковой) частоты  $(< 30 \text{ kT})$ ;

- килогерцовой частоты (30…300 кГц);

- средней частоты (300…3000 кГц);

- высокой частоты (3 МГц… 30 МГц);

- ультравысокой частоты (30 МГц… 300 МГц);

- сверхвысокой частоты  $(>300 \text{ MT})$ .

2.1.12 Усиление, которое может быть обеспечено с помощью однокаскадного усилителя, является, как правило, недостаточным для обеспечения работы преобразующего или исполнительного устройства. Поэтому для получения требуемых параметров выходного сигнала используют каскадное соединение нескольких транзисторов или усилительных узлов с помощью соединительных цепей. Вид соединительных цепей между управляемыми нелинейными элементами классифицирует УУ на следующие

типы:

-усилители с гальванической (непосредственной) связью, предусматривающей передачу сигнала как переменного, так и постоянного тока с выхода одного каскада на вход последующего;

-усилители с RC-связями, когда между выходом предыдущего и входом последующего транзисторов включают резистивно-емкостную цепь, исключающую передачу сигналов постоянного тока;

-усилители с трансформаторной связью.

2.1.13 Вид нагрузки является одним из важных факторов, предопределяющих классификацию УУ. По виду нагрузки различают усилители с активной, активно-индуктивной, активно- емкостной и емкостной нагрузкой. Достаточно часто в радиотехнических устройствах используются также резонансные усилители, нагрузкой которых являются резонансные цепи.

#### **2.2 Основные параметры и характеристики усилителя**

2.2.1 Основными числовыми параметрами УУ являются: коэффициент передачи (усиления), рабочие диапазоны уровней входных и выходных напряжений и токов, среднеквадратичное значение шумов, значения входного и выходного сопротивлений, полоса пропускания (диапазон рабочих частот усилителя), выходная мощность, коэффициенты частотных и нелинейных искажений усиленного сигнала.

2.2.2 Характеристика усилителя отражает зависимость одной физической величины от другой. К характеристикам УУ относятся: амплитудно-фазовая (годограф), амплитудно-частотная (АЧХ), логарифмическая амплитудночастотная (ЛАЧХ), фазо-частотная (ФЧХ), динамическая. Кроме этого, шумовые свойства УУ характеризуются спектральной плотностью мощности шумового сигнала и зависимостью среднеквадратичного уровня шума от частоты.

2.2.3 Коэффициент передачи по переменному току - это отношение

установившихся уровней выходного сигнала к уровню входного сигнала усилителя при условии, что уровни сигналов находятся в пределах линейного участка динамической характеристики УУ. В зависимости от типа усиливаемой входной или выходной физических величин сигнала различают коэффициенты передачи

-по напряжению (для усилителей напряжения)

$$
K_{U-U} = \frac{\Delta U_{\text{BUX}}}{\Delta U_{\text{ex}}};
$$
\n(2.7)

-по току (для усилителей тока)

$$
K_{I-I} = \frac{\Delta I_{\text{BbIX}}}{\Delta I_{\text{ex}}};
$$
\n(2.8)

-по отношению мощностей выходного напряжения к входному току (для усилителей-преобразователей тока в напряжение)

$$
K_{I-U} = \frac{\Delta U_{\text{BUX}}}{\Delta I_{\text{ex}}} \text{[OM]};\tag{2.9}
$$

отношению входному напряжению  $RILL$  $-TIO$ выходного тока  $\mathbf{K}$ усилителей-преобразователей напряжения в ток)

$$
K_{I-U} = \frac{\Delta I_{\text{Boltz}}}{\Delta U_{\text{gx}}} \text{[CM]};\tag{2.10}
$$

-по мощности, (для всех типов усилителей)

$$
K_{P-P} = \frac{\Delta P_{\text{BUX}}}{\Delta P_{\text{ex}}} = \frac{\Delta U_{\text{BUX}}}{\Delta U_{\text{ex}}} \cdot \frac{\Delta I_{\text{BUX}}}{\Delta I_{\text{ex}}} = K_{U-U} \cdot K_{I-I}
$$
(2.11)

где  $\Delta U_{\text{ex}}$ ,  $I\Delta_{\text{ex}}$ ,  $\Delta U_{\text{max}}$ ,  $\Delta I_{\text{out}}$ ,  $\Delta P_{\text{sur}}$ ,  $\Delta P_{\text{ex}}$  - соответственно изменения амплитудных или действующих значений напряжений, токов и мощностей на входе или выходе УУ в определенной точке рабочего диапазона динамической характеристики.

2.2.4 При каскадном соединении нескольких усилителей коэффициент

усиления усилительного устройства в целом определяется произведением их коэффициентов усиления

$$
K_{\text{obill}} = \prod_{j=1}^{n} K_j = K_1 K_2 \dots K_n.
$$
 (2.12)

В общем случае коэффициенты усиления являются комплексными величинами, что отражает наличие частотных и фазовых искажений усиливаемого сигнала.

2.2.5 В процессе проектирования усилительных устройств широко используют логарифмические единицы для коэффициентов усиления, который в этом случае выражается в децибелах. Тогда коэффициент усиления по мощности равен

$$
K_{P-P}[\partial S] = 10lg \frac{P_{\text{BUX}}}{P_{\text{ex}}}.
$$
\n(2.13)

2.2.6 Поскольку мощность пропорциональна квадрату тока или напряжения, для коэффициентов усиления по току и напряжению можно соответственно записать

$$
K_{U-U}[\partial E] = 20lg K_{U-U},\tag{2.14}
$$

$$
K_{I-I}[\partial S] = 20lg K_{I-I}.
$$
\n(2.15)

Логарифмическая мера оценки удобна при построении и анализе амплитудно-частотных характеристик многокаскадных усилителей. Действительно, общий коэффициент усиления многокаскадного усилителя при переходе к логарифмическим единицам измерения определяется суммой коэффициентов усиления отдельных каскадов

$$
K_{OBIII}[\partial S] = \sum_{j=1}^{n} K_j = K_1[\partial \delta] + K_2[\partial \delta] + ... + K_n[\partial \delta].
$$
 (2.16)

2.2.7 Входное сопротивление усилителя равно отношению входного напряжения к входному току при фиксированном значении сопротивления

нагрузочного устройства. Если выходное сопротивление источника сигнала является чисто активным  $Z_c=R_c$ , то входное сопротивление определяется отношением приращений действующих или амплитудных значений тока и напряжения в полосе частот

$$
Z_{\text{ex}}(\omega) = \frac{\Delta U_{\text{ex}}(\omega)}{\Delta I_{\text{ex}}(\omega)}.
$$
\n(2.17)

От отношения входного сопротивления и внутреннего сопротивления  $R_c$ сигнала Е<sub>с</sub> зависит степень уменьшения уровня источника сигнала непосредственно на входе усилителя. Чем больше значение  $R_{ax}$  по отношению к R<sub>c</sub>, тем в меньшей степени ослабляется входной сигнал.

2.2.8 Выходное сопротивление усилителя для большинства практических случаев определяется выражением

$$
Z_{\text{Boltz}} = \frac{\Delta U_{\text{Boltz}}(\omega)}{\Delta I_{\text{Boltz}}(\omega)} = \frac{[U_{\text{Boltz}XX}(\omega) - U_{\text{Boltz}H}(\omega)]}{I_{\text{Boltz}H}(\omega)},
$$
(2.18)

где  $U_{\text{buxXX}}$ ,  $U_{\text{buxH}}$ ,  $I_{\text{buxH}}$  — соответственно напряжение холостого хода, напряжение и ток в нагрузочной цепи усилителя, полученные в режиме холостого хода и при допустимом значении сопротивления нагрузки в пределах номинальной выходной мощности усилителя.

Измерение выходного сопротивления производят при условиях, что  $Z_c = R_c$ и амплитуда входного напряжения поддерживается постоянной  $U_{ex} = const$ .

2.2.9 Номинальная выходная мощность усилителя - это часть мощности, которая может быть выделена в нагрузочном устройстве в пределах максимальных режимов и параметров усилителя

$$
P_{\text{6blkH}} = U_{\text{6blkH}} I_{\text{6blkH}} = I^2_{\text{6blkH}} R_{\mu} = U_{\text{6blkH}}^2 G_{\mu},\tag{2.19}
$$

где  $G_{\mu}$ — проводимость нагрузочного устройства.

2.2.10 Потребляемая усилителем мощность равна

$$
P_{nomp} = \sum_{i=1}^{n} I_{\Pi i} U_{\Pi i},
$$
\n(2.20)

где  $I_{\Pi i}$ , - потребляемый ток от i-го источника питания;

 $U_{\Pi i}$  - напряжение i-го источника питания

2.2.11 Коэффициент полезного действия находят по формуле

$$
\eta = \frac{P_{\text{max}}}{P_{\text{nomp}}} \tag{2.21}
$$

2.2.12 Зависимость коэффициента передачи от частоты усиливаемого сигнала называется амплитудно-частотной характеристикой (АЧХ) усилителя. Пример АЧХ показан на рисунке 2.6.

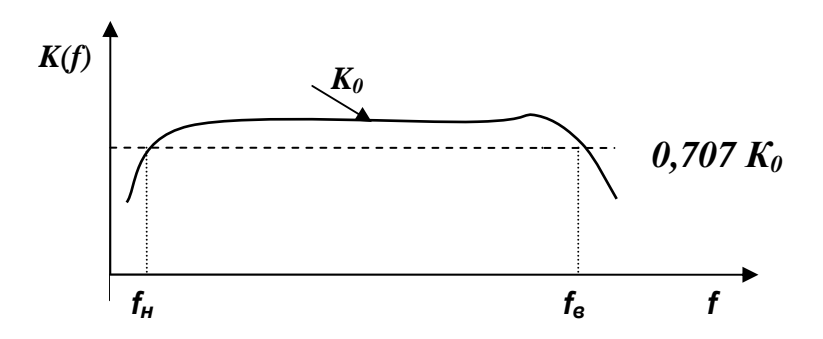

Рисунок 2.6 - Амплитудно-частотная характеристика (АЧХ)

2.2.13 Логарифмическая АЧХ (ЛАЧХ) - функциональная зависимость коэффициента передачи УУ от частоты гармонического сигнала, выраженная в децибелах, при условии, что входное напряжение остается величиной постоянной в диапазоне частот измерения АЧХ

$$
K = 20lgK(f) \text{ [AB]} \tag{2.22}
$$

ЛАЧХ используются в процессе синтеза УУ и при анализе устойчивости усилителей к возбуждению, а также для определения ЛАЧХ многокаскадного усилителя путем сложения ЛАЧХ каскадов.

2.2.14 Для удобства взаимного сопоставления АЧХ усилителей с различными значениями максимального коэффициента передачи их обычно

нормируют, представляя коэффициент усиления в виде относительной величины. Применительно к АЧХ, приведенной на графике рисунка 2.6, можно записать

$$
N_U(f) = \frac{K(f)}{K_0},
$$
\n(2.23)

где  $K(f)$  и  $K_0$  – соответственно текущее и максимальное значение коэффициента усиления на средних частотах полосы пропускания.

Выполнив расчеты значений  $N_U(f)$ , соответствующих различным значениям  $K(f)$ , легко перейти от АЧХ, приведенной на рисунке 2.6, к нормированной АЧХ (рисунок 2.7).

В зависимости от области расположения полосы пропускания на оси частот различают усилители нижних частот (рисунок 2.7, а), полосовые (рисунок 2.7, б) и высоких частот (рисунок 2.7, в).

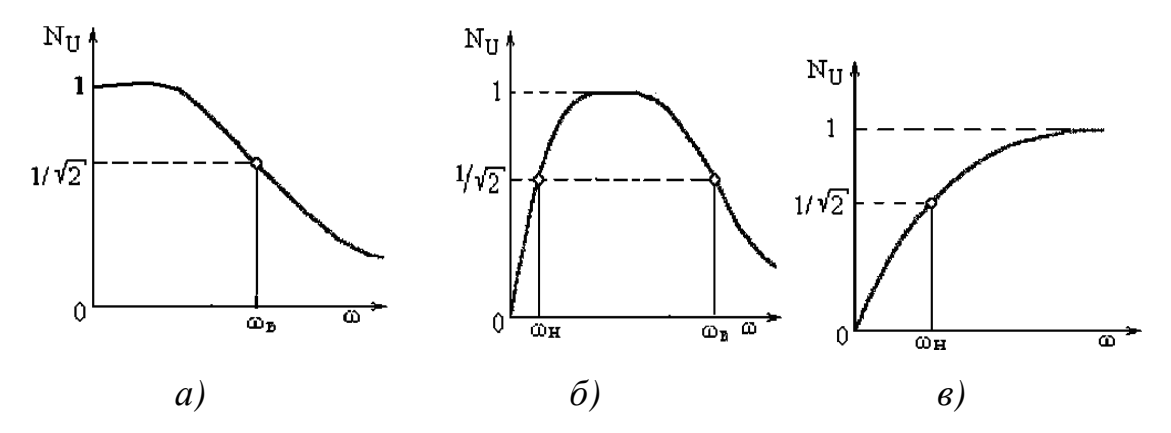

Рисунок 2.7 - Нормированные АЧХ усилителя нижних частот (а), полосового усилителя (б), усилителя верхних частот (в)

Если на нормированных АЧХ провести прямую, параллельную оси абсцисс, на уровне  $\frac{1}{\sqrt{2}}$  = 0,707, минус 3 дБ, и получить проекции точек пересечения этой прямой с АЧХ на ось абсцисс, то нетрудно графическим путем определить полосу пропускания усилителя.

Проекция на ось абсцисс первой точки пересечения соответствует нижней  $f_{\mu} = (\omega_{\mu}/2\pi)$ , а второй — верхней  $f_{\beta} = (\omega_{\beta}/2\pi)$  граничным частотам

полосы пропускания усилителя.

Полоса пропускания усилителя - это диапазон (разность) рабочих частот от верхней граничной частоты до нижней граничной частоты АЧХ в пределах которой коэффициент передачи не снижается менее величины  $\frac{1}{\sqrt{2}} = 0.707$ (минус  $3\mu$ Б) своего максимального значения  $K_0$  на средних частотах.

$$
\Delta f = \left(f_e - f_\mu\right) = \left(\omega_e - \omega_\mu\right) / 2\pi\,,\tag{2.24}
$$

2.2.15 Нелинейные и частотные (линейные) искажения формы выходных сигналов в усилителе связаны соответственно:

а) с нелинейностью статических ВАХ применяемых активных компонент усилителя, которая проявляется нелинейной зависимостью уровня выходного от уровня входного сигналов;

б) с зависимостью амплитудных и фазовых характеристик пассивных и активных элементов от частоты сигнала, которая проявляется в изменении амплитуды и фазы усиленного выходного сигнала от частоты входного сигнала.

В связи с этим при анализе работы усилителей рассматривают соответственно два вида искажений выходного сигнала по отношению к входному: статические (нелинейные) и частотные (амплитудные и фазовые). В результате искажений изменяются частотный и фазовый спектры усиливаемого сигнала, приводящие к искажениям его формы.

2.2.16 Для количественной оценки нелинейных искажений усилителя служит коэффициент нелинейных искажений, в основу расчета которого положена оценка относительной величины корня квадратного из суммы квадратов высших гармоник к основной (первой  $A<sub>l</sub>$ ) гармонике в выходном сигнале

$$
K_{\mu} = \sqrt{A_2^2 + A_3^2 + \dots + A_n^2} / A_1
$$
 (2.25)

где  $A_2$ ... $A_n$  - действующие значения всех высших гармоник выходного сигнала:

 $A<sub>I</sub>$  - действующее значение первой (основной) гармоники выходного сигнала.

2.2.17 Для количественной оценки частотных искажений усилителя служит коэффициент частотных искажений. Частотные (линейные) искажения обусловлены частотной зависимостью коэффициентов передачи пассивных цепей и активных элементов усилителя. Эти искажения проявляются зависимостью амплитуды усиленного выходного сигнала от частоты входного сигнала и характеризуются неравномерностью АЧХ, т.е. изменением коэффициента передачи усилителя на разных частотах (см. рисунки 2.6, 2.7).

Частотные искажения в идеальном УУ отсутствуют в бесконечной полосе частот, так что

$$
A'Y = K(f) = const \tag{2.26}
$$

Частотные искажения у реальных УУ количественно оцениваются коэффициентом частотных искажений

$$
M = \frac{K_0 \left(f_{cp}\right)}{K_{\Pi} \left(f\right)}
$$
 (2.27)

где $K_0\bigl(f_{cp}\bigr)$  - коэффициент передачи УУ на средних частотах АЧХ;

 $K \begin{pmatrix} f \\ I \end{pmatrix}$ - коэффициент передачи УУ на заданной частоте АЧХ.

Обычно УУ характеризуется коэффициентом частотных искажений в области нижних и верхних частот полосы пропускания УУ.

2.2.18 Фазовые искажения сигнала возникают из-за инерционности активных и пассивных элементов и характеризуются неравномерностью фазово-частотной характеристики, что вызывает также искажение формы выходного сигнала в сравнении с формой входного сигнала. В идеальном случае фазовые искажения сигнала отсутствуют, когда ФЧХ  $\varphi(f) = const$ , что в реальных цепях практически недостижимо.

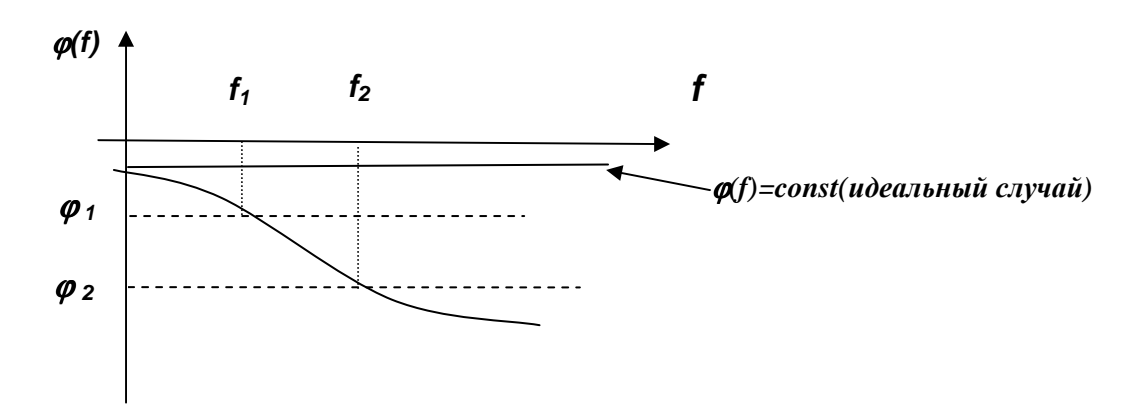

Рисунок 2.8- Фазо-частотная характеристика усилителя

2.2.19 Динамическая характеристика УУ - функциональная зависимость выходных уровней от значений входных уровней сигнала (рисунок 2.9).

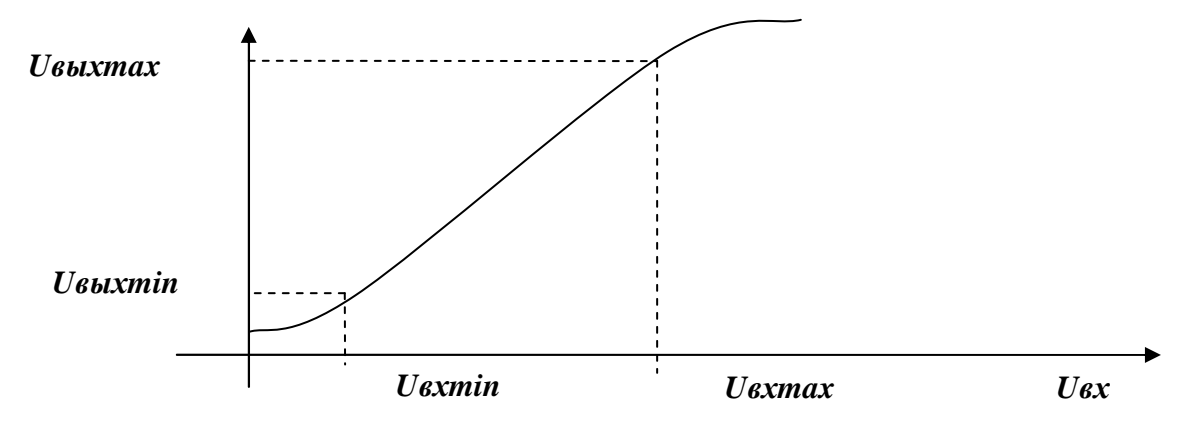

Рисунок 2.9 - Динамическая (амплитудная) характеристика усилителя

На линейном участке динамической (амплитудной) характеристики усилителя можно определить

-динамический диапазон по входным уровням сигнала

$$
D_{ex} = U_{\alpha x max} - U_{\alpha x min};\tag{2.28}
$$

-динамический диапазон по выходным уровням сигнала

$$
D_{\text{Boltz}} = U_{\text{Boltz} \text{max}} - U_{\text{Boltz} \text{min}} \tag{2.29}
$$

-примерное значение коэффициента усиления

$$
K_0 = D_{\text{out}}/D_{\text{ex}} = (U_{\text{out,max}} - U_{\text{out,min}})/(U_{\text{in}} - U_{\text{in}}).
$$
\n(2.30)

2.2.20 Известно, что наряду с частотным коэффициентом передачи в частотной области свойства линейных усилителей можно оценить **BO**  временной области откликом в виде импульсной и переходной характеристик при воздействии некоторых элементарных (испытательных) сигналов.

В качестве элементарных испытательных сигналов используют дельта – сигналы, описываемые δ*(t)*- функцией, или ступенчатые сигналы, которые отображаются функцией включения <sup>σ</sup>*(t)* (функцией Хевисайда). Выходной отклик линейного усилителя на входное воздействие в виде дельта функции представляет собой импульсную характеристику *h(t).* При известных аналитических выражениях входного сигнала *Uвх(t)* и импульсной характеристики *h(t)* можно определить выходной сигнал усилителя операцией свертки (т.е. интегралом наложения или интегралом Дюамеля)

$$
u_{\epsilon b l x}(t) = \int_{0}^{t} u_{\epsilon x}(\tau) \cdot h(t - \tau) d\tau = \int_{0}^{t} u_{\epsilon x}(t - \tau) \cdot h(\tau) d\tau.
$$
 (2.31)

Следовательно, выходной сигнал *Uвых(t)* усилителя в любой момент времени является результатом предельного суммирования множества произведений мгновенных значений входного сигнала *uвх(*τ*)* в моменты времени *(* $\tau$ ) и импульсной (весовой) характеристики усилителя  $h(t - \tau)$ , сдвинутой на  $(\tau)$ , что является одним из условий физической реализуемости нахождения выходного отклика усилителя.

Выходной сигнал не может возникнуть до момента появления одного из множества мгновенных значений входного сигнала, какой бы ни был конкретный вид импульсной характеристики усилителя*.* Для реальных линейных УУ всегда *h(t) = 0* при *t<0,* поэтому свертку можно записать в более общей форме:

$$
u_{\epsilon b l x}(t) = \int_{-\infty}^{\infty} u_{\epsilon x}(\tau) \cdot h(t - \tau) d\tau.
$$
 (2.32)

2.2.21 Известно, что частотный коэффициент передачи можно определить по импульсной характеристике, используя прямое преобразование Фурье

$$
K(j\omega) = \int_{-\infty}^{\infty} h(t) \cdot e^{-j\omega t} dt.
$$
 (2.33)

Если определен частотный коэффициент передачи *K( jω)*, то можно найти амплитудно-фазовую, амплитудно-частотную и фазово-частотную характеристики УУ. Для этого необходимо *K(jω)* представить в виде комплексной функции, выделив действительную и мнимую части

$$
K(j\omega) = P(\omega) + jG(\omega). \tag{2.34}
$$

При этом амплитудно-фазовая характеристика определяется выражением

$$
K(\omega) = |K(j\omega)|e^{\varphi(\omega)}.
$$
\n(2.35)

где  $|K(j\omega)|$  - модуль частотного коэффициента передачи;

 $\varphi(\omega)$  - фазо-частотная характеристика.

На комплексной плоскости амплитудно-фазовую характеристику изображают в виде годографа – кривой, которую пробегает модуль вектора  $\vert K(j\omega)\vert$  в комплексной плоскости при изменении фазы  $\varphi(\omega)$ . По виду годографа можно судить о свойствах УУ (например, устойчивости к возбуждению).

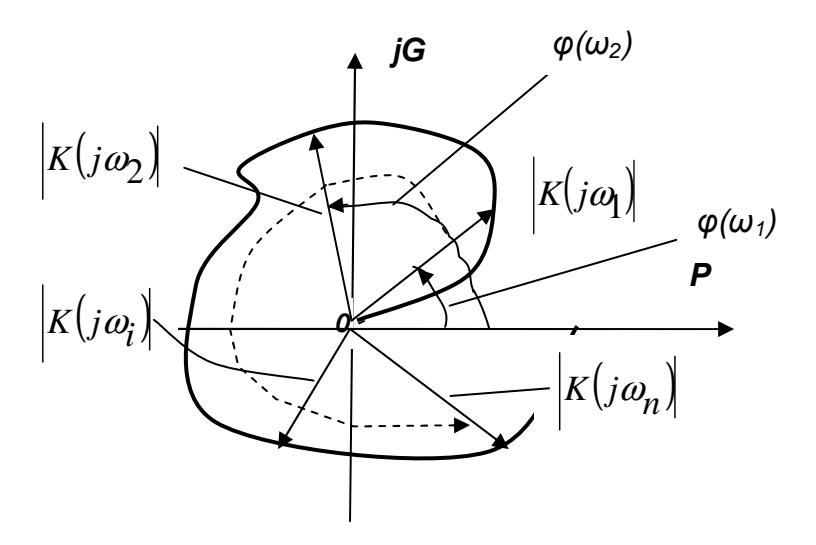

Рисунок 2.10 - Амплитудно-фазовая характеристика

2.2.22 АЧХ является модулем частотного коэффициента передачи и находится из выражения

$$
K(\omega) = \left| K\left(j\omega\right) \right| = \sqrt{P^2\left(\omega\right) + G^2\left(\omega\right)},\tag{2.36}
$$

2.2.23 ФЧХ находится по формуле

$$
\varphi(\omega) = \arg \left| K(j\omega) \right| = \arct \left[ G(\omega) / P(\omega) \right]. \tag{2.37}
$$

На практике для оценки устойчивости УУ более часто используют ЛАЧХ и ФЧХ вместо годографа.

2.2.24 Очевидно и наличие обратного преобразования Фурье, с помощью которого можно определить импульсную характеристику усилителя по известному частотному коэффициенту передачи

$$
h(t) = \frac{1}{2\pi} \int_{-\infty}^{\infty} K(j\omega)e^{j\omega t} d\omega.
$$
 (2.38)

2.2.25 Выходной отклик линейного усилителя на входной сигнал, описываемый единичной функцией (функцией включения, функцией Хевисайда), является переходная характеристика  $g(t)$ . В этом случае отклик усилителя во временной области можно найти сверткой следующего вида

$$
u_{\text{b}}(t) = u_{\text{ex}}(0)g(t) + \int_{0}^{t} \frac{du_{\text{ex}}(\tau)}{d\tau} g(t-\tau)d\tau.
$$
 (2.39)

Поскольку переходная характеристика цепи  $g(t)$  есть отклик на единичную функцию  $\sigma(t)$ , которая в свою очередь формально представляет собой интеграл от дельта - функции  $\delta(t)$ , то между функциями  $h(t)$  и  $g(t)$ существуют интегро-дифференциальные соотношения

$$
g(t) = \int_{-\infty}^{t} h(\tau)d\tau, \qquad (2.40)
$$

$$
h(t) = \frac{d g(t)}{dt}.
$$
 (2.41)

2.2.26 Таким образом, АЧХ и ФЧХ позволяют оценивать свойства усилителей в частотной области, а соответствующие им импульсная и переходная характеристики исследовать свойства усилителей во временной области. Применение прямого и обратного преобразований Фурье позволяют проводить исследование свойств УУ как в частотной, так и во временной области. Важно, чтобы было известно аналитическое представление хотя бы одной из характеристик  $h(t)$  или  $g(t)$  или  $K(i\omega)$ .

# 2.3 Основные свойства усилительного устройства с отрицательной обратной связью

2.3.1 Одной из эффективных мер обеспечения заданных технических требований в ходе проектирования УУ является отрицательная обратная связь (ООС), вводимая в усилительные каскады.

ООС обеспечивает съём, передачу, сравнение части выходного сигнала с входным сигналом с целью стабилизации коэффициента передачи  $\boldsymbol{\mathrm{M}}$ достижения других заданных параметров УУ. Кроме того, введение частотнозависимой ООС, позволяет получить амплитудно-частотные и фазочастотные характеристики необходимого вида.

2.3.2 Рассмотрим принцип действия ООС по функциональной схеме УУ, приведенной на рисунке 2.11.

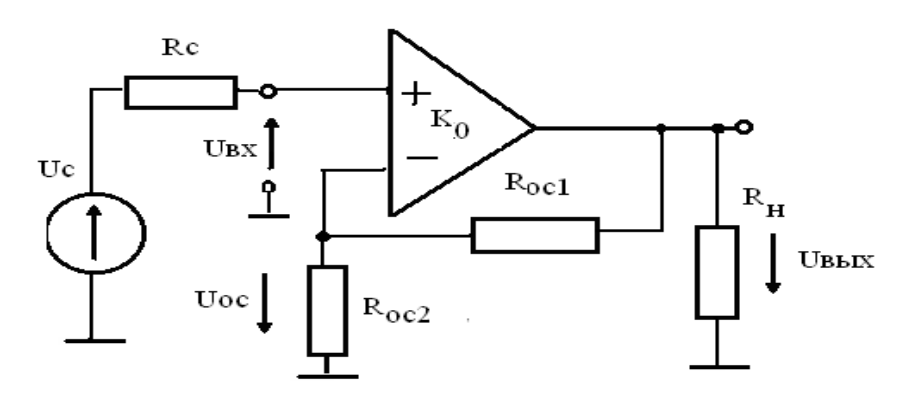

Рисунок 2.11 - Функциональная схема усилителя с ООС

2.3.3 УУ с ООС включает: генератор сигнала *U<sup>c</sup>* с выходным сопротивлением *R<sup>с</sup>* , цепь прямой передачи сигнала – усилитель с инвертирующим и неинвертирущим входами, коэффициентом передачи *К<sup>0</sup>* и нагрузкой *Rн*, цепь обратной передачи с коэффициентом связи *χ*, который определяется резисторами *Rос<sup>1</sup>* и *Rос<sup>2</sup>*делителя выходного напряжения.

На неинвертирущий вход усилителя с ООС поступает сигнал  $U_{\text{ax}}$ , а на инвертирующий вход усилителя сигнал обратной связи  $U_{\text{oc}}$ . Следовательно, входной сигнал и сигнал обратной связи поступают во входную цепь в противофазе.

2.3.4 Усилитель с коэффициентом передачи *К<sup>0</sup>* вместе с ООС можно представить как автоматическую систему стабилизации в виде структурной схемы, в которой опорным сигналом является усиливаемый сигнал U<sub>BX</sub> (рисунок 2.12).

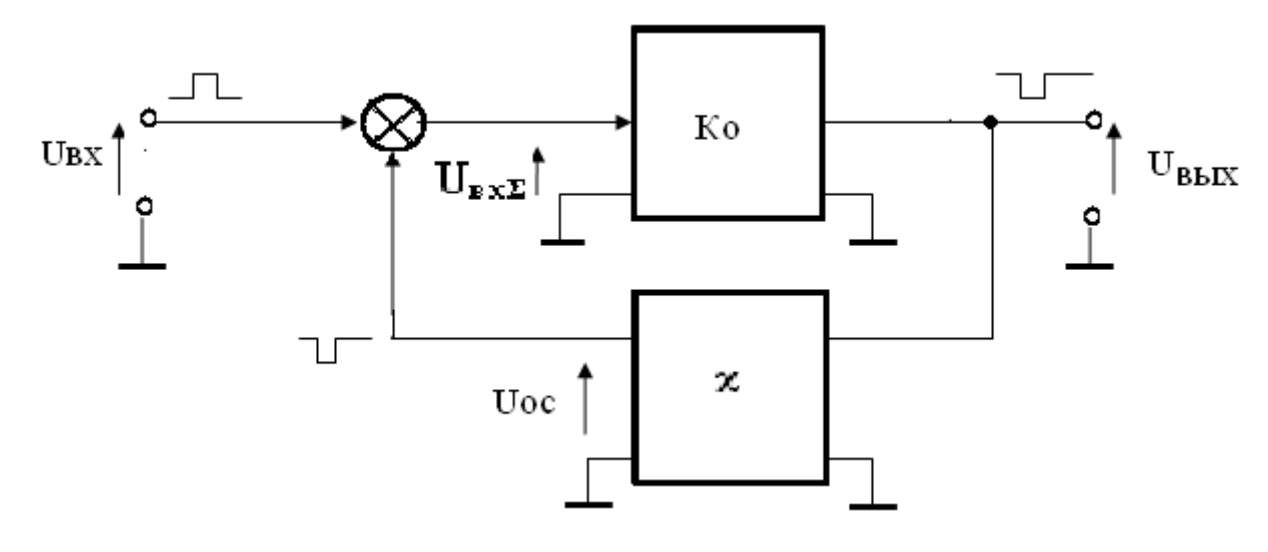

Рисунок 2.12 - Структурная схема усилителя с отрицательной обратной связью

2.3.5 Противофазный сигнал обратной связи  $U_{\alpha}$  сравнивается во входной цепи с опорным сигналом. В случае любых изменений выходного уровня сигнала, обусловленных воздействием непосредственно на усилитель дестабилизирующих факторов, цепь ООС воспринимает эти изменения и передает их во входную цепь для сравнения с опорным сигналом. В процессе сравнения вырабатывается определенного знака разность уровней входного

сигнала и сигнала обратной связи, т.е. сигнал ошибки, который усиливается и возвращает смещение выходного уровня сигнала к исходному состоянию. Таким образом, стабилизируется выходной уровень сигнала, следовательно, и коэффициент передачи усилителя в целом.

2.3.6 Следуя обозначениям рисунка 2.12 выведем основное соотношение для усилителя с ООС

$$
U = K \cdot U,
$$
  

$$
BEX = U_{BX} - \chi U_{BMX}.
$$

Решая систему уравнений подстановкой второго уравнения в первое, получаем:

$$
U_{BBX} = K_0 (U_{BX} - \chi U_{BBX}) = K_0 U_{BX} - K_0 \chi U_{BBX},
$$

$$
U_{BbIX}(1+K_0\chi)=K_0U_{BX},
$$

Из последнего выражения коэффициент передачи  $K_{ooc}$  усилителя с ООС находится в виде:

$$
K_{ooc} = \frac{U_{BLX}}{U_{BX}} = \frac{K_0}{(1 + \chi K_0)}
$$
(2.41)

где  $\chi K_0 = \frac{U_{OC}}{U_{BUS}}$  - фактор обратной связи (коэффициент передачи усилителя

с разомкнутой петлей обратной связи;

 $(1 + \chi K_0)$  - глубина обратной связи.

Если коэффициент передачи усилителя без обратной связи  $K_0$  достаточно большой, то выражение (2.40) упростится и коэффициент передачи усилителя с ООС будет равен:

$$
K_{OOC} = \frac{U_{BLX}}{U_{BX}} \approx \frac{1}{\chi} \tag{2.42}
$$

Таким образом, при высоком значении  $K_0$  коэффициент передачи

усилителя с обратной связью  $K_{\text{occ}}$  определяется величиной, зависящей только от коэффициента передачи цепи обратной связи. При этом нестабильность  $K_{\text{occ}}$ нестабильностью пассивных определяется параметров элементов цепи обратной связи. которые существенно стабильнее параметров полупроводниковых усилительных приборов.

2.3.7 Определим относительную нестабильность коэффициента передачи УУ с ООС. Для этого найдем полный дифференциал из выражения (2.41):

$$
dK_{OOC} = (K_{OOC})^{'} dK_0 = \frac{1(1 + \chi K_0) - \chi K}{(1 + \chi K)^2} dK_0 = \frac{1}{(1 + \chi K_0)^2} dK_0,
$$

$$
\frac{dK_{OOC}}{K_{OOC}} = \left(\frac{1}{\left(1 + \chi K_0\right)^2} dK_0\right) / \frac{K_o}{\left(1 + \chi K_o\right)},
$$

$$
\frac{dK_{OOC}}{K_{OOC}} = \frac{\left(\frac{dK_o}{K_o}\right)}{\left(1 + \chi K_o\right)}\tag{2.43}
$$

Видно, что относительная нестабильность коэффициента передачи усилителя с ООС в  $(1 + \chi K_0)$  раз меньше, чем относительная нестабильность коэффициента передачи усилителя без обратной связи.

2.3.8 Проиллю стрируем это важное свойство усилителя с ООС простым примером, приведенным в таблице 2.1

Таблица 2.1 – Пример влияния отрицательной обратной связи на параметры усилителя в зависимости от  $K_0$ 

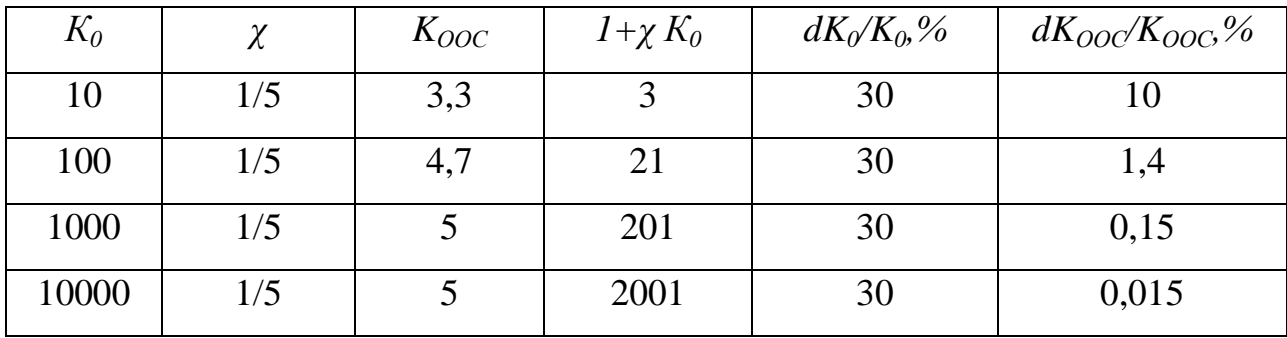

Из таблицы видно, что с увеличением коэффициента передачи  $K_0$ усилителя без ООС при одинаковом коэффициенте обратной связи  $\gamma$ :

-коэффициент передачи усилителя с ООС стремится к величине  $1/\chi$ ;

-относительная нестабильность коэффициента передачи усилителя с ООС  $dK_{OOC}/K_{OOC}$  становится значительно меньше.

В альтернативном случае, т.е. при известном и достаточно большом коэффициенте передачи исходного усилителя  $K_0$ , можно изменением глубины обратной связи варьировать величинами  $K_{OOC}$  и  $dK_{OOC}/K_{OOC}$  и достичь заданных значений. Однако, в любом из рассмотренных вариантов уменьшение нестабильности происходит за счет снижения  $K_0$  исходного усилителя до значения  $K_{\alpha\alpha\beta}$ .

2.3.9 Следовательно, при проектировании УУ необходимо обеспечивать высокий коэффициент передачи исходного усилителя достаточно ДЛЯ достижения стабильных параметров УУ, охваченного отрицательной обратной связью. В противном случае, при невысоком коэффициенте передачи исходного усилителя, следует вводить более глубокую обратную связь, уменьшая коэффициент передачи проектируемого усилительного каскада.

2.3.10 В зависимости от схемы включения цепи обратной по входу и выходу усилителя различают следующие виды ООС:

последовательная связь по напряжению (усилитель напряжения);

-последовательная связь по току (преобразователь напряжения в ток трансформатор проводимости);

-параллельная связь по напряжению (преобразователь тока в напряжение - трансформатор сопротивления);

-параллельная связь по току (усилитель тока).

В таблице 2.2 приведены структурные схемы усилителей с различными видами ООС и основные параметры в области средних частот. Качественная картина влияния различных видов ООС на основные параметры УУ показана в таблице 2.3, из которой видно, что введение ООС любого вида расширяет полосу усиливаемых частот, но не изменяет практически площадь усиления.
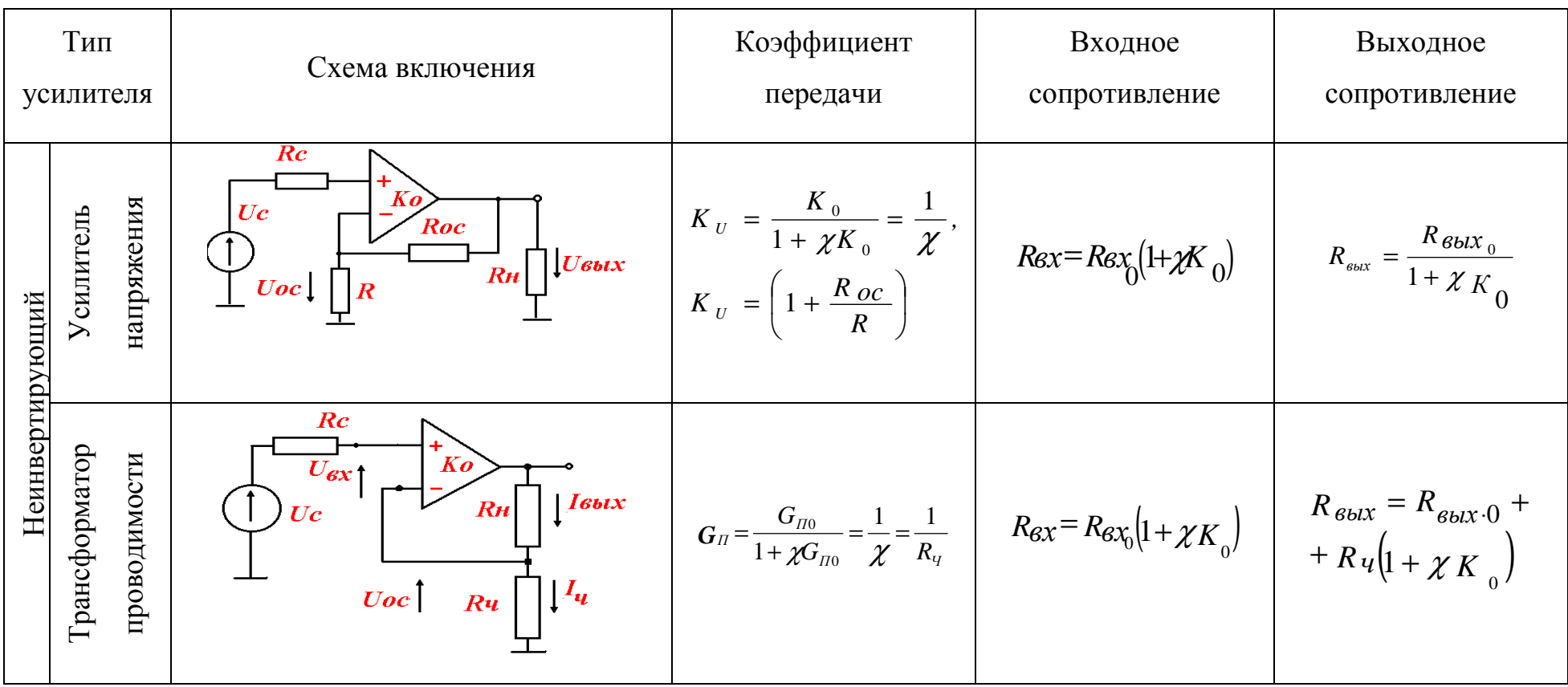

Таблица 2.2 - Виды и основные параметры усилителей с отрицательной обратной связи в области средних частот

Продолжение таблицы 2.2

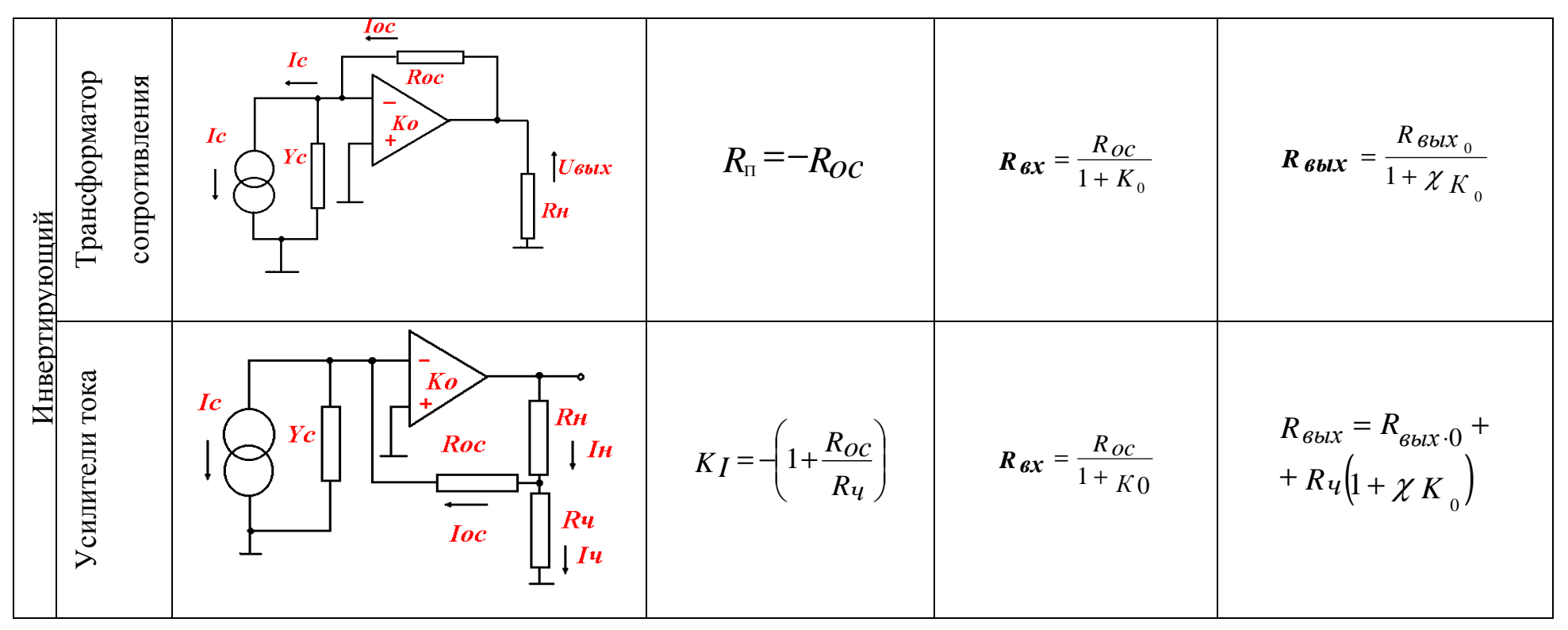

Обозначения.

 $\textit{Res}_{0}$  - входное сопротивление усилителя без ООС.

ReblX- выходное сопротивление усилителя без ООС.

 $R_{II}$  - сопротивление передачи усилителя с ООС.

Слю - проводимость передачи усилителя без ООС.

 $R<sub>Y</sub>$  - измерительное (чувствительное) сопротивление цепи ООС.

| Вид ООС                           | Отношение<br>$K_{oc}/K_0$ | Входное<br>сопротивление,<br>$R_{\rm BX}$ | Выходное<br>сопротивление,<br>$R_{\text{BLX}}$ | Коэффициент<br>гармоник, К <sub>г</sub> | Площадь<br>усиления,<br>$K^-$<br>$\cdot \Delta F$<br>oc<br>OC | Отношение<br>площадей<br>усиления<br>K<br>$\cdot \Delta F$<br>oc<br>oc<br>$K \cdot \Delta F$ |
|-----------------------------------|---------------------------|-------------------------------------------|------------------------------------------------|-----------------------------------------|---------------------------------------------------------------|----------------------------------------------------------------------------------------------|
| Последовательная<br>по напряжению | $\leq1$                   | Увеличивается                             | Уменьшается                                    | Уменьшается                             | Увеличивается                                                 | $\approx$ 1                                                                                  |
| Последовательная<br>по току       | $\leq1$                   | Увеличивается                             | Увеличивается                                  | Уменьшается                             | Увеличивается                                                 | $\approx$ 1                                                                                  |
| Параллельная по<br>напряжению     | $\leq1$                   | Уменьшается                               | Уменьшается                                    | Уменьшается                             | Увеличивается                                                 | $\approx$ 1                                                                                  |
| Параллельная по<br>току           | $\leq1$                   | Уменьшается                               | Увеличивается                                  | Уменьшается                             | Увеличивается                                                 | $\approx$ 1                                                                                  |

Таблица 2.3 - Влияние различных видов ООС на основные параметры усилителей

Обозначения.

 $\Delta F_{OC}$ - полоса пропускания усилителя с ООС.

 $\Delta F$  - полоса пропускания усилителя без ООС.

2.3.11 Для доказательства свойства расширения полосы усиливаемых ООС представим, частот  $\mathbf{c}$ введением что усилитель состоит **ИЗ** последовательно включенных усилителя и фильтра нижних частот, охваченных общей ООС (ФНЧ - интегрирующее звено первого порядка с постоянной времени т). Также условимся, что усилитель имеет полосу частот с бесконечно большой полосой пропускания. В этом случае коэффициент передачи усилителя с фильтром можно представить в операторной форме без ООС в виде

$$
W(p) = \frac{K_o}{p\tau + 1} \tag{2.44}
$$

где т - постоянная времени фильтра.

Тогда коэффициент передачи усилителя с ООС будет определяться выражением

$$
W_{oc}(p) = \frac{K_o/(p\tau + 1)}{1 + K_o \chi/(p\tau + 1)} = \frac{K_o}{(p\tau + 1) + \chi K_o} =
$$

$$
=\frac{K_o}{p\tau + (1 + \chi K_o)} = \frac{K_o}{(1 + \chi K_o)}\frac{1}{[(p\tau/1 + \chi K_o) + 1]}
$$

$$
W_{oc}(p) = \frac{K_{ooc}}{p\frac{\tau}{1 + \chi K_o} + 1}.
$$
\n(2.45)

2.3.12 Таким образом, постоянная времени усилителя с ФНЧ и общей ООС уменьшается в  $(1 + \chi K_o)$  раз. Следовательно, верхняя частота среза ФНЧ увеличилась в такое же число раз:

$$
\omega_{cpOOC} = \frac{1}{\tau/(1 + \chi K_o)} = (1 + \chi K_o) \frac{1}{\tau}
$$
\n(2.46)

2.3.13 Для количественной оценки нелинейных искажений усилителя служит коэффициент нелинейных искажений, в основу расчета которого положена оценка в выходном сигнале величины среднеквадратичного значения уровня высших гармоник к уровню основной гармоники:

$$
K_{\rm H} = \sqrt{A_2^2 + A_3^2 + ... + A_m^2} / A_1,
$$
\n(2.47)

где  $A_2$ . А<sub>п</sub>— действующие значения всех высших гармоник выходного сигнала:

А<sub>1</sub>- действующее значение первой (основной) гармоники выходного сигнала.

2.3.14 Определим влияние ООС на коэффициент гармоник УУ. Величина любой гармоники на выходе УУ с ООС будет равна:

$$
A_{iOOC} = A_i - A_{iOOC} K_o \chi
$$

2.3.15 Отсюда величина каждой гармоники определяется зависимостью:

$$
A_{iOOC} = A_i / (1 + K_o \chi)
$$

а коэффициент нелинейных искажений соответственно:

$$
K_{HOOC} = \frac{\sqrt{\sum_{i=2}^{n} A_i^2}}{A_1} / (1 + K_o \chi)
$$

Окончательно можно записать:

$$
K_{HOOC} = K_H / (1 + K_o \chi),
$$
\n(2.48)

т.е. коэффициент нелинейных искажений уменьшается также на глубину OOC.

## 2.4 Контрольные вопросы

1. Усилительное устройство представляет собой...? Дайте определение для УУ.

 $2$ .Какие признаки используются для классификации электронных усилительных устройств?

3. Какие типы электронных усилителей применяются?

4. Назовите основные элементы усилительного каскада.

5. Какие используются режимы работы усилительных каскадов?

6.За счёт какого преобразования энергии повышается мощность сигнала в yy?

7. Опишите процесс усиления электрических сигналов.

8.Каким законом определяется процесс преобразования энергии источника питания в энергию выходного сигнала усилителя?

9. Какую роль выполняют усилительные элементы в УУ?

10.Что определяет коэффициент передачи?

11. Как определяется входное сопротивление?

12. Как определяется выходное сопротивление?

13. Полоса пропускания усилителя - это...?

14. Как называют часть мощности, выделяющейся в нагрузочном устройстве?

15. Как называют связь между выходными и входными цепями усилителя?

16. Какую связь называют отрицательной обратной связью?

17. Какую связь называют положительной обратной связью?

18. Сравните основные параметры усилительных каскадов с 4-мя видами обратных связей.

19.Что представляют собой каждая из характеристик: переходная, вольтамперная, фазочастотная, амплитудно-частотная, амплитудно-фазовая?

20. Какие виды межкаскадных связей УУ известны?

21. Что понимают под устойчивостью УУ?

42

22.Назовите два условия возбуждения УУ?

23.Выполняется ли условие суперпозиции в УУ как в линейной системе?

24.Почему используют частотно-зависимые обратные связи?

3 Алгоритм расчета параметров структурной схемы  $\mathbf{M}$ оконечного каскада УУ

## 3.1 Распределение значений основных параметров многокаскадного усилителя между каскадами

#### 3.1.1 Определение числа каскадов

В технических требованиях к расчету многокаскадного усилителя обычно задается общий коэффициент усиления, частотные искажения в области верхних и нижних частот, выходное сопротивление источника сигнала, сопротивление и емкость нагрузки. Нагрузкой источника сигнала является комплексное входное сопротивление предварительного усилителя, который, в комплексное свою очередь, нагружен на входное сопротивление промежуточного каскада. Нагрузкой промежуточного каскада является комплексное входное сопротивление оконечного каскада (рисунок 3.1). Следовательно, при расчете усилительных каскадов в области высоких частот (малых времен) необходимо учитывать постоянные времени входных цепей и нагрузочной цепи. В области нижних частот (больших времен) оказывают влияние на нижнюю граничную частоту постоянные времени разделительных и блокировочных цепей.

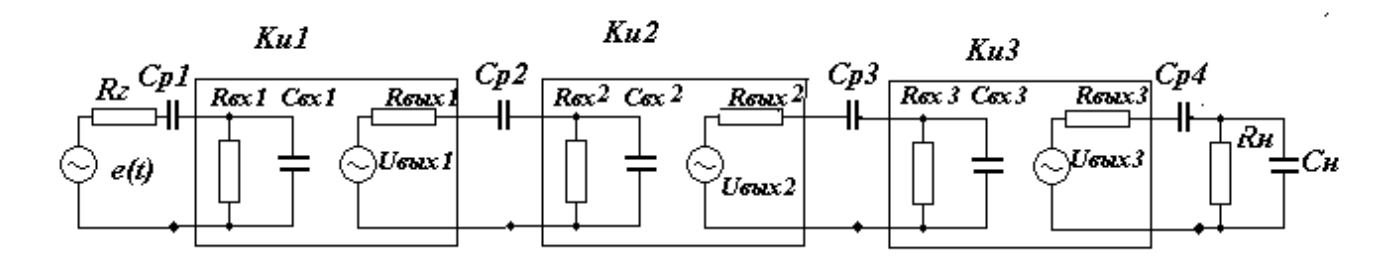

Рисунок 3.1 – Структурная схема трехкаскадного усилителя с коэффициентами передачи Kul, Ku2, Ku3

Как было отмечено ранее (см. п. 2.2.4) для многокаскадного усилителя коэффициент усиления равен произведению коэффициентов усиления всех каскадов. В случае задания коэффициентов усиления каскадов в децибелах [ $\partial E$ ] общий коэффициент усиления определяется их суммой (см. п.п. 2.2.6).

С учетом ослабления сигнала во входной цепи общий коэффициент усиления должен быть больше заданного в ТЗ и определяется выражением

$$
K_{o\tilde{o}uq} = 20lg \frac{U_{eblx}}{e_z} = 20lg \left(K_0 \frac{R_{ex} + R_z}{R_{ex}}\right),\tag{3.1}
$$

где е - заданное в ТЗ максимальное амплитудное значение входного напряжения источника сигнала в режиме холостого хода;

 $R_{\circ}$ - внутреннее сопротивление источника сигнала;

 $R_{\text{ext}}$ - входное сопротивление первого каскада УУ.

Для многокаскадного широкополосного усилительного устройства (ШУ) диапазона ВЧ и импульсного усилителя (ИУ) с временем установления фронта менее 10 наносекунд, как правило, задаются величиной коэффициента передачи на один каскад не более 15 (с учетом отрицательной обратной связи). Тогда число каскадов можно предварительно определить, полагая, что коэффициенты усиления всех каскадов в области средних частот одинаковы, например,  $K_{0i}$ (дБ). В этом случае число каскадов будет равно

$$
n = \frac{K_{o\delta u}|\partial E|}{K_{0i}[\partial E]}.
$$
\n(3.2)

Для импульсных усилителей следует учитывать полярность входного, выходного сигналов и способ включения усилительного элемента. При включении транзистора с общим эмиттером (ОЭ) число каскадов должно быть четным при одинаковой полярности входного и выходного сигналов, нечетным- при разной полярности.

3.1.2 Распределение искажений по каскадам

Для многокаскадного ШУ результирующий коэффициент частотных искажений в области верхних частот (ВЧ) определяется выражением

$$
M_{e} = \sum_{i=1}^{n+1} M_{ei} \text{ [AB]},
$$
 (3.3)

где *М в* - результирующий коэффициент частотных искажений в области ВЧ;

*М вi* - коэффициент частотных искажений i-го каскада.

Суммирование в выражении (3.3) производится (n+1) раз из-за необходимости учета влияния входной цепи, образованной  $\mathbf{R}_{_2}, \ \mathbf{R}_{_{\mathscr{B}X}}$  и  $\mathbf{C}_{_{\mathscr{B}X}}$ (см. рисунок 3.1).

Предварительно распределить искажения можно равномерно, при этом

$$
M_{\beta i} = M_{\beta} / (n+1) \text{ [AB]}, \tag{3.4}
$$

В последующем, исходя из результатов промежуточных расчетов, возможно перераспределение искажений между каскадами.

Частотные искажения УУ в области нижних частот (НЧ) определяются следующим соотношением

$$
M_{\mu} = \sum_{i=1}^{N} M_{\mu i} \text{ [AB]}, \qquad (3.5)
$$

где *М н* - результирующий коэффициент частотных искажений в области НЧ;

*М н i* - искажения, приходящиеся на *i*-й каскад;

Количество цепей в каждом каскаде, вносящих искажения на НЧ, становится известным после окончательного выбора топологии электрической схемы каскада. Обычно это цепи с блокировочными конденсаторами в цепях эмиттеров и разделительными конденсаторами между каскадами. Поэтому распределение искажений в области НЧ проводят на этапе расчета

номинальных значений элементов этих цепей. Из соотношения (3.5) следует, что при равномерном распределении низкочастотных искажений по каскадам, их доля (в децибелах) на каждую из N разделительных и блокировочных элементов данного каскада определится из соотношения

$$
M_{\mu i} = M_{\mu i} / N \text{ [AB]},\tag{3.6}
$$

где N - число блокировочных и разделительных цепей.

На цепи с разделительными конденсаторами распределяют больше искажений, чем на блокировочные цепи, с целью выравнивания их номиналов.

Для многокаскадных ИУ результирующее время установления фронта равно

$$
t_{y} = \sqrt{t_{y\epsilon x.y}^{2} + t_{y1}^{2} + ... + t_{yi}^{2} + ... + t_{yn}^{2}},
$$
\n(3.7)

где  $t_{\text{yex.},u}$  - время установления входной цепи;

 $t_{vi}$  - время установления для *i*-го каскада, *i*=1,... *n*;

п - число каскадов усилителя.

Если результирующее время установления фронта импульса для ИУ напрямую не задано, то оно может быть определено из следующего соотношения

$$
t_{y} = \sqrt{t_{y\text{B}}^{2} - t_{y\text{ex}}^{2}} \,, \tag{3.8}
$$

где  $t_{\text{vex}}$ ,  $t_{\text{vgy}}$  - заданные в ТЗ фронты входного и выходного сигналов соотвественно.

Результирующая неравномерность вершины прямоугольного импульса равна сумме неравномерностей, образующихся за счет разделительных и блокировочных цепей

$$
\Delta = \sum_{i=1}^{N} \Delta_i, \qquad (3.9)
$$

где  $\Delta_i$  - неравномерность вершины за счет *i*-й цепи;

47

*N* - число цепей.

Искажения фронта импульса связаны с частотными искажениями в области ВЧ, а искажения вершины импульса - с частотными искажениями в области НЧ. Поэтому все указанные выше рекомендации по распределению частотных искажений для ШУ остаются в силе и для ИУ.

В связи с возможным разбросом номиналов элементов и параметров транзисторов необходимо при расчетах обеспечивать запас по основным характеристикам УУ в 1,2 - 1,5 раза.

## **3.2 Выбор усилительного элемента**

3.2.1 Выбор транзистора для оконечного каскада определяется, прежде всего, по предельной частоте усиления транзистора по току  $f_T$ , когда $\beta = \left| \dot{h}_2 \right|$  $\hat{h}_{\text{eq}}$  =1 (частота единичного усиления тока <sup>в</sup> схеме <sup>с</sup> ОЭ). Предельная частота *<sup>Т</sup> f* отражает площадь усиления транзистора. Параметр *<sup>Т</sup> f* выбираемого транзистора должен быть больше верхней граничной частоты проектируемого УУ, заданной в ТЗ, соответственно:

-для ШУ

$$
f_T \ge (20...60) f_e,\tag{3.10}
$$

-для ИУ

$$
f_T \ge (35.50)/t_y.
$$
 (3.11)

Если *<sup>Т</sup> f* не приводится в справочнике, то ее можно определить по формуле

$$
f_T = |h_{21}|_{u_{3M}} f_{u_{3M}},
$$
\n(3.12)

где  $\left| \vec{h} \right|$  . *изм h* 21  $\dot{h}_{\alpha}$  |  $\cdots$  приведенный в справочнике модуль коэффициента передачи в схеме ОЭ, измеренный на частоте  $f$ 

Предельную частоту усиления транзистора по току в схеме с ОЭ можно определить также по граничной частоте усиления  $f_{\beta}$ 

$$
f_T = h_{21} f_{\beta},\tag{3.13}
$$

где  $f_{\beta}$  - приведенная в справочнике граничная частота усиления по току, измеренная на уровне 0,707.

3.2.2. Затем оцениваются для выбираемого транзистора

а) предельно допустимое напряжение коллектор-эмиттер -лля ШУ

$$
U_{\kappa_3 \text{ don}} > (2...3)U_{\kappa_3 \text{ max}},\tag{3.14}
$$

-лля ИУ

$$
U_{K^3 \text{ don}} > (1,5...2)U_{Bolx \text{ max}},
$$
\n(3.15)

где  $U_{\text{bux max}}$  - максимальное амплитудное значение выходного напряжения на нагрузке усилителя, заданное в исходных данных к расчету;

б) предельно допустимый ток коллектора (при согласованном выходе) -лля ШУ

$$
I_{\kappa\dot{o}on} > (2...3)U_{\kappa\dot{o}axmax} / R_{\mu}, \qquad (3.16)
$$

-лля ИУ

$$
I_{\rm x\dot{o}on} > (1,5...2)U_{\rm \,65}U_{\rm \,86}T_{\rm \,87} \cdot R_{\rm \,H} \,. \tag{3.17}
$$

в) предельно допустимая мощность рассеяния на коллекторе транзистора

$$
P_{\kappa \text{ don}} > (1,5...2)U_{k\pi} \cdot I_{k\pi}.
$$
\n(3.18)

Предельно допустимая мощность определяется после выбора рабочей точки транзистора  $(U_{i\pi}, I_{i\pi})$  (см. п. 3.4.8, 3.4.11).

3.2.3 Если ИУ будет предназначен для усиления импульсного сигнала

различной полярности (типа «меандра») либо сигналов с малой скважностью (меньше 10), то при выборе транзистора оконечного каскада следует ориентироваться на соотношения для ШУ.

3.2.4 Тип проводимости транзистора может быть любой для ШУ и ИУ сигналов малой скважности. Если ИУ предназначен для усиления однополярного сигнала, то из энергетических соображений рекомендуется выбирать транзистор проводимости p-n-p для выходного сигнала положительной полярности, а транзистор проводимости n-p-n для отрицательной полярности.

3.2.5 Обычно при *U вых = (1...5) В* и *R н =(50...150) Ом* для выходного (оконечного) каскада берутся кремниевые ВЧ и СВЧ транзисторы средней мощности.

# **3.3 Определение параметров эквивалентной схемы транзистора по справочным данным**

3.3.1 При использовании транзисторов с *Т*  $f_{\perp} \geq (20{\text -}60) \, f_{\scriptscriptstyle{\theta}}$  возможно использование упрощенных эквивалентных схем транзисторов, в которых параметры элементов достаточно просто определяются на основе справочных данных.

3.3.2 Эквивалентная схема биполярного транзистора, включенного по схеме ОЭ, приведена на рисунке 3.2.

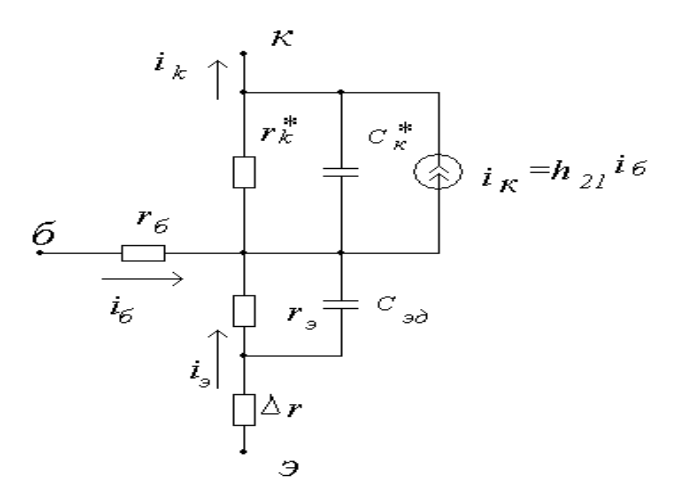

Рисунок 3.2 - Эквивалентная схема биполярного транзистора с зависимым генератором тока коллектора, зависящего от тока базы

3.3.3 Параметры элементов эквивалентной схемы определяются на основе справочных данных следующим образом

а) объемное сопротивление базы

$$
r_{\tilde{\theta}} = \tau_{oc} / C_{\kappa},\tag{3.19}
$$

где  $\tau_{oc}$  – постоянная времени цепи внутренней обратной связи в транзисторе на высоких частотах;

 $C_{k}$ – барьерная емкость перехода коллектор-база.

Обратите внимание, что в схеме включения транзистора ОЭ

 $C_{\kappa}^* = (1 + h_{21}) C_{\kappa}$  – емкость коллекторного перехода увеличивается;

 $r_k^* = r_k/(1 + h_{21})$  – динамическое сопротивление коллекторного

перехода уменьшается. Но независимо от схемы включения выполняется равенство

$$
\tau_{k} = r_{k}^{*} C_{k}^{*} = r_{k} C_{k} \tag{3.20}
$$

Следует учитывать также зависимость барьерной емкости коллекторного перехода от напряжения коллектор - эмиттер

$$
C_k \left( U_{k \Pi} \right) = C_k \left( U_{k \Pi 1} \right) \sqrt{U_{k \Pi 1} / U_{k \Pi}}, \tag{3.21}
$$

где  $c_k \langle v_{kH} \rangle c_k \langle v_{kH} \rangle$  - соответственно емкость в рабочей точке транзистора и емкость, указанная в справочнике при напряжении  $U_{k \prod 1}$ ;

51

б) динамическое сопротивление эмиттера равно  $r_3 = 25.6 / I_3$  при комнатной температуре; при  $I_2$  в миллиамперах  $r_2$  получается с размерностью Ом:

с) емкость эмиттерного перехода

$$
C_{\vartheta \partial} = 1 / (2 \pi f_T r_{\vartheta}), \qquad (3.22)
$$

где  $f_T$  - граничная частота усиления по току транзистора (см. п. 3.2.1);

д) зависимость комплексного коэффициента передачи тока эмиттера $\dot{\alpha}$  и его модуля  $|\dot{\alpha}|$  от частоты в схеме ОБ определяются простыми выражениями

$$
\dot{\alpha} = \frac{h_{219}}{1 + h_{219}} / (1 + j \frac{f}{f_{\alpha}}) = \alpha / (1 + j \frac{f}{f_{\alpha}}),
$$
\n(3.23)

$$
|\dot{\alpha}| = \alpha \left\langle \sqrt{1 + \left(\frac{f}{f_{\alpha}}\right)^2} \right\rangle, \tag{3.24}
$$

где  $h_{219}$  - низкочастотное (статическое) значение коэффициента передачи

по току транзистора с ОЭ;

α - статический коэффициент передачи тока в схеме OБ.

 $f_{\alpha}$  - граничная частота транзистора в схеме ОБ, определяемая при значении модуля комплексного коэффициента передачи транзистора, равном  $\alpha$  / $\sqrt{2}$ .

Граничную частоту транзистора в схеме ОБ можно найти также из выражения

$$
f_{\alpha} = f_{\beta} \left( 1 + h_{21} \right)
$$

е) объемное сопротивление эмиттера

$$
\Delta r = (0.5...1.5) \text{ Om.}
$$
 (3.25)

 $3.3.4$ Используя параметры эквивалентной схемы биполярного транзистора рисунка 3.2 можно определить эквивалентные низкочастотные значения параметров транзистора, т.е. входную проводимость g и крутизну  $S_0$ другой эквивалентной схемы (см. рисунок 3.3), когда входной управляющей величиной является напряжение на переходе база-эмиттер  $\Delta U_{\alpha\gamma}T$ , а не ток базы

$$
g = \frac{1}{R_{\text{ext}}} = \frac{1}{r_{\text{6}} + (1 + h_{219}) \cdot (r_{\text{9}} + \Delta r)},
$$
\n(3.26)

$$
S_0 = g \cdot h_{219},\tag{3.27}
$$

где  $R_{\alpha x T}$  – входное сопротивление транзистора;

 $S_0$  [ $\frac{MA}{B}$ ]- усилительный параметр транзистора, аналогичный крутизне

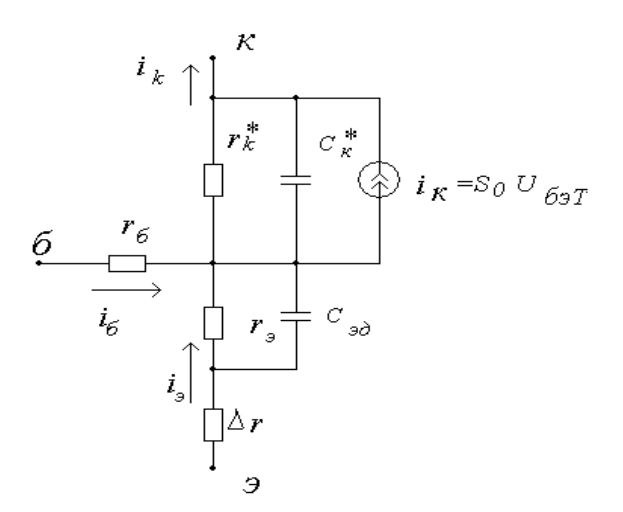

полевых транзисторов или электронных ламп.

Рисунок 3.3 - Эквивалентная схема биполярного транзистора с зависимым генератором тока коллектора, определяемого крутизной и входным

напряжением сигнала между базой и эмиттером транзистора Действительно крутизна равна

$$
S_0 = \frac{\Delta i_x}{\Delta U_{\text{exT}}} = \frac{h_{219} \cdot \Delta i_{\tilde{O}}}{\Delta i_{\tilde{O}} \cdot R_{\text{exT}}} = \frac{h_{219}}{R_{\text{exT}}} = g \cdot h_{219}, \left[\frac{M}{B}\right].
$$
 (3.28)

 $\mathbf{B}$ методики последующем изложении расчетов используется эквивалентная схема с генератором тока  $I_k = S_o \cdot U_{62}$  рисунка 3.3, что не

влияет на результаты расчета параметров усилителя.

биполярного Таким образом, параметры эквивалентной схемы транзистора полностью определяются справочными данными  $h_{21}$ ;  $\tau_{oc}$ ;  $f_T$ ;  $C_k$  и его режимом работы при условии, что выбран транзистор с  $f_{\tau} \ge (20{\text -}60)f_{\text{a}}$ .

## 3.4 Последовательность определения требуемого режима транзистора по постоянному току

3.4.1 Типичная принципиальная схема оконечного каскада ШУ или ИУ с последовательной ООС широкополосного или импульсного УУ приведена на рисунке 3.4.

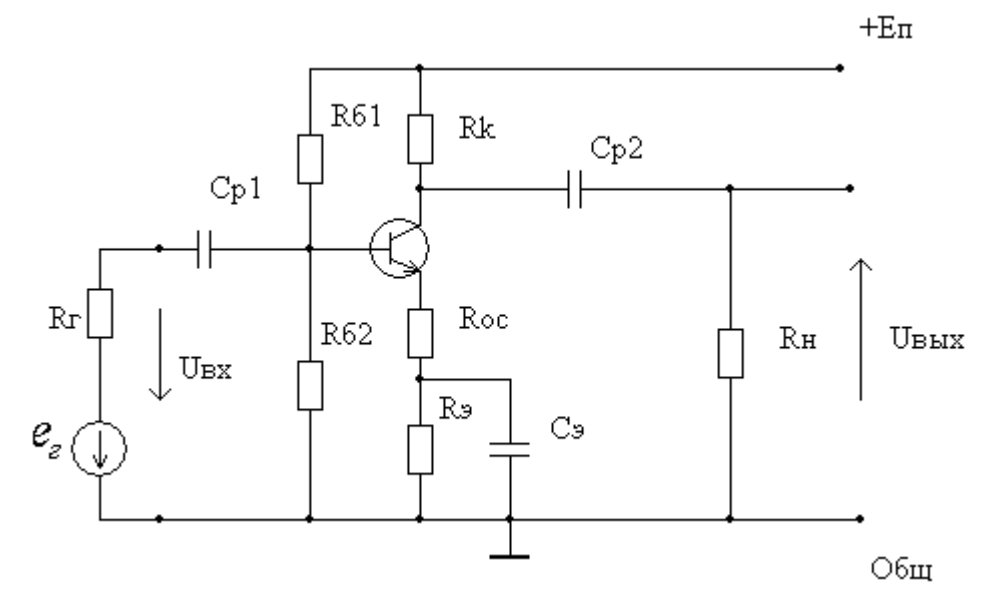

Рисунок 3.4 - Принципиальная схема оконечного каскада по схеме ОЭ

3.4.2 Существуют графоаналитические методы расчета оконечного каскада, основанные на построении статических и динамических нагрузочных прямых.

В этом случае рабочая точка (точка покоя) по постоянному току  $(U_{\text{KII}}, I_{\text{KII}})$  в выходной цепи усилителя находится графоаналитическим способом пересечением графика выходных ВАХ  $I_k = f(U_{k_2})$  и графика выходной нагрузочной прямой (см. рисунок 3.5), которая строится по двум точкам из системы уравнений.

$$
U_{k_9} = E_n - I_{\kappa} \cdot R_{\kappa} - I_{\sigma} \cdot R_{\sigma} \approx E_n - I_{\kappa} \cdot (R_{\kappa} + R_{\sigma}) \approx E_n \text{ , при } I_k = 0,
$$
\n(3.29)

$$
I_k = E_n / (R_k + R_2), \text{ при } U_{k3} = 0,
$$
\n(3.30)

## где Е<sub>n</sub> - напряжение питания;

 $I_{\nu}I_{k}$  – постоянные токи эммитера и коллектора.

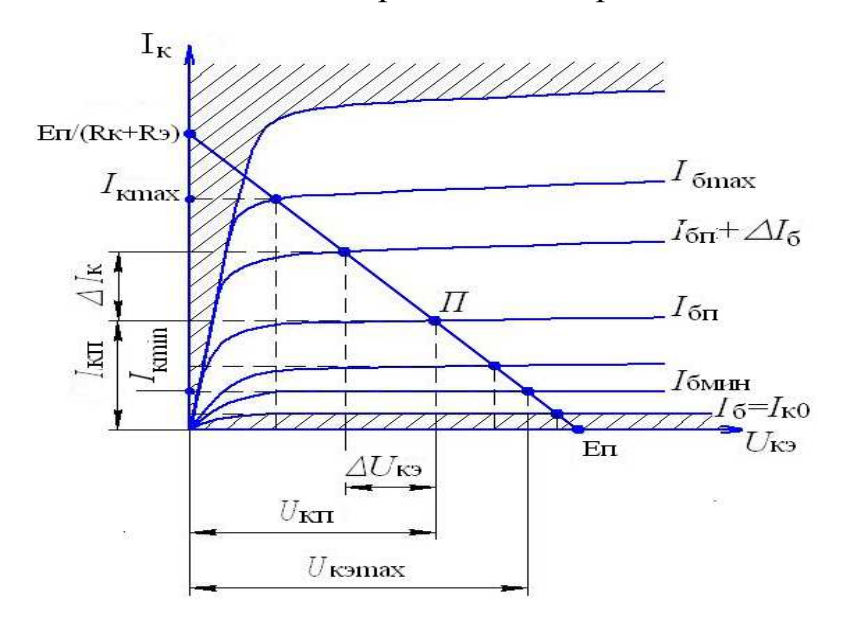

Рисунок 3.5 - Выходные статические характеристики транзистора с нагрузочными прямыми

3.4.3 Рабочая точка по постоянному току (точка покоя (U<sub>6n</sub>, I<sub>6n</sub>)) во входной цепи находится графоаналитическим способом в точке пересечения графика входных ВАХ  $I_{\delta} = f(U_{\delta}$ ) и графика входной нагрузочной прямой (см. рисунок 3.6), которая строится по двум точкам из системы уравнений.

$$
U_{\delta} = E_{\alpha} - I_{\delta} \cdot \mathbf{R}_{\delta} \approx E_{\alpha} , \text{ при } I_{\delta} = 0; \tag{3.31}
$$

$$
I_{\delta} = E_{\alpha} / R_{\delta} \tag{3.32}
$$

 $_{\rm 1.4}$   $E_{\rm cm} = [E_n/(R_{61} + R_{62})] \cdot R_{62}$ ,  $R_6 = R_{61} \cdot R_{62} / (R_{61} + R_{62})$ .

При этом необходимо соблюдать условие  $R_{\text{63KB}} = (R_{\varGamma} | | R_{\delta})$ >  $R_{\text{BXT}}$  для линеаризации переменного тока базы транзистора,

где  $(R_{\Gamma} | R_{\delta}) = R_{\Gamma} \cdot R_{\delta} / (R_{\Gamma} + R_{\delta 2})$ 

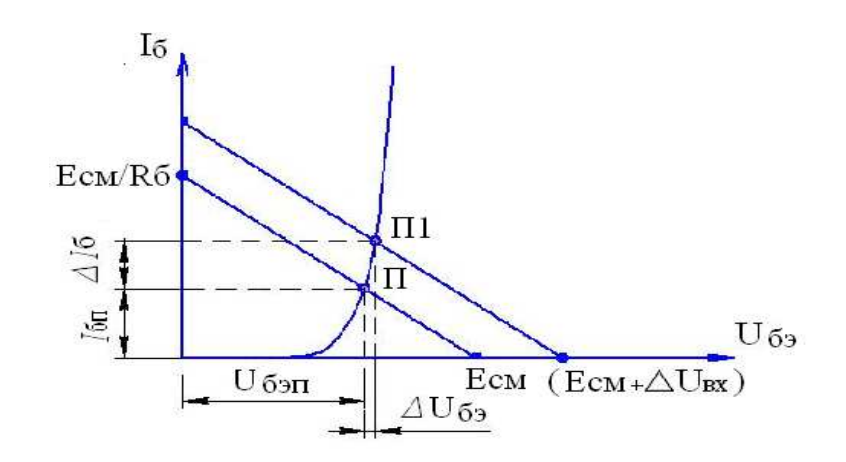

Рисунок 3.6 - Входные статические характеристики транзистора  $I_6 = f(U_{69})$ с нагрузочными прямыми.

3.4.4 Однако при использовании графоаналитического метода расчета требуются статические входные и выходные вольт-амперные характеристики транзисторов, которые не для всех транзисторов приводятся в справочниках, поэтому рассмотрим методику нахождения координат рабочей точки транзистора ( $I_{kH}$ ;  $U_{kH}$ ) без использования его статических характеристик.

3.4.5 Сначала определяется сопротивление в цепи коллектора из следующих условий

 $R_{k} = (1...2) R_{k}$ , если требуется согласование выхода УУ с нагрузкой,

 $R_{k} = (2...3) R_{h}$ - в остальных случаях.

Данные условия выполняются только для низкоомной нагрузки, например,  $R_u = (50...150)$  Ом.

3.4.6 Выбирается ориентировочно падение напряжения на  $R_3$  (либо на  $R_{\alpha} + R_{\alpha}$ , если  $R_{\alpha}$  присутствует в схеме)

$$
U_{R_9} = (1...2)B. \t(3.33)
$$

3.4.7 Определяется эквивалентное сопротивление нагрузки  $\Pi 0$ переменному току коллектора

$$
R_{\beta K\theta} = \frac{R_{\mu}R_{K}}{R_{\mu} + R_{K}}.\tag{3.34}
$$

3.4.8 Находится требуемое значение тока покоя коллектора ( $I_{kT}$ ) в рабочей точке для ШУ и ИУ сигналов различной полярности с учетом 10- процентного допуска для компенсации возможной температурной нестабильности  $(c<sub>M</sub>$ . рисунок 3.7 а)

$$
I_{\kappa II} \ge \frac{1.1 U_{\kappa}}{R_{\kappa}} \tag{3.35}
$$

где  $U_{\beta b l}$  - заданное в ТЗ максимальное амплитудное напряжение на нагрузке.

3.4.9 Для ИУ однополярных сигналов с большой скважностью ( $Q\geq 10$ ) ток покоя выбирается близко к режиму отсечки, когда  $I_{kT} \geq I_{k60}$ (см. рисунок 3.7 б).

$$
\mathbf{I}_{\kappa\Pi} \approx (3...10)\mathbf{M}\mathbf{A} \tag{3.36}
$$

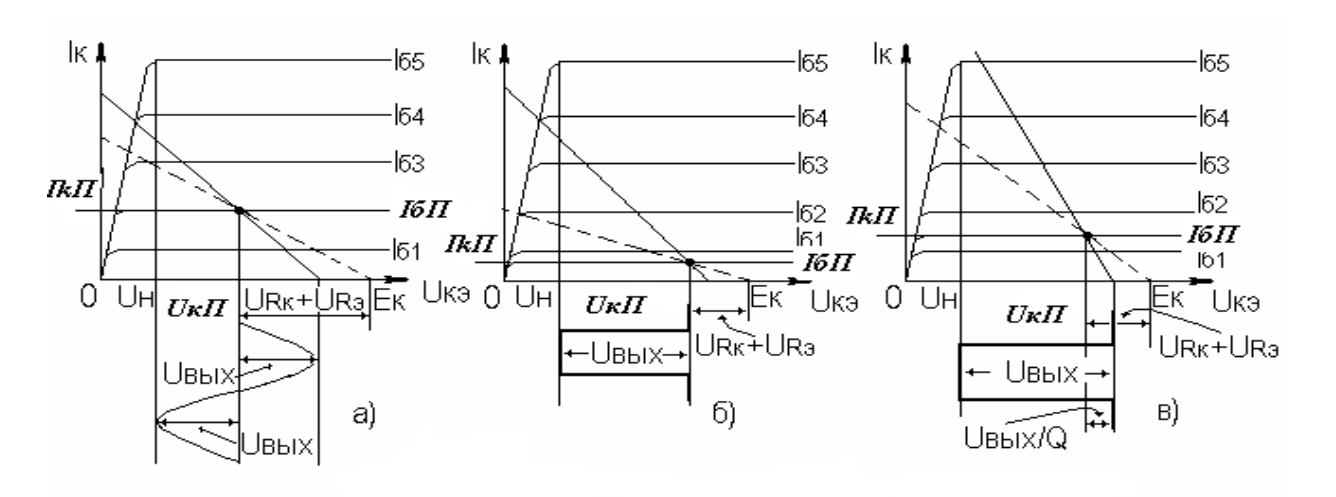

Рисунок 3.7 – Выходные вольтамперные характеристики транзистора со статическими (штриховые) и динамическими нагрузочными прямыми (сплошные)

3.4.10 Для ИУ однополярных сигналов с малой скважностью (Q<10), (см. рисунок 3.7 в) ток покоя коллектора выбирается из выражения

$$
I_{\kappa\Pi} \ge \frac{1.1U_{\text{Boltz}}}{R_{\text{Kg}}Q}.
$$
\n(3.37)

3.4.11 Напряжение коллектор-эмиттер в рабочей точке для ШУ и ИУ сигналов различной полярности и ИУ однополярных сигналов с большой скважностью (см. рисунок 3.7 а, б) находим из выражения

$$
U_{\kappa\Pi} \ge U_{\delta b l x} + U_{\mu},\tag{3.38}
$$

где *U н* - напряжение начального нелинейного участка выходных статических характеристик транзистора, *U н =(0,5…1) В.*

Напряжение коллектор-эмиттер в рабочей точке для ИУ однополярных сигналов с малой скважностью обычно равно (см. рисунок 3.7 в)

$$
U_{\kappa\Pi} = \frac{U_{\text{Boltx}}(Q-1)}{Q} + U_{\mu} \tag{3.39}
$$

Рекомендуется учитывать, что для величины  $_{\mathrm{U_{\mathrm{kT}}}}$ необходимо обеспечить запас на уход рабочей точки от температурной нестабильности каскада (обычно не более 10...15%).

3.4.12 Постоянная мощность, рассеиваемая на коллекторе, не должна превышать предельно допустимого значения, взятого из справочных данных на транзистор с коэффициентом (1,5…2)

$$
(1.5...2)U_{\kappa\Pi}I_{\kappa\Pi} < P_{\kappa\,\partial\,on} \tag{3.40}
$$

3.4.13 Требуемое значение напряжения источника питания *E<sup>П</sup>* для рассмотренных выше случаев равно

$$
E_{\Pi} = U_{\kappa H} + U_{R3} + U_{R\kappa}, \qquad (3.41)
$$

где *UR<sup>к</sup>* - падение напряжения на *R<sup>к</sup>*

$$
U_{R\kappa} = I_{\kappa\Pi} R_{\kappa} \tag{3.42}
$$

3.4.14 Напряжение источника питания не должно превышать предельно

допустимого  $U_{k$ здоп для данного транзистора и должно соответствовать рекомендованному ряду

$$
E_{\Pi} = (5; 6; 6, 3; 9; 10; 12; 12, 6; 15; 20; 24; 27; 30; 36) B.
$$
 (3.43)

Если в результате расчета  $E_{\Pi}$  не будет соответствовать значению из рекомендованного ряда, то путем вариации  $U_{R_2}$  в формуле (3.33) следует выбрать значение  $E_{II}$  под ближайшее значение из рекомендованного ряда.

3.4.15 Значение  $E_{\Pi}$  можно существенно снизить, если параллельно  $R_{\kappa}$ включить дроссель с такой индуктивностью, чтобы реактивное сопротивление дросселя  $X_{L\alpha n}$  на нижней граничной полосе  $f_n$  полосы пропускания каскада не шунтировало R , т.е. было выбрано из условия

$$
X_{L\partial p} > (10...20) R_{\kappa}.
$$
\n(3.44)

Для ИУ нижняя частота полосы пропускания определяется формулой

$$
f_{\scriptscriptstyle H} = \frac{\Delta}{2\pi T_u},\tag{3.45}
$$

где  $T_u$ ,  $\Delta$  - заданные в ТЗ длительность и спад вершины импульса соответственно.

В случае применения дросселя, когда U<sub>Rk</sub>=0, повышается КПД каскада. Но следует отметить, что применение дросселя не всегда технологически оправдано, особенно при исполнении УУ в виде гибридной или твердотельной интегральной микросхемы.

#### 3.5 Расчет параметров цепей питания и температурной стабилизации

3.5.1 Наиболее широкое распространение получила схема эмиттерной термостабилизации (см. рисунок 3.4). Приведем расчет этой схемы.

3.5.2 Сначала определяется потенциал базы

$$
U_{6II} = U_{R_3} + U_{69II},
$$
\n(3.46)

где  $U_{\delta 2\Pi}$  - напряжение база-эмиттер в рабочей точке, как правило, принимают

 $U_{62}$  = (0,6...0,9) В (для кремниевых транзисторов) или определяют по входным характеристикам.

3.5.3 Для обеспечения стабильности рабочей точки транзистора задается значение тока делителя, образованного резисторами R<sub>61</sub> и R<sub>62</sub>, много большим, чем ток базы  $I_{6I}$ 

$$
I_{\partial} = (3...10) \cdot I_{\partial \Pi}, \tag{3.47}
$$

где  $I_{6II} = I_{kII}/h_{21}$ 

3.5.4 Затем определяются номиналы резисторов R<sub>Э</sub>, R<sub>61</sub> и R<sub>62</sub>

$$
R_9 = U_{R9} / (I_{kII} + I_{\delta II}),
$$
\n(3.48)

$$
R_{\delta 1} = \frac{E_{\Pi} - U_{\delta \Pi}}{I_{\partial} + I_{\delta \Pi}},\tag{3.49}
$$

$$
R_{\delta 2} = \frac{U_{\delta II}}{I_{\delta}}.\tag{3.50}
$$

3.5.5 После этого оценивается результирующий уход тока покоя транзистора в заданном диапазоне температур окружающей среды.

Определяется, в первую очередь, приращение тока коллектора, вызванного тепловым смещением проходной характеристики транзистора

$$
\Delta I_{\kappa \Pi 1} = S_0 \cdot \Delta U_{\delta T},\tag{3.51}
$$

где S<sub>0</sub> - крутизна транзистора;

 $\Delta U_{6T}$  - температурные изменения напряжения  $U_{63T}$ , равные

$$
\Delta U_{\delta 3T} = |\varepsilon_T| \cdot \Delta T \,, \tag{3.52}
$$

где  $\epsilon_T$  - температурный коэффициент напряжения (ТКН),  $\epsilon_T \approx$ -ЗмВ/град;

 $\Delta$ Т - разность между температурой коллекторного перехода Т<sub>пер</sub> и справочным значением этой температуры  $T_{\text{cne}\delta}$  (обычно 25°С)

$$
\Delta T = T_{\text{nep}} - T_{\text{cpe}\partial},\tag{3.53}
$$

$$
T_{nep} = T_{cp\acute{e}o} + P_{\kappa} R_T \,. \tag{3.54}
$$

где  $P_{K}$  и  $R_{T}$  - соответственно, мощность, рассеиваемая на коллекторном переходе в статическом режиме, и тепловое сопротивление «переход-среда», которые, в свою очередь, определяются выражениями

$$
P_{\kappa} = U_{\kappa\Pi} I_{k\Pi},\tag{3.55}
$$

$$
R_T = \frac{T_{\text{nepmax}} - T_{\text{cpeòmax}}}{P_{\text{kdon}}}.
$$
\n(3.56)

где *Т<sub>пертах</sub>* – максимально-допустимая температура коллекторного перехода (справочная величина);

 $T_{cpedmax}$  – максимальная температура среды (указывается в ТЗ).

Ориентировочное значение теплового сопротивления зависит  $\overline{O}$ конструкции корпуса транзистора и обычно для транзисторов малой и средней мощности лежит в следующих пределах

$$
R_T = (0, 1...0, 5) \text{rpa} \mu / \text{m} \text{Br}
$$
\n(3.57)

Меньшее тепловое сопротивление имеют керамические и металлические корпуса, большее - пластмассовые. В расчетах обычно принимают среднее значение  $R_T$ .

3.5.6 Следующий шаг в расчете связан с определением приращения тока коллектора  $\Delta I_{\kappa\Pi2}$ , связанное с приращением обратного (неуправляемого) тока перехода коллектор – база  $\Delta I_{\kappa \tilde{\omega}}$ 

$$
\Delta I_{\kappa 02} = \Delta I_{\kappa 60} \cdot (h_{219} + 1),\tag{3.58}
$$

где приращение обратного тока  $\Delta I_{\kappa 60}$  находится из выражения

$$
\Delta I_{\kappa \delta o} = I_{\kappa \delta o} (T_{\text{cnp}}) \cdot [\exp(\gamma \cdot \Delta T) - 1], \qquad (3.59)
$$

где  $\gamma$  - эмпирический коэффициент в показателе степени, для кремниевых транзисторов  $\gamma$ =0,13,

 $\Delta T$  – температурный диапазон работы УУ.

Следует заметить, что значение  $I_{\kappa 60}$ , приводимое в справочной литературе, особенно для транзисторов средней и большой мощности, представляет собой сумму тепловой составляющей и поверхностного тока утечки, последний может быть на два порядка больше тепловой составляющей, и он практически не зависит от температуры. Следовательно, при определении  $\Delta I_{\kappa \Pi 2}$  следует пользоваться приводимыми в справочниках температурными зависимостями  $I_{\kappa\tilde{0}o}$ . Для кремниевых транзисторов обычно  $I_{\kappa\tilde{0}o}$  составляет величину  $n(10^{-7}...10^{-6})A$ , где  $n=(1...9)$ .

Третье смещение коллекторного тока, вызванное изменением  $h_{219}$  от температуры, определяется соотношением

$$
\Delta I_{\kappa \Pi 3} = \Delta h_{219} \cdot (I_{\kappa 60} + I_{6\Pi}), \tag{3.60}
$$

где  $\Delta h_{212} = k_T \cdot h_{212} \cdot \Delta T$ ,  $k_T \approx 0.005$  отн. ед./град.

3.5.7 Результирующий уход коллекторного тока и напряжения на коллекторе транзистора с учетом действия схемы термостабилизации определяется следующими выражениями

$$
\Delta I_{\kappa c m a \delta} = Q_{T1} \cdot \Delta I_{\kappa 01} + Q_{T2} \cdot (\Delta I_{\kappa 02} + \Delta I_{\kappa 03}),
$$
\n(3.61)

$$
\Delta U_k = \Delta I_{\kappa c m a \delta} R_{\kappa} \,. \tag{3.62}
$$

где учет влияния параметров схемы термостабилизации осуществляется

через коэффициенты термостабилизации  $Q_{T1}$  и  $Q_{T2}$ , которые для эмиттерной схемы термостабилизации равны

$$
Q_{T1} \approx 1/(1 + S_0 \cdot R_9),\tag{3.63}
$$

$$
Q_{T2} \approx \frac{1}{h_{213}} \cdot (1 + \frac{R_6}{R_3}).
$$
\n(3.64)

где  $R_6$  - равен сопротивлению параллельно соединенных резисторов  $R_{61}$ и  $R_{\tilde{6}2}$ .

Для каскадов повышенной мощности следует учитывать требования экономичности при выборе  $I_{\partial}$  и  $U_{R_{2}}$ .

Критерием оптимальности рассчитанной схемы термостабилизации может служить соответствие расчетных значений  $\Delta I_{\kappa c m a \delta}$  и  $\Delta U_k$  заданным или выбранным значениям (обычно температурные изменения положения рабочей точки должно быть не более 10 %).

3.6 Определение основных параметров оконечного каскада в области верхних частот (малых времен)

3.6.1 Определяется прежде всего коэффициент усиления каскада в области средних частот

$$
K_0 = \frac{U_k}{U_{\text{ext}}} = \frac{I_k \cdot R_{\text{osc}}}{I_{\delta} \cdot R_{\text{ext}}} = \frac{h_{21}}{R_{\text{ext}}} R_{\text{osc}} = S_0 \cdot R_{\text{osc}} \,, \tag{3.65}
$$

где  $U_k$ ,  $I_k$ ,  $U_{\alpha xT}$ ,  $I_6$  – переменные составляющие напряжения и тока коллектора, напряжения и тока базы соответственно;

 $S_0$  – низкочастотное значение крутизны транзистора в рабочей точке  $(\Pi. 3.3.4).$ 

Для ИУ однополярного сигнала  $S_0$  следует определять для усредненного

тока коллектора  $I_{\kappa c}$ , рассчитанного по соотношению

$$
I_{\kappa cp} = 0.55 U_{\kappa b l x} / R_{\kappa s}.
$$

3.6.2 Затем в области верхних частот (ВЧ) (малых времен (МВ)) оценивается заданное значение постоянной времени каскада  $\tau_{\beta 3}$ , определяемое требуемыми в ТЗ значениями частотных искажений и верхней граничной частотой  $f_{\epsilon}$  полосы пропускания усилителя

-для ШУ с заданными верхней граничной частотой и коэффициентом частотных искажений

$$
\tau_{\sigma 3} = \frac{\sqrt{M_{\text{ei}}^2 - 1}}{2\pi f_{\text{ei}}},
$$
\n(3.66)

где  $M_{ei}$  - доля частотных искажений (в относительных единицах), распределенных на каскад;

-лля ИУ

$$
\tau_{g3} = t_{yi} / 2.2, \tag{3.67}
$$

где  $t_{yi}$  - время установления фронта нарастания сигнала, распределенное на каскал.

3.6.3 Следующим шагом находится ожидаемое значение постоянной в области ВЧ (MB)

$$
\tau_{\scriptscriptstyle \rm go} = \tau_{\scriptscriptstyle \beta} + \tau_{\scriptscriptstyle \rm k} + \tau_{\scriptscriptstyle \rm H} = \frac{\tau_{\scriptscriptstyle \alpha}}{1 - \alpha} + \tau_{\scriptscriptstyle \rm k} + \tau_{\scriptscriptstyle \rm H},\tag{3.68}
$$

ИЛИ

$$
\tau_{_{\text{so}}} = \frac{1}{2\pi f_{\beta}} + (\beta + 1)C_{_{K}} R_{_{\text{g}} \text{R}} + C_{_{H}} R_{_{\text{g}} \text{R}} ,\qquad(3.69)
$$

где  $\tau_{\beta}$ ,  $\tau_{\alpha}$ ,  $\tau_{\alpha}$  - постоянные времени, характеризующие соответственно

инерционность транзистора, влияние внутренней отрицательной обратной связи (ООС) и емкостной составляющей нагрузки.

 $C_n$  - емкость нагрузки выходного каскада. Если не задана  $C_n$  для выбрать ориентировочно выходного каскала. **TO** можно  $C_H = C_{MOHma, HCA} \approx (2...5)n\Phi.$ 

Формула 3.69 верна при условии, что  $r_k^*>>R_{3k\theta}$  и  $(R_2+r_0^*)>>r_{3}$ . В практических схемах данные условия почти всегда соблюдаются. Если  $\tau_{\rm 60}$   $\leq$   $\tau_{\rm 63}$  , то ожидаемые искажения будут не более заданных значений.

3.6.3 В противном случае, т.е. когда  $\tau_{g0}$  незначительно отличается от  $\tau_{g3}$ необходимо уменьшить  $\tau$  путем снижения  $R_{3K6}$ , например, уменьшением номинала  $R_{\kappa}$  в выражении (3.1). После этого следует уточнить координаты рабочей точки и остальные параметры, т.е. повторить цикл вычислений, аналогичный последовательности, рассмотренной выше.

3.6.4 Если по каким-либо причинам уменьшение  $R_{k}$  нежелательно, например, при требовании согласования выхода усилителя с нагрузкой, то следует, если имеется запас по коэффициенту усиления, ввести в каскад ООС путем включения резистора  $R_{OC}$  последовательной обратной связи по току (см. рисунок 3.4), полагая, что  $\tau_{g}$  уменьшится на величину глубины обратной связи. В этом случае необходимо уменьшить  $R_3$  на величину  $R_{OC}$ , чтобы не изменять режимы по постоянному току.

Если введение ООС нежелательно (невысокое значение ожидаемого  $K_0$ ), то необходимо применить транзистор с большей предельной частотой  $f_T$ .

3.6.5 Глубину ООС при последовательной связи по току можно определить из выражения

$$
G = 1 + \chi K_o = 1 + \frac{R_{oc}}{R_{3\kappa\theta}} S_0 \cdot R_{3\kappa\theta} = 1 + S_0 \cdot R_{oc} \tag{3.70}
$$

65

Крутизна транзистора с учетом ООС будет равна

$$
S_{\text{OOC}} = S_0 / G = S_0 / (1 + S_0 \cdot R_{\text{OC}}). \tag{3.71}
$$

Подставляя  $S_{00C}$  вместо  $S_0$  в выражения (3.65), получаем значение коэффициента усиления

$$
K_{ooc} = K_0 / (1 + S_0 \cdot R_{oc}),
$$
\n(3.72)

Постоянная времени каскада в области ВЧ (МВ) с учетом ООС будет равна

$$
\tau_{\theta}OC = \left(\tau_{\beta}/G\right) + \left(\tau_{\mathbf{k}}/G\right) + \tau_{\mathbf{H}}.\tag{3.73}
$$

3.6.6 Если полученные значения  $K_{ooc}$  и  $\tau_{eoc}$  удовлетворяют заданным в ТЗ, то определяют входные параметры каскада

а) входное сопротивление каскада

$$
R_{\rm ex} = \frac{R_{\rm ex}T \cdot R_{\tilde{\rm o}}}{R_{\rm ex}T + R_{\tilde{\rm o}}},\tag{3.74}
$$

где  $R_{\tilde{0}}$  - сопротивление базового делителя (параллельное соединение  $R_{\tilde{0}l}$ и  $R_{62}$ );

 $R_{\alpha\chi}T$  - входное сопротивление транзистора в схеме ОЭ без ООС, которое равно

$$
R_{\alpha x} = r + (1 + h_{219}) \cdot (r + \Delta r + R_{oc}); \tag{3.75}
$$

При наличии в каскаде ООС следует в (3.74) для входного сопротивления учесть влияние ООС, т.е. рассчитать  $R_{\alpha x \tau_{\alpha c}}$ .

б) входную динамическую емкость каскада

$$
C_{\alpha\chi\chi} = \left(\tau_{\beta} / r_{\delta}\right) + C_{\kappa} (1 + K_0). \tag{3.76}
$$

При наличии в каскаде ООС следует в последнем выражении брать Коос

BMeCTO  $K_0$ .

3.6.7 В заключение определяются характеристики оконечного каскада в области верхних частот, т.е АЧХ, ЛАЧХ, а также ожидаемый коэффициент частотных искажений  $M_{ei}$  соответственно по формулам

$$
K_{\mathcal{B}} = K_0 / \sqrt{1 + \left(\frac{\omega}{\omega_{\mathcal{B}0}}\right)^2} \tag{3.77}
$$

$$
K_{\mathcal{B}}[\partial E] = 20lg\left(K_0 / \sqrt{1 + \left(\frac{\omega}{\omega_{\mathcal{B}0}}\right)^2}\right),\tag{3.78}
$$

$$
M_{\beta} = \frac{K_0}{K_{\beta i}} = \sqrt{1 + (\frac{\omega}{\omega_{\beta O}})^2},
$$
\n(3.79)

где  $\omega_{g}$  - верхняя частота среза АЧХ оконечного каскада, определяемая через постоянные времени  $\tau_{g0}$ или $\tau_{g0c}$  при наличии ООС, которые находятся соответственно из выражений

$$
\omega_{so} = \frac{1}{\tau_{so}},\tag{3.80}
$$

$$
\omega_{so} = \frac{1}{\tau_{soc}}.\tag{3.81}
$$

# 3.7 Определение основных параметров оконечного каскада в области нижних частот (больших времен)

3.7.1 Заданные в исходных данных к проектированию нижняя граничная частота и коэффициент частотных искажений оконечного каскада для ШУ либо спад плоской вершины импульса для ИУ определяют требуемые постоянные времени входных, выходных и блокировочных цепей каскада.

Требуемые постоянные времени и расчетные значения входного и

выходного сопротивлений, а также нагрузки оконечного каскада позволяют найти величины разделительных и блокировочных емкостей.

3.7.2 Требуемые значения постоянных времени разделительных и блокировочных цепей определяются из следующих соотношений

для ШУ

$$
\tau_{nj} = \frac{1}{2\pi f_n \sqrt{M_{nj}^2 - 1}},
$$
\n(3.82)

для ИУ

$$
\tau_{\scriptscriptstyle{Hj}} = T_u / \Delta_j, \tag{3.83}
$$

где *<sup>М</sup> <sup>н</sup><sup>j</sup>* и ∆ *<sup>j</sup>* - соответственно доля частотных искажений входной, выходной и блокировочной цепей оконечного каскада в области НЧ или соответствующий спад плоской вершины импульса, распределенных на разделительные и блокировочные цепи согласно рекомендациям п. 3.1.2;

*Tи* - длительность импульса.

3.7.3 Величины выходной и входной разделительных емкостей оконечного каскада можно определить из соотношения

$$
C_{pj} = \frac{\tau_{ij}}{R_{cij} + R_{cij}},
$$
\n(3.84)

где *сл*j *R* - эквивалентное сопротивление, стоящее слева от разделительного конденсатора (обычно это *<sup>R</sup><sup>г</sup>* , *Rвых* предшествующего каскада);

*сп*j *R* - эквивалентное сопротивление, стоящее справа от разделительного конденсатора (обычно это *R<sup>н</sup>* оконечного каскада или входное сопротивление рассматриваемого или следующего каскадов).

Значение входной разделительной емкости оконечного каскада необходимо находить после определения параметров выходной цепи промежуточного каскада.

3.7.4 Номинальное значение блокировочной емкости в цепи эмиттера приближенно определяется выражением

$$
C_3 = \frac{1}{2\pi f_{\mu} R_{33} \sqrt{M_{\mu i}^2 - 1}},
$$
\n(3.85)

где  $R_{22}$  – эквивалентное сопротивление, которое определяется выходным сопротивлением каскада со стороны эмиттера  $R_{\text{max}}$ , сопротивлением обратной связи  $R_{oc}$  и режимным сопротивлением  $R_3$ 

$$
R_{33} = \frac{(R_{\text{max}} + R_{\text{oc}})R_3}{(R_{\text{max}} + R_{\text{oc}}) + R_3},\tag{3.86}
$$

$$
R_{\text{max}3} = r_3 + \Delta r + \frac{\left(R \, \left\| R \, 6 \right\| + r_6}{1 + h_{21}}.
$$
\n(3.87)

3.7.5 В цепи питания ИУ возможно использование фильтрующей цепи для коррекции спада плоской вершины импульса. При этом рекомендуется величина  $R_{\phi} = (1...2) \cdot R_{\kappa}$ . При выбранной емкости фильтра подъем вершины импульса (не более 20%) можно определить из соотношения

$$
\Delta = T_{\mu} / R_{\mu} C_{\phi} \tag{3.88}
$$

где Т - длительность импульса.

3.7.6 При наличии в каскаде НЧ коррекции следует избегать применения коллекторной схемы термостабилизации из-за возможного снижения эффекта коррекции (вследствие влияния параллельной ООС по напряжению, действующей при этом в каскаде).

3.7.7 В заключение определяются ожидаемые АЧХ, ЛАЧХ и  $M_{\mu i}$ оконечного каскада в области нижних частот по формулам

а) АЧХ и ЛАЧХ

$$
|K(j\omega)|_{H} = K_0 \left/ \sqrt{1 + \left(\frac{\omega_{H3}}{\omega}\right)^2},\right.
$$
 (3.89)

$$
K_H[\partial S] = 20lg \left[ K_0 / \sqrt{1 + \left( \frac{\omega_{H3}}{\omega} \right)^2} \right].
$$
 (3.90)

б) ожидаемый коэффициент частотных искажений

$$
/\dot{M}_{\mu} \models \sqrt{1 + \left(\frac{\omega_{\mu 3}}{\omega}\right)^2} \tag{3.91}
$$

где  $\omega_{H2} = 1/\tau_{H2}$  - результирующая нижняя граничная частота среза АЧХ данного, і- го каскада, определяемая через эквивалентные постоянные времени для усилителя без ООС  $\left(\tau_{H2}\right)$  или с ООС  $\left(\tau_{H2C}\right)$  по формулам

$$
\tau_{H3} = \left[ \sum_{j=1}^{m} \left( 1/\tau_{Hj} \right) \right]^{-1}, \tag{3.92}
$$

$$
\tau_{H3C} = \left[ \sum_{j=1}^{m} \left( 1/\tau_{HCj} \right) \right]^{-1}, \tag{3.93}
$$

где *ј*-номер разделительной или блокировочной цепей;

 $\tau_{H\dot{I}}$  и  $\tau_{H\dot{C}\dot{I}}$  - значения постоянных времени разделительных и блокировочных цепей без обратной связи или с обратной связью соответственно.

## 3.8 Оценка нелинейных искажений

3.8.1 Обычно для оценки нелинейных искажений (НИ) используются

графические методы. Однако для случая малых нелинейностей  $(U_{ex} \le 100 \text{ mB})$ существуют и аналитические методы расчета уровня НИ, обычно оцениваемый коэффициентом нелинейных искажений  $K_{\mu}$ .

3.8.2 Суммарный коэффициент гармоник равен

$$
K_{\mu} = \sqrt{K_{\mu 2}^2 + K_{\mu 3}^2} \,, \tag{3.94}
$$

где  $K_{n2}$ и  $K_{n3}$  - соответственно коэффициенты НИ по второй и третьей гармоническим составляющим (составляющими более высокого порядка в большинстве случаев можно пренебречь ввиду их малости).

3.8.3 Коэффициенты НИ К<sub>н2</sub> и К<sub>н3</sub> определяются из следующих выражений

$$
K_{H2} = \frac{U_{\text{ex}}}{2\varphi_{\text{T}}(1+F)^2},\tag{3.95}
$$

$$
K_{H3} = \frac{U_{\text{ex}}^2 (1 + 2F)}{6\varphi_{\text{T}}^2 (1 + F)^4},\tag{3.96}
$$

где  $U_{\alpha x}$  - входное напряжение сигнала;

 $\varphi_T$  - температурный потенциал,  $\varphi_T = 25.6 \cdot 10^{-3}$  В;  $F = S_0 \cdot R_{OC}$  - фактор обратной связи (петлевое усиление).

#### 3.9 Контрольные вопросы

1. С какой целью в усилительных каскадах на биполярных транзисторах применяют в цепи базы последовательно включенный с генератором сигнала резистор?

2. Как можно обеспечить линеаризацию передаточной характеристики в однокаскадном усилителе на биполярных транзисторах?

3. Чем отличаются режимы работы транзистора А, АВ, В, С и D в

усилительном каскаде?

4. При каком из режимов работы А, АВ, В, С и D транзистора КПД усилительного каскада будет самым высоким?

5. Что такое дрейф нуля усилителя?

6. Какие применяют способы стабилизации режима рабочей точки транзисторного усилительного каскада?

7. Какое схемотехническое решение называют «токовое зеркало»?

8. Для чего применяют резистор автосмещения в схеме усилительного каскада с общим истоком?

9. Какое основное условие работы эмиттерного повторителя?

10. Назовите основные свойства стокового повторителя?

11. Что представляет собой составной транзистор в однокаскадном усилителе?

12. Чему равен суммарный коэффициент передачи по току в составном транзисторе?

13. Какие основные достоинства дифференциального усилителя?

14. Какой режим работы транзистора используется в импульсных усилителях мощности?
### 4 Расчет промежуточного и предварительного каскадов

#### 4.1 Расчет промежуточного каскада

4.1.1 Исходными данными для проектирования промежуточного каскада являются

-требуемый коэффициент усиления  $K_0$  на средних частотах;

-максимально допустимый коэффициент частотных искажений  $M_{s}$ ;

-максимальное выходное напряжение сигнала  $U_{\text{shx max}}$ ;

-величина и характер источника сигнала и нагрузки (результаты расчета предварительного и оконечного каскадов).

 $4.1.2$ Нагрузкой промежуточных каскадов являются входное сопротивление и входная динамическая емкость оконечного каскада.

4.1.3 При выборе типа транзистора промежуточных каскадов следует использовать рекомендации, приведенные в п. 3.2.

4.1.4 В большинстве случаев требуемые предельные значения  $U_{\kappa$ этах и  $I_{kmax}$ , определенные по соотношениям, приведенным в подразделе 3.2, оказываются значительно меньшими аналогичных справочных значений для маломощных транзисторов, что указывает на малосигнальный режим работы каскада. Следовательно, транзистор необходимо выбирать с меньшими предельно допустимыми значениями  $I_{\kappa\delta\sigma\sigma}$ ,  $U_{\kappa\delta\sigma\sigma}$ ,  $P_{\kappa\delta\sigma\sigma}$ .

Оценим значение максимального выходного напряжения каскада

$$
U_{\text{Boltzmax}} = U_{\text{Boltzmax}}^{\text{ok}} / K^{\text{ok}}, \qquad (4.1)
$$

где  $U_{\text{e}ax\text{ max}}^{\text{ox}}$  К  $\text{O}^{\kappa}$  - соответственно максимальное выходное напряжение и коэффициент усиления оконечного каскада.

Таким образом, основным критерием выбора транзистора являются параметр  $f_T$  и тип проводимости.

4.1.5 При расчете требуемого режима транзисторов промежуточных каскадов по постоянному току следует ориентироваться на соотношения, приведенные в подразделе 3.4. Однако при малосигнальном режиме следует ориентироваться на тот режим транзистора, при котором приводятся его основные справочные данные (обычно для маломощных ВЧ и СВЧ транзисторов *UкП*=(3…10) В *и IкП=(*3…10) мА*.* Расчет параметров эквивалентной схемы транзистора следует проводить согласно подразделу 3.3.

4.1.6 Один из вариантов принципиальной схемы промежуточного каскада с ОЭ приведен на рисунке 4.1. Расчет цепей питания и термостабилизации проводится по соотношениям, приведенным в подразделе 3.5.

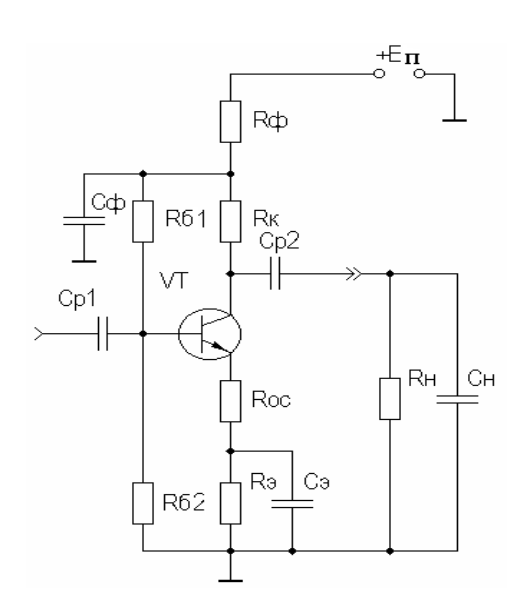

Рисунок 4.1 – Принципиальная схема промежуточного каскада

Обычно напряжение источника питания *Е<sup>П</sup>* для промежуточных каскадов, рассчитанное по соотношению (3.2), получается меньше, чем для оконечного каскада.

Чтобы питание подавать на все каскады усилителя от одного источника питания, промежуточные каскады следует подключать к нему через фильтрующую цепь, которая выполняет также роль развязывающего фильтра для устранения паразитной обратной связи между каскадами через внутреннее сопротивление источника питания. Кроме того, необходимо цепь базового

делителя включать после фильтрующей цепи с целью ослабления паразитных помех по питанию, как показано на рисунке 4.1.

4.1.7 При параллельном включении фильтрующей цепи номиналы ее элементов определяются из следующих соотношений

$$
R_{\phi} = \frac{E_{\pi}^{\circ \kappa} - E_{\pi}}{I_{\kappa \Pi} + I_{\partial} + I_{\delta \Pi}}
$$
(4.2)

$$
C_{\phi} = \frac{(10...20)}{2\pi f \, R \, \phi},\tag{4.3}
$$

где  $E_{\pi}^{o\kappa}$  - напряжение источника питания оконечного каскада.

 $E_{\scriptscriptstyle{H}}$  - напряжение питания промежуточного каскада.

В служся *ИУ* частота 
$$
f_H = \frac{\Delta}{2\pi T_u}
$$
, где  $T_u$  - дличельность импульса.

4.1.8 Для промежуточного каскада  $R_{\text{9KB}}$  можно задавать значительно большим, чем для оконечного каскада, т.к. не требуется согласования с нагрузкой. Требуемое значение номинала *R<sup>к</sup>* можно определить через значение эквивалентного сопротивления *Rэкв* из соотношения (3.34) при известной нагрузке (входное сопротивление оконечного каскада).

4.1.9 Расчет промежуточных каскадов в области ВЧ (МВ) в принципе не отличается от расчета оконечного каскада, включая и критерии выбора цепи ООС. При использовании соотношений, приведенных в подразделе 3.6, следует заменять *R<sup>н</sup>* и *С<sup>н</sup>* соответственно на *Rвх* и *СвхД* оконечного каскада.

4.1.10 В ситуации, когда *СвхД* последующего каскада относительно велика (десятки пикофарад), с целью уменьшения ее влияния на *М <sup>в</sup>* рассчитываемого каскада возможно применение эмиттерного повторителя каскада с общим коллектором (ОК). Вариант промежуточного каскада по схеме ОК и непосредственной межкаскадной связью с оконечным каскадом по схеме ОЭ приведен на рисунке 4.2.

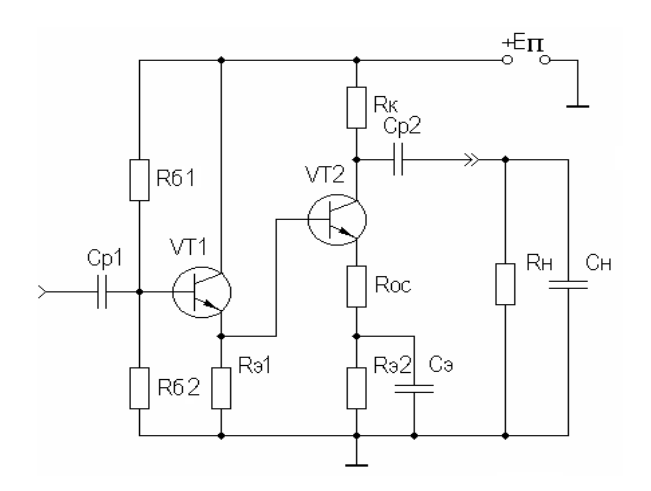

Рисунок 4.2 – Промежуточный каскад по схеме ОК с непосредственной связью с оконечным каскадом по схеме ОЭ

4.1.11 Резистор  $R_{21}$  рассчитывается из условия обеспечения режима транзистора VT2 аналогично резистору базового делителя  $R_{62}$  (см. рисунок 3.4) с учетом того, что роль источника тока здесь играет транзистор VT1, ток покоя эмиттера которого делится на ток через сопротивление  $R_{1}$  и ток базы транзистора VT2. При оценке термонестабильности VT2 следует учесть то обстоятельство, что уход тока коллектора (и тока эмиттера) транзистора VT1 будет усилен транзистором VT2 в h<sub>213</sub> раз, поэтому термостабилизация предоконечного каскада на VT1 должна быть достаточно жесткой. При расчете коэффициентов термостабилизации для конечного каскада (подраздел 3.5) следует полагать  $R_{\tilde{0}} \approx 1/S_{01}$ , т.е. выходное сопротивление транзистора VT1 со стороны эмиттера (S<sub>01</sub> – крутизна транзистора VT1).

4.1.12 Расчет эмиттерного транзисторе  $VT1$ повторителя на рекомендуется вести в следующей последовательности:

а) определяется эквивалентное сопротивление нагрузки

$$
R_{\beta K\theta} = \frac{R_{\beta 1} \cdot R_{\alpha x T2}}{R_{\beta 1} + R_{\alpha x T2}},
$$
\n(4.4)

где  $R_{ex}$   $_{I2}$  - входное сопротивление второго каскада.

Если в оконечном каскаде используется последовательная ОС ( $R_{oc}$  на рисунке 4.2), то вместо  $R_{ex}$  *г* необходимо использовать выражение для входного сопротивления с учетом этой связи:

б) рассчитывается глубина последовательной ООС по напряжению

$$
G = 1 + S_0 R_{\text{A}} \tag{4.5}
$$

в) проводится расчет каскада в области ВЧ (МВ) по методике подраздела 3.6 (аналогично расчету каскада с ОЭ);

г) определяются параметры каскада с ОК

$$
K_{\text{ooK}} = K \cdot G, \tag{4.6}
$$

$$
R_{\text{ext-OK}} = r + (1 + h) \cdot (r + \Delta r + R) ,
$$
\n(4.7)

$$
C_{\text{ex},I} = C_{\text{K}} + C_{\text{H}} / (h_{219} + 1), \tag{4.8}
$$

$$
\tau_{\text{BOK}} = (\tau + C_{\text{BAV}}) / G. \tag{4.9}
$$

4.1.13 В некоторых случаях комбинация каскадов ОК-ОЭ (каскодная схема) может быть эффективнее другой каскодной схемы ОЭ-ОЭ.

Поскольку выходное сопротивление каскада с ОК носит индуктивный характер, то с целью устранения возможной неравномерности АЧХ или возбуждения необходимо, чтобы резонанс параллельного контура, образованного  $L_{\text{outOK}}$  и  $C_{\text{ext}}$  второго каскада, лежал вне полосы рабочих частот. Частота резонанса определяется по формуле Томпсона, а  $L_{\text{maxOK}}$  - из соотношения

$$
L_{\text{BOLXOK}} = r / 2\pi f_T m, \qquad (4.10)
$$

где  $m=(1,2...1,6)$ .

#### **4.2 Особенности расчета предварительного каскада**

4.2.1 Принципиальная электрическая схема предварительного каскада представлена на рисунке 4.3. Обычно этот каскад обеспечивает заданное входное сопротивление многокаскадного УУ в целом. Значение входного сопротивления для УУ ВЧ и СВЧ диапазона частот может составлять порядка нескольких десятков Ом при условии, что требуется согласование входного сопротивления усилителя с характеристическим сопротивлением тракта передачи сигнала, например, с волновым сопротивлением коаксиальной линии или витой пары, либо из требования технического задания обеспечить низкоомный вход.

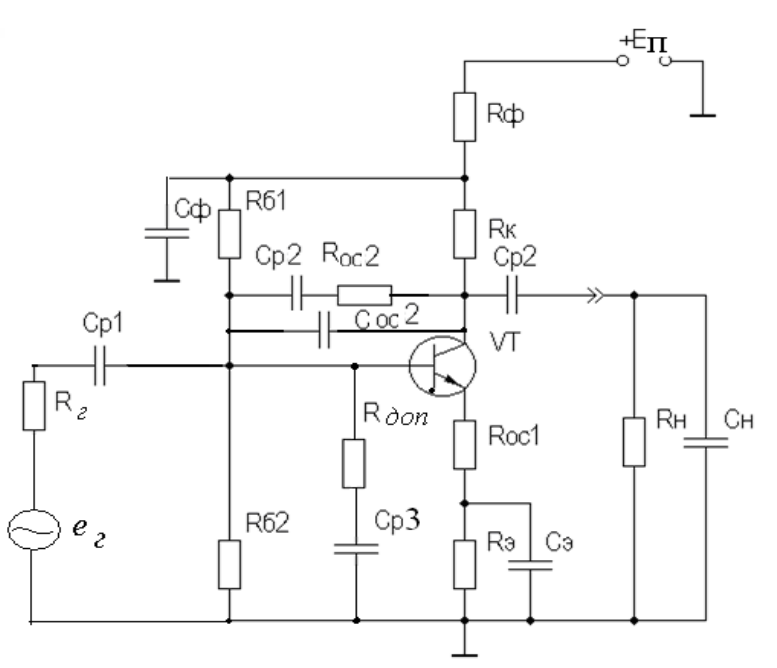

Рисунок 4.3 – Принципиальная схема предварительного (входного) каскада с параллельной ОС по напряжению и последовательной ОС по току

4.2.2 Значение входного сопротивления каскада с ОЭ обычно составляет величину в несколько сот Ом. Простейшим (но не оптимальным) способом обеспечения в данной ситуации требуемого входного сопротивления является параллельное включение на входе каскада через разделительный конденсатор дополнительного согласующего резистора  $R_{\delta q}$ , номинальная величина которого определяется из следующего соотношения

$$
R_{ex} = \frac{R_{\text{on}} \cdot R_{\text{ex}}}{R_{\text{on}} + R_{\text{ex}}'}.
$$
\n(4.11)

Решая это уравнение относительно  $R_{\rho\rho\rho}$ , получаем

$$
R_{\partial on} = \frac{R_{\text{ex}} \cdot R_{\text{ex}}'}{R_{\text{ex}}' - R_{\text{ex}}},\tag{4.12}
$$

где  $R_{ex}$  - требуемое входное сопротивление каскада;

 $R_{\alpha x}^{'}$  - расчетное входное сопротивление каскада (с учетом сопротивления базового делителя).

4.2.3 В остальной части алгоритм расчета входного каскада на средних частотах не отличается от расчетов оконечного и промежуточного каскадов (п.п. 3.2-3.7, 4.1-4.2). Только режим работы по постоянному току выбирается из условий  $I_{kH}=(3-5)$  мА,  $U_{kH}=(3-4)$  В.

4.2.4 Более оптимальным решением согласования является введение во входной каскад, кроме последовательной связи посредством  $R_{ocl}$ , параллельной ООС по напряжению, включив между базой и коллектором резистор  $R_{oc2}$  и дополнительный резистор  $R_{\text{don}}$  (рисунок 4.3). Емкость  $C_{p2}$ , включенная последовательно с  $R_{oc2}$ , является разделительной и гальванически развязывает цепи коллектора и базы для сохранения режимов каскада по постоянному току.

При наличии в каскаде комбинированной ООС (последовательной по току и параллельной по напряжению) следует, в первую очередь, определить  $K_{\text{ocl}}$ ,  $R_{\text{exol}}$ ,  $S_{0\text{ocl}}$  с учетом влияния последовательной ООС1 по току, а затем использовать полученные значения в выражениях для параллельной ООС2 по напряжению.

4.2.5 Входное сопротивление каскада с учетом параллельной ООС2 по напряжению равно

$$
R_{\text{ex}} = \frac{U_{\text{ex}}}{I_{\text{ex}}} = \frac{R_{\text{exoc1}}}{1 + g_{\text{OC2}} R_{\text{HO}}} = \frac{R_{\text{exoc1}}}{1 + h_{21} \cdot (R_K \| R_H) / R_{\text{OC2}}},\tag{4.13}
$$

где  $g_{OC2}, R_{HO}$ ,  $R_{exoc1}$  - соответственно проводимость цепи параллельной ОС2, сопротивление передачи каскада с ОЭ без параллельной ООС2 и входное сопротивление каскада с последовательной ООС 1.

Коэффициент усиления каскада на средних частотах с комбинированной ООС по напряжению равен

$$
K_{oc} = K_{oc1} K_{OC2} = K_{oc1} \frac{R_{OC2}}{R_2 \| R_{ox}}
$$
(4.14)

Заданное значение коэффициента усиления каскада с параллельной ООС2 можно получить изменением  $R_{oc1}$  или  $R_{oc2}$ .

4.2.6 Величина разделительной емкости  $C_{poc}$  на нижней граничной частоте  $f_{\mu}$  выбирается из условия

$$
X_{Cp2} \ll R_{\text{exoc2}} , \text{ and } \text{HY} \, f_{\mu} = \frac{\Delta}{2\pi T_u} , \tag{4.15}
$$

где $T_u$  - длительность усиливаемого импульса.

4.2.7 Для определения параметров каскада в области ВЧ и НЧ следует сначала воспользоваться соотношениями для каскада с ОЭ без ООС или с последовательной ООС (п. 3.6).

4.2.8 Поскольку входная цепь усилителя вносит искажения в области ВЧ (MB), то следует также учесть эти искажения, полагая, что постоянная времени входной цепи на ВЧ равна

$$
\tau_{\rm ex} = C_{\rm ex}/\frac{R_{\rm exoc2}},\tag{4.16}
$$

где  $R_{\alpha x o c2}$  и  $C_{\alpha x}$  - соответственно входное сопротивление и входная динамическая емкость предварительного каскада усилителя.

4.2.9 После расчета каскада с последовательной ООС в области ВЧ необходимо определить параметры второй, параллельной ООС по напряжению для обеспечения заданной частоты  $f_e$  на АЧХ всего УУ.

Для этого в предварительный каскад параллельно сопротивлению  $R_{OCl}$ вводится емкость  $C_{OC, 2}$ , которые образуют вместе частотнозависимую параллельную по напряжению ООС.

Действительно, в этом случае частотный коэффициент передачи с комбинированной ООС определяется выражением

$$
\dot{K}_{OC} = \frac{\dot{U}_{B-L}}{\dot{U}_{ex}} = |\dot{K}_{OC1}| \frac{Z_{OC2}}{R_z} = |\dot{K}_{OC1}| \frac{R_{oc2}}{R_z} \frac{1}{|\dot{u}C_{oc2}} \tag{4.17}
$$

 $\mathbf{u}$ 

а модуль частотного коэффициента передачи (АЧХ) будет равен

$$
\left| \dot{K}_{OC2} \right| = \frac{U_{\text{max}}}{U_{\text{ex}}} = \left| \dot{K}_{OC1} \right| \frac{R_{oc2}}{R_{\text{e}} \| R_{\text{ex}} \|} \frac{1}{\sqrt{1 + \left( \frac{\omega}{\omega_{\text{soc2}}} \right)^2}},
$$
\n(4.18)

где | - символ параллельного соединения элементов;

$$
\omega_{\text{soc}2} = \frac{1}{\tau_{\text{soc}2}} = \frac{1}{R_{\text{oc}2}C_{\text{oc}2}}
$$
- постоянная времени цепи паралленной ОС по

напряжению.

Таким образом, если  $\omega_{\text{acc}2}$  выбрать равной заданному значению  $\omega_{B3} = 2\pi f_{B}$ , то решая последнее соотношение относительно  $C_{QCD}$ , можно обеспечить заданную полосу усиления предварительного каскада и УУ в целом за счет частотнозависимой параллельной ООС.

 $4.2.8$ Выходное сопротивление предварительного каскада  $\mathbf{c}$ параллельной ООС по напряжению равно

$$
R_{\text{BUXOC2}} = \frac{U_{\text{BUX}}}{I_{\text{BUX}}} = \frac{R_{\text{BUXOC1}}}{1 + g_{\text{OC2}} R_{\text{HO}}} = \frac{R_{\text{BUXOC1}}}{1 + h_{21} \cdot (R_K \| R_H) / R_{\text{OC2}}} \,. \tag{4.19}
$$

Выходное сопротивление усилителя с параллельной ООС по напряжению также меньше, чем без ООС.

### 4.3 Особенности расчета дифференциального каскада

4.3.1 Схема одного из наиболее часто используемых дифференциальных широкополосных каскадов приведена на рисунке 4.4, на выходах которого формируются фазоинверсные сигналы.

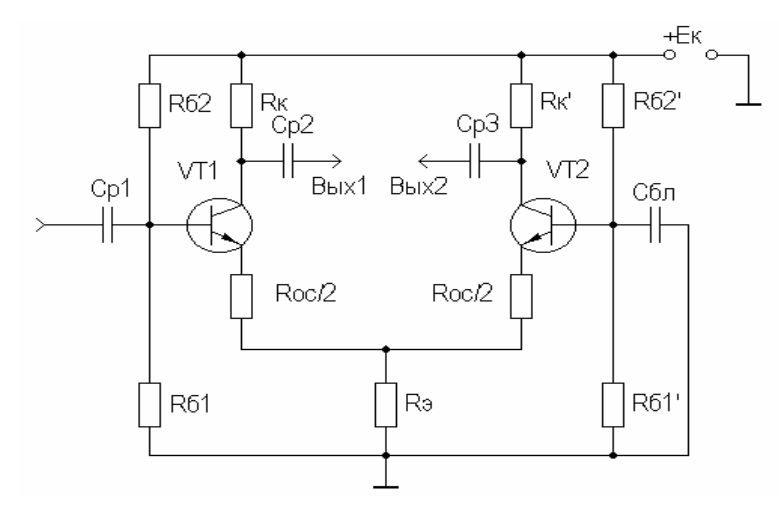

Рисунок 4.4 – Принципиальная схема дифференциального выходного каскала

4.3.2 Выбор и расчет параметров транзисторов, расчет координат рабочей точки и цепей питания проводится для каждой половины каскада аналогично каскаду с ОЭ (п.п. 3.2-3.5). При расчете цепей питания следует учесть, что через R<sub>3</sub> будет протекать удвоенный ток покоя транзисторов VT1 и VT2 и, следовательно, номинал резистора  $R_3$  в схеме дифференциального каскада уменьшается вдвое по сравнению с расчетом каскада с ОЭ.

4.3.3 При рассмотрении, например, левой половины дифференциального

каскада видно, что в цепь эмиттера транзистора VT1 включено  $R<sub>2</sub>$  и параллельно входное сопротивление транзистора VT2, включенного по схеме OБ

$$
R_{\alpha xOB} = r_{\beta} + \frac{1}{\beta + 1} r_{\delta} \approx \frac{1}{S_0}.
$$
 (4.20)

Обычно  $R_{\rm g} >> R_{\alpha xO}$ , поэтому можно подставить вместо  $R_{\rm oc}$  в выражении (4.5)  $R_{\alpha\gamma\gamma\delta}$ 

$$
G = 1 + S_0 \cdot R_{\alpha xOB} \approx 1 + S_0 / S_0 = 2. \tag{4.21}
$$

4.3.4 Следовательно, можно считать, что в таком каскаде присутствует последовательная ООС по току с глубиной, равной двум. Поэтому все дальнейшие расчеты следует проводить аналогично п.п. 3.3-3.7, предполагая, что глубина ООС равна двум. Если необходимо ввести ООС большей глубины, то следует включить резисторы  $R_{\alpha}/2$  (см. рисунок 4.4) и расчет вести аналогично п.п. 3.3-3.7, не забывая о существовании ООС с глубиной, равной двум.

#### 4.4 Контрольные вопросы

1. Какие исходные данные задаются для расчета промежуточного каскада?

2. Чем отличаются исходные данные для расчета предварительного и промежуточного каскадов от оконечного каскада?

3. Что является нагрузкой предварительного и промежуточного каскадов?

4. Какие необходимо использовать рекомендации для выбора типа транзистора предварительного и промежуточного каскадов?

5. С какой целью используется фильтр в цепях питания промежуточного и предварительного каскадов?

6. Какие основные свойства отличают каскад с общим коллектором от каскада с общим эмиттером?

7. Какая последовательность расчета каскада с общим коллектором?

8. Каким образом проводится расчет частотнозависимой обратной связи?

- 9. В каких случаях используют дифференциальные каскады?
- 10. Какой принцип действия дифференциального каскада?

# 5 Расчет параметров схемы регулировки усиления

5.1 В техническом задании на проектирование усилителя, как правило, содержится требование обеспечить регулировку усиления в заданных пределах. Для реализации этого требования применяют схемы плавной и ступенчатой (или обе вместе) регулировок усиления. Наиболее часто в ШУ и ИУ плавная регулировка осуществляется путем введения последовательной ООС по току (см. рисунок 5.1).

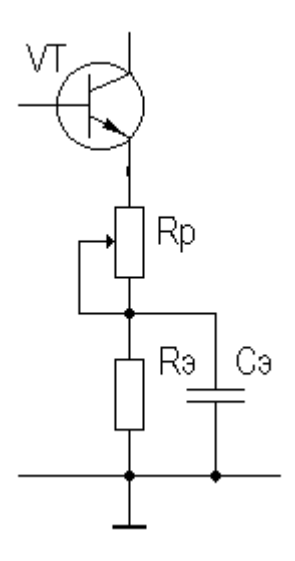

Рисунок 5.1 – Схема плавной регулировки коэффициента усиления

Величину номинала регулировочного резистора можно определить из соотношения

$$
R_p = \frac{D-1}{S_0},
$$
\n(5.1)

где D - глубина регулировки, относительные единицы.

5.2 Если значение D не задано, то необходимо определить требуемую величину регулировки усиления, исходя из возможного изменения сигнала на входе и необходимого технологического запаса по коэффициенту усиления.

5.3 Ввиду того, что помимо коэффициента усиления данная регулировка меняет и другие параметры каскада ( $R_{ex} M_{e} M_{y} t_{y} A$ ), ее не рекомендуется применять во входном каскаде. Введение регулировки в выходной каскад может привести к перегрузке промежуточных каскадов. Наиболее целесообразно плавную регулировку вводить в один из промежуточных каскадов (предварительно оценив возможность перегрузки каскадов, стоящих перед регулируемым каскадом).

5.4 При большой глубине регулировки (D>20дБ) следует применять ступенчатую регулировку усиления. Если усилитель предназначен для работы в согласованном тракте передачи (т.е.  $R_{\alpha x} = R_{\beta x} = R_0$ , где  $R_0$ характеристическое сопротивление тракта передачи), то ступенчатый регулятор (аттенюатор) целесообразно выполнить на основе симметричных аттенюаторов Т- или П-типов (см. рисунок 5.2, а, б).

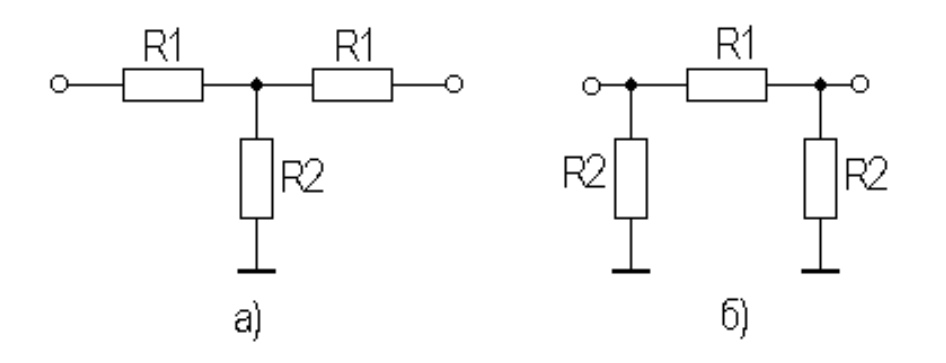

Рисунок 5.2 - Схемы симметричных аттенюаторов Т-типа (*а*) или П-типов (*б*)

5.5 Для П-образной схемы аттенюатора номиналы элементов определяются из следующих соотношений

$$
R_1 \approx \frac{R_0 \cdot (D+1)}{D-1},
$$
  
\n
$$
R_2 \approx \frac{R_0 \cdot (D^2 - 1)}{2 \cdot D}.
$$
\n(5.2)

5.6 Номиналы Т-образной схемы аттенюатора определяются следующим образом

$$
R_{I} \approx \frac{R_{0} \cdot (D - I)}{D + I},
$$
  
\n
$$
R_{2} \approx \frac{2 \cdot D \cdot R_{0}}{D^{2} - I}.
$$
\n(5.3)

5.7 Принципиальная схема ступенчатого регулятора на 18 дБ для 75 омного тракта передачи приведена на рисунке 5.3.

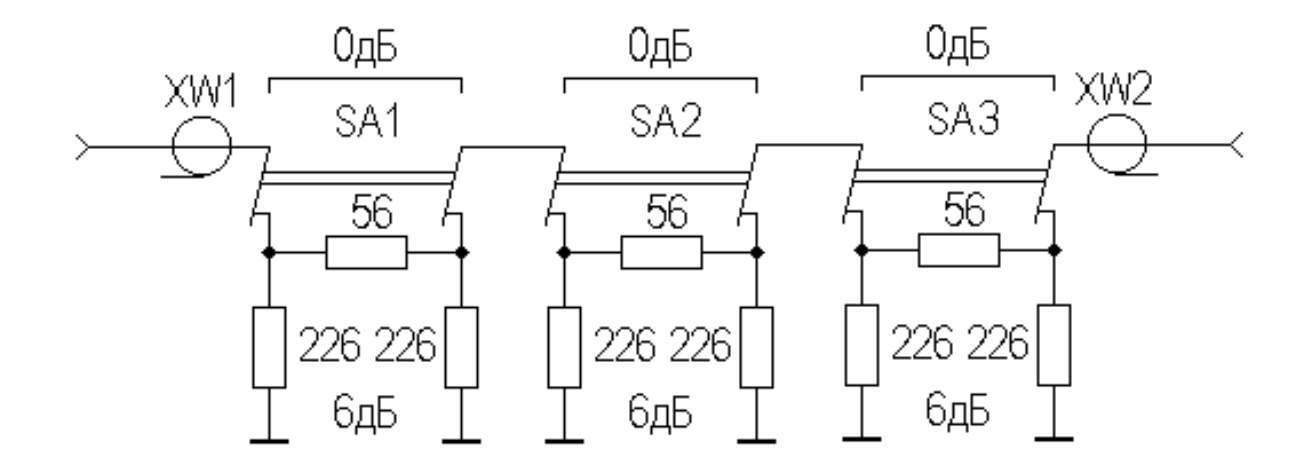

Рисунок 5.3 - Принципиальная схема ступенчатого регулятора

5.8 Схема на рисунке 5.3 построена на основе одинаковых П-образных звеньев с затуханием в шесть децибел. В зависимости от положения переключателей  $SA_1 \div SA_3$  данный регулятор обеспечивает затухание от 0 до 18 дБ с шагом 6 дБ.

5.9 Подобный регулятор обычно располагают между источником сигнала и входом усилителя. В связи с тем, что входное и выходное сопротивления данного регулятора не зависят от уровня вносимого затухания, величина частотных и временных искажений, создаваемых входной цепью, также остается постоянной при разных уровнях затухания.

# **5.10 Контрольные вопросы**

1. Какие виды регулировок коэффициента передачи применяются в ШУ и ИУ?

2. Какие исходные данные необходимы для расчета параметров элементов в схеме регулировки?

3. Какой способ используется при необходимости обеспечения большой глубины регулировки?

4. Какие типы звеньев применяются в ступечатом аттенюаторе?

5. Какой зависимостью связаны параметры резисторов схемы регулировки с заданной глубиной регулировки?

# 6 Общие вопросы проектирования

#### 6.1 Выбор номиналов и типов элементов схемы

6.1.1 После расчета требуемых номинальных значений элементов схемы следует, руководствуясь справочным материалом, провести выбор типов элементов, учитывая мощность рассеивания для резисторов и рабочее напряжение для конденсаторов. Кроме того, следует уточнить номинальные значения элементов, согласно стандартному ряду. При этом не следует ориентироваться на ряды, соответствующие малому, (1.2) % допуску номинальных значений элементов. Для большинства цепей усилителя приемлем разброс значений  $\pm 10$  %. Исключение составляют ступенчатые регуляторы и цепи ООС.

# 6.2 Расчет результирующих характеристик УУ

6.2.2 Расчетные параметры и характеристики каскадов, приведенные в разделах 3 и 4, определяют соответствующие результирующие параметры и характеристики многокаскадного УУ в целом.

Результирующая АЧХ в области верхних и нижних частот определяются, исходя из следующих выражений

$$
K_{\epsilon} = K_0 / \sqrt{1 + (\frac{\omega}{\omega_{\epsilon p}})^2} , \qquad (6.1)
$$

$$
K_{\mu} = K_0 / \sqrt{1 + (\frac{\omega_{\mu p}}{\omega})^2}, \qquad (6.2)
$$

где  $\omega_{ep}$  и  $\omega_{\mu p}$  - соответственно верхняя и нижняя частоты среза АЧХ, определяемые через результирующие постоянные времени УУ, которые находятся из приближенных выражений

$$
\omega_{\rm gp} = \frac{1}{\tau_{\rm gp}} = \frac{1}{\sqrt{\sum_{i=1}^{n} \tau_i^2}},\tag{6.3}
$$

$$
\omega_{\mu p} = \frac{1}{\tau_{\mu p}} = \left(\sum_{i=1}^{n} \frac{1}{\tau_{\mu i}}\right),\tag{6.4}
$$

где  $\tau_{ei}$  и  $\tau_{hi}$  - соответственно верхняя и нижняя частоты среза АЧХ i-го каскада. При расчете результирующих характеристик следует учитывать влияние АЧХ входной и выходных цепей. Если в каскадах присутствуют ООС, то следует учитывать их влияние на  $\tau_{\epsilon i}$  и  $\tau_{\mu i}$ . Используя выражения (6.1), для ШУ строят результирующую АЧХ.

6.2.3 Другой известный способ определения результирующей АЧХ сводится к определению ЛАЧХ каждого каскада, их сложение и получение ЛАЧХ многокаскадного усилителя в целом. Затем перевод ЛАЧХ в АЧХ.

6.2.4 Результирующие коэффициенты частотных искажений получают из выражений (6.1, 6.2) для ШУ

$$
M_{ep} = \frac{K_0}{K_g} = \sqrt{1 + (\frac{\omega}{\omega_{ep}})^2}
$$
(6.5)

$$
M_{\mu p} = \frac{K_0}{K_H} = \sqrt{1 + \left(\frac{\omega_{\mu p}}{\omega}\right)^2},
$$
 (6.6)

6.2.5 Результирующие время установления фронта  $t<sub>v</sub>$  и спад вершины  $\Delta$ импульсного сигнала для ИУ определяются эквивалентными постоянными времени

$$
t_{y} = 2.2 \cdot \tau_{_{\text{op}}}, \tag{6.7}
$$

$$
\Delta = T \underset{u}{\prime} \tau \tag{6.8}
$$

6.2.6 Входное и выходное сопротивления многокаскадного УУ определяются соответственно входным сопротивлением предварительного каскада И выходным сопротивлением оконечного каскада.

#### 6.3 Компьютерное и физическое моделирование УУ

6.3.1 Важным этапом выполнения проекта по разработке УУ является компьютерное моделирование параметров и характеристик каждого каскада, а также УУ в целом в области средних, нижних и высоких частот с помощью пакетов программ схемотехнического проектирования (Electronics Workbench, PSPICE и др.), а также сравнение результатов автоматизированного расчета с результатами ручного расчета.

В приложении Г настоящего пособия приведен пример моделирования простого однокаскадного усилителя в среде PSPICE.

6.3.2 Математическое моделирование электронных устройств позволяет частично заменить изготовление макетов, не использовать дорогостоящее уникальное измерительное оборудование и значительно сократить сроки проектирования, изготовления и настройки.

6.3.3 Пакет программ схемотехнического проектирования PSPICE в настоящее время наиболее распространен в среде разработчиков электронных схем. Его отличительная особенность - надежная работа программы, приемлемая погрешность результатов работы вычислительных алгоритмов, совместимость с программами проектирования печатных плат и выпуска конструкторской документации P-CAD и OrCAD и регулярная модификация. Пакет содержит наиболее полную библиотеку математических моделей полупроводниковых приборов. Очень важное достоинство пакета возможность моделирования смешанных аналого-цифровых схем.

6.3.4 B. аналоговому моделированию свойственны тоже время ограничения, которые необходимо учитывать. Моделирование никогда полностью не заменит физическое макетирование, так как для него всегда выбираются модели электронных компонент и условия работы, не всегда соответствующие реальности. Поэтому только инженер-разработчик может грамотно синтезировать схему, проводить предварительные ручные расчеты, моделировать и анализировать результаты моделирования

6.3.5 Следовательно, заключительным этапом выполнения проекта является физическое моделирование УУ, включающее проектирование и изготовление макета печатной платы (например, с помощью программы Sprint Layout или PCAD), сборку, монтаж, настройку и тестирование параметров и характеристик каждого каскада, а также УУ в целом.

# 6.4 Оформление схемы принципиальной электрической и пояснительной записки

6.4.1 Оформление схемы принципиальной электрической с перечнем элементов и пояснительной записки (ПЗ) представляет собой трудоемкий этап проектирования. В ПЗ должны быть включены результаты выполнения последовательности действий, приведенных в разделе 1 «Цель и задачи проектирования УУ».

6.4.2 Структура ПЗ и правила ее оформления, а также оформление принципиальной схемы и перечня элементов изложены в действующем стандарте университета на студенческие работы. В перечне элементов должны быть обязательно указаны номера технических условий на электрорадиоэлементы, которые приводятся в справочниках.

6.4.3 Составление и оформление ПЗ, принципиальной схемы и перечня элементов к схеме необходимо проводить с помощью современных программных средств ПЭВМ (Word, OrCAD, AutoCAD и др.).

# **6.5 Контрольные вопросы**

1. Почему при выборе из спровочников номинальных значений элементов схем не следует ориентироваться на ряды с малым допуском?

2. Какие параметры и характеристики свойственны многокаскадному УУ?

3. Каими параметрами определяются верхняя и нижняя частоты среза результирующей АЧХ?

4. Какими выражениями определяются результирующие постоянные времени УУ?

5. Каким образом строится результирующая ЛАЧХ?

6. Как связаны между собой время установления фронта *<sup>y</sup> t* и спад вершины ∆ с результрующими постоянными времени?

7. Какими значениями опрделяются входное и выходное сопротивления многокаскадного усилителя?

#### **Заключение**

Настоящее методическое пособие дополняет основные учебники по дисциплине «Схемотехника электронных средств». В пособии обозначена цель проектирования усилительных устройств и перечислены соответствующие проектные задачи. Материал пособия способствует закреплению теоретических знаний путем овладения методикой инженерного проектирования многокаскадных широкополосных усилителей высокочастотного диапазона и импульсных усилителей наносекундного диапазона, предназначенных для работы в низкоомном тракте передачи радиосигналов.

В учебном пособии представлены необходимые сведения для проектирования УУ:

-структурная схема многокаскадного усилителя, основные параметры и характеристики усилительных узлов;

-принципиальные схемы предварительного, промежуточного и оконечного каскадов усиления, выполненных на биполярных или полевых транзисторах;

-элементы теории отрицательных обратных связей и их влияние на свойства усилителей;

-алгоритмы инженерного расчета структурной схемы многокаскадного УУ;

-методика инженерных расчетов оконечного, промежуточного и предварительного усилителей многокаскадного УУ с соответствующими примерами расчетов, приведенных в приложениях;

-последовательность расчета результирующих характеристик многокаскадного УУ;

-вопросы неразрывной связи и взаимного дополнения компьютерного и физического моделирования.

Выполнение проектной работы с использованием методики, приведенной

в пособии, способствует приобретению студентами навыков ручных расчетов несложных аналоговых устройств, освоение которых подготавливает студента к изучению алгоритмов, описаний и пользовательских интерфейсов современных пакетов прикладных программ систем автоматизированного проектирования (САПР) и моделированию процессов в аналоговых и аналого-цифровых устройствах.

Современные компьютерные САПР электронных схем являются одним из универсальных и эффективных инструментариев в процессе разработки электронных средств и оценки качества проектных решений. Однако методы и средства САПР ограничены в выполнении творческой составляющей проекта, поэтому владение общепринятыми методиками инженерного расчета и сегодня не теряет своей значимости. Действительно, в процессе проектирования и моделирования разработчику необходимо, кроме использования широких возможностей САПР, выполнять следующую работу:

-намечать цели, задачи и формулировать требования к параметрам и характеристикам устройства;

-проводить поисковую работу по выбору основного проектного решения;

-эвристическими методами и проектными процедурами разрабатывать новую или модернизировать известную принципиальную схему устройства;

-проводить приближенные инженерные расчеты;

-прогнозировать изменения или достигать требуемые по ТЗ параметры и характеристики устройства с помощью САПР в случае различных вариаций схемы и параметров ее элементов;

-проводить анализ результатов моделирования и принимать решения.

Все перечисленные проектные работы требуют глубоких знаний схемотехники электронных средств и опыта разработчика, которые в основном приобретаются как при изучении теоретического курса, так и при освоении методик проектных операций в ходе выполнения детального инженерного расчета, макетирования и отладки электронных узлов.

#### **Список использованных источников**

- 1 Опадчий, Ю.Ф., Аналоговая и цифровая электроника. /Полный курс/: учебник для вузов; под. ред. О.П. Глудкина – М.: Горячая линия – Телеком,  $2002 - 768$  c.
- 2 Степаненко, И.П. Основы теории транзисторов и транзисторных схем / И.П. Степаненко 3-е изд., перераб. и доп. М.: Энергия, 1973. – 672с.
- 3 Степаненко, И.П. Основы микроэлектроники / И.П. Степаненко М.: Лаборатория базовых знаний, 2002. – 488 с.
- 4 Нефедов, В. И. Основы радиоэлектроники и связи / В. И. Нефедов.- М. Высшая школа, 2002. - 510 с.
- 5 Красько, А.С. Проектирование аналоговых устройств: методические указания к курсовому проектированию / А.С. Красько. – Томск: ТУСУР,  $2000 = 38$  c.
- 6 Автоматизация проектирования радиоэлектронных средств / О.В. Алексеев, А.А. Головков, И.Ю. Пивоваров, Г.Г. Чавка; под ред. О.В. Алексеева.- М.: Высшая школа, 2000. – 479 с.
- 7 Разевиг, В.Д. Применение программ P-CAD и PSPICE для схемотехнического моделирования на ПЭВМ / В.Д. Разевиг: Вып. 1: Общие сведения. Графическиий ввод схем. М.: Радио и связь, 1992. – 72 с.
- 8 Разевиг, В.Д. Система проектирования OrCAD 9.2. / В.Д. Разевиг- M.:Солон-Р, 2001. –519 с.
- 9 Моделирование нелинейных цепей на ПЭВМ средствами ППП PSPICE: учеб. пособие / И.Г. Мироненко [и др.]; ГЭТУ. – СПб., 1999. – 56 с.
- 10 Ганский, П.Н. Машинный анализ и расчет электронных схем: учебное пособие / П.Н. Ганский - М.: АВС Паблиш, 1999 – 224 с.
- 11 Клочков, М.И. Расчет элементов и моделирование схем энергетической и информационной электроники / М.И. Клочков. – Хабаровск: Изд-во «ДВГУПС», 2004. – 138 c.
- 12 Мамонкин, И.Г. Усилительные устройства / И.Г. Мамонкин. М.: Связь,  $1977. - 360$  c.
- 13 Шарыгина, Л.И. Усилительные устройства / Л.И. Шарыгина. Томск Изд-во Томского гос. университета, 1976. – 413 с.
- 14 Полупроводниковые приборы. Транзисторы /В.Л. Аронов [и др.]; под общ. ред. Н. Н. Горюнова. - М.: Энергоатомиздат, 1985.-904 с.
- 15 Колесов, И.А. Стабилизация режима биполярных транзисторов методические указания для студентов специальностей 200700, 201600 / И.А. Колесов. – Томск: ТУСУР, 1999. - 30 с.
- 16 Жаркой, А.Г. Расчет нелинейных искажений гармонических сигналов в транзисторных усилителях: методические указания для студентов специальностей 200700, 201600 / А.Г. Жаркой. – Томск: ТИАСУР, 1987. – 54 с.
- 17 Зелингер, Дж. Основы матричного анализа и синтеза / Дж. Зелингер. М.: Советское радио, 1970. - 240 с.
- 18 Панин, Н.М. Переменные аттенюаторы и их применение / Н.М. Панин. М.: Энергия, 1971. – 40 с.

# Приложение А

#### (обязательное)

# Техническое задание к расчету аналитическим способом трехкаскадного усилителя на биполярных транзисторах с ООС

А.1 В технических требованиях к расчету многокаскадного усилителя обычно задается структурная схема, общий коэффициент усиления, частотные искажения в области верхних и нижних частот, выходное сопротивление источника сигнала, сопротивление и емкость нагрузки, и другие параметры.

Нагрузкой источника сигнала является комплексное входное сопротивление предварительного усилителя, который, в свою очередь, нагружен на комплексное входное сопротивление промежуточного каскада (см. рисунок 3.1). Нагрузкой промежуточного каскада является комплексное входное сопротивление оконечного каскада.

При расчете усилителя в области нижних частот (больших времен для ИУ) нижняя граничная частота будет определяться постоянными времени, разделительных конденсаторов значений  $Cp1...Cp4$ зависящими **OT**  $\boldsymbol{\mathrm{M}}$ соответствующих входных и выходных сопротивлений каскадов, а также от значений блокировочных емкостей в цепях эмиттеров.

В процессе расчета верхней граничной частоты (область малых времен для ИУ) полосы пропускания усилителя необходимо учитывать величины

-постоянной времени  $\tau_{\beta} = \tau_{\alpha} / (1-\alpha)$  коэффициента передачи тока транзистора в схеме ОЭ, определяемой через  $\tau_{\alpha} = 1/2n f_{\alpha}$ ;

-постоянной времени коллекторной цепи внутренней обратной связи транзистора

$$
\tau_k = C_k^*\bigg(r_k^*\bigg|{\mskip-2mu}|{\mskip-2mu}| R_k\bigg|{\mskip-2mu}|{\mskip-2mu}| R_n\bigg)
$$

-постоянных времени интегрирующих цепей нагрузки каждого каскада

 $(R_z/R_{ex1})\cdot C_{ex1}$ ,  $(R_{ebx1}/R_{ex2})\cdot C_{ex2}$ ,  $(R_{ebx2}/R_{ex3})\cdot C_{ex3}$ ,  $(R_{ebx3}/R_u)\cdot C_n$ ;

-постоянной времени частотнозависимой цепи обратной связи предварительного усилителя в случае ее использования.

А.2 В процессе выполнения проекта необходимо выполнить

-расчет числа каскадов УУ в целом;

-распределение заданного значения коэффициента усиления по каскадам;

-распределение по каскадам величины частотных искажений так, чтобы их суммарная величина не превосходила заданных значений;

-выбор транзисторов, выбор рабочих точек, расчет режимных резисторов и нестабильности параметров точки покоя для предварительного, промежуточного и выходного каскадов;

-расчет каждого каскада усилителя по переменному току в области средних частот без учета и с учетом местной обратной связи, определение коэффициента усиления по напряжению *K<sup>о</sup>* и по мощности *Кр*, входного *Rвх* и выходного *Rвых* сопротивлений, КПД каскада;

-расчет каждого каскада усилителя по переменному току в области верхних частот, т.е. определение постоянных времени, перечисленных в п. А1, построение АЧХ, ЛАЧХ и нахождение верхней граничной частоты *f<sup>в</sup>* , коэффициента частотных искажений  $M_{\text{B}}$ ;

-расчет каждого каскада усилителя по переменному току в области нижних частот, т.е. определение постоянных времени, перечисленных в п. А1, построение АЧХ, ЛАЧХ и нахождение нижней граничной частоты *fн*, , коэффициента частотных искажений  $M_{\text{B}}$ ;

-расчет входного и выходного сопротивлений и входной динамической емкости;

-расчет результирующих параметров УУ в целом с использованием результатов расчетов каждого каскада и проверка на соответствие заданных в ТЗ параметров;

-моделирование каждого каскада усилителя с помощью пакетов программ схемотехнического проектирования (Electronics Workbench, PSPICE и др.) и сравнение компьютерных результатов расчета с результатами ручного расчета;

-проектирование печатной платы, макетирование и настройка УУ в целом.

А.3 Технические требования к многокаскадному УУ, генератору входных сигналов, нагрузке приведены в таблице А.1.

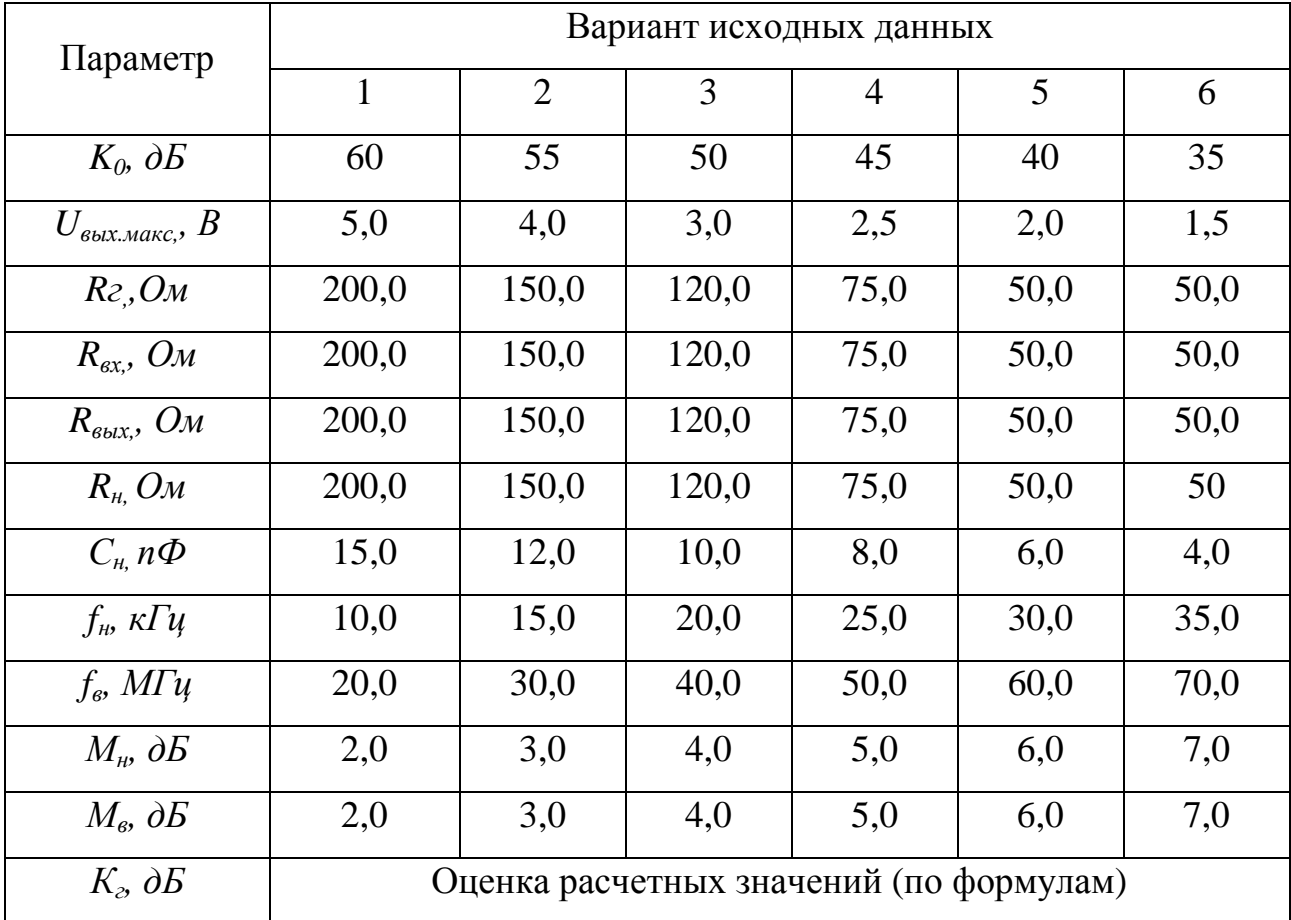

Таблица А.1 – Исходные данные к проектированию УУ

Расчеты следует начинать с равномерного распределения коэффициента усиления и частотных искажений по каскадам. В процессе расчетов значения этих параметров обычно перераспределяют для снижения требований к какому-либо каскаду, как правило, к оконечному или промежуточному каскаду.

# **Приложение Б**

# *(обязательное)*

# **Пример расчета оконечного каскада широкополосного усилителя**

# **Б.1 Требования ТЗ**

-коэффициент усиления по напряжению на средних частотах  $K_0$  =40 дБ; -сопротивление генератора  $R<sub>z</sub>$  =10 Ом;

- выходное максимальное амплитудное значения напряжения усилителя *Uвых.max =*3В;

-входное сопротивление  $R_{\text{av}}$ =75 Ом;

-входная емкость  $C_{\text{ex}}=5 \text{ nD}$ ;

-сопротивление нагрузки  $R<sub>H</sub>$  = 300 Ом;

-емкость нагрузки *Сн*=3 пФ;

-полоса пропускания <sup>∆</sup>*f*=40 МГц;

-нижняя частота среза *fн*=1МГц;

```
-верхняя частота среза fв=41 МГц;
```
-коэффициенты частотных искажений  ${M}_{_B}$ и  ${M}_{_H}$  соответственно не более

10 дБ и 2 дБ;

-коэффициент нелинейных искажений  $K<sub>z</sub>$  не более 2 дБ;

-температурный диапазон от минус  $20^0$ С до  $+60^0$ С.

## **Б.2 Задание: см. п. А.2 приложения А**

## **Б.3 Расчет структурной схемы усилителя**

Б.3.1 Определение числа каскадов для многокаскадного усилителя Заданный в ТЗ коэффициент усиления по напряжению УУ равен

$$
K_0 = U_{\text{BOLM, MAKC}} / U_{\text{ex}} = \sum_{i=1}^{n} K_{0i} = 40\partial E (100)^{2}
$$

где  $K_0$  - коэффициент усиления УУ, дБ;

 $K_{0i}$ - коэффициент усиления i-го каскада, дБ, i=1,...,n;

n - число каскадов усилителя.

В виду ослабления уровня сигнала с генератора делителем входной цепи реальный коэффициент передачи усилителя необходимо увеличить до величины

$$
K_{o6u} = 20lg \frac{U_{sbx \text{. max}}}{e_g} = 20lg \left(K_0 \frac{R_{ex} + R_{2}}{R_{ex}}\right) = 20lg \left(100 \frac{85}{75}\right) = 112 \approx 41 \left[\text{A}6\right] \tag{5.1}
$$

где е " - э.д.с. источника сигнала;

R - внутреннее сопротивление источника сигнала;

 $R_{ex}$  - входное сопротивление УУ.

Для широкополосного усилителя (ШУ) диапазона ВЧ, как правило, принимают невысокий коэффициент передачи на каскад, например,

 $K_{0i}$ ≈4,8≈13,7 дБ. Тогда число каскадов будет равно

$$
n = \frac{K_{o6u}|\partial E|}{13,66} = \frac{41}{13,7} \approx 3.
$$

#### Б.3.2 Распределение искажений по каскадам

Для многокаскадного ШУ результирующий коэффициент  $6,3,2,1$ частотных искажений в области верхних частот (ВЧ) определяется следующим образом

$$
M_{e} = \sum_{i=1}^{n+1} M_{ei},
$$
 (E.2)

где  $M_{\epsilon}$  - результирующий коэффициент частотных искажений в области верхних частот, дБ;

 $M_{ci}$  - коэффициент частотных искажений *i*-го каскада, дБ.

Суммирование в выражении (Б.2) производится (n+1) раз из-за необходимости учета влияния входной цепи, образованной  $R_2$ ,  $R_{ex}$  и  $C_{ex}$ (см. рисунок 3.1).

Предварительно распределить искажения можно также равномерно, при этом

$$
M_{ei} = M_{e} / (n+1) = \frac{10}{4} = 2,50E \approx 1,33
$$

Следовательно, допустимое падение коэффициента усиления на верхней частоте среза полосы пропускания должен быть не более  $1/M_{\text{ei}} = 25\%$ .

Б.3.2.2 Частотные искажения ШУ в области нижних частот (НЧ) определяются следующим соотношением

$$
M_{\mu} = \sum_{i=1}^{N} M_{\mu j} \,, \tag{5.3}
$$

где  $M_{\mu}$  - результирующий коэффициент частотных искажений в области НЧ, дБ;

 $M_{\mu j}$  - искажения, приходящиеся на *j*-й элемент, дБ;

N - количество цепей, вносящих искажения на НЧ.

Из формулы (Б.3) следует, что при равномерном распределении низкочастотных искажений, их доля (в децибелах) на каждую из N цепей определится из соотношения

$$
M_{Hj} = M_{H} / N = \frac{2}{3} = 0,66 \text{ } \partial E = 1,07
$$

Следовательно, допустимое падение коэффициента усиления на нижней частоте среза полосы пропускания должен быть не более  $1/M_{\text{B}}=8$ %.

#### Б.4 Выбор транзистора

#### Б.4.1 Выбор транзистора для оконечного каскада

Выбор транзистора осуществляется с учетом следующих предельных параметров

-граничной частоты усиления транзистора по току (частоты единичного усиления тока) в схеме с ОЭ

$$
f_T \ge (20...60) f_e = 20 \times 41 = 820
$$
 MTu;

-предельно допустимого напряжения коллектор-эмиттер

$$
U_{\kappa 3\,\partial on} > (2...3)U_{\kappa 6kx \max} = 2,5 \times 3,0 = 7,5 \text{ B};
$$

-предельно допустимого тока коллектора (при несогласованном выходе)

$$
I_{\kappa\delta\delta\delta\delta} > (2...3)U_{\kappa\delta\delta\delta\delta\delta\delta\delta\delta} / R_{\kappa} = 7,5/300 = 25 \text{ mA}.
$$

#### Б.4.2 Особенности выбора транзисторов

1. В связи с возможным разбросом номинальных значений пассивных элементов и параметров транзисторов необходимо обеспечить запас по основным предельно допустимым параметрам в 1,2-1,5 раза.

2. Тип проводимости транзистора может быть любой для ШУ и ИУ сигналов малой скважности. Однако надо учитывать, что p-n-p транзисторы менее быстродействующие, чем n-p-n.

3. Если ИУ предназначен для усиления однополярного сигнала, то из энергетических соображений рекомендуется брать транзистор проводимости рn-p для выходного сигнала положительной полярности, n-p-n - для отрицательной.

4. Для выходного каскада низкочастотных и среднечастотных УУ соответственно с  $f_{B} \le 0.3$  МГц и  $f_{B} \le 3$  МГц и микросекундных ИУ в случае U  $_{\text{Bbtx}}$  =(1...5) В и R  $_{\text{H}}$  =(50...150) Ом применяются кремниевые транзисторы средней частоты и средней мощности, а для  $U = (1...5)B$  и  $R_n = (1...5)KOM$ транзисторы средней частоты малой мощности.

5. В случае, если U<sub>e<sub>Mx</sub></sub> = (1...5) В и R<sub>y</sub> = (50...150) Ом и f<sub>B</sub> ≥ (3-30) МГц, то для выходного каскада ШУ и ИУ выбираются кремниевые ВЧ транзисторы средней мощности, а для U  $_{\text{Bbtx}}$  =(1...5)B и R  $_{\text{H}}$  =(0,3...3)кОм BЧ транзисторы малой мощности.

6. Для  $U_{\text{BMX}}$ =(1...5)В и R<sub>H</sub>=(50...150)Ом и f<sub>B</sub> ≥ (30-100)МГц для выходного каскада ШУ и ИУ используются кремниевые СВЧ транзисторы средней мощности, а для  $U_{\text{bhx}} = (1...5)B$  и  $R_{\text{H}} = (1...5)KOM$  СВЧ транзисторы малой мощности.

# Б.4.3 Расчет параметров транзистора по справочным данным

Параметры транзистора в нашем примере определяются на основе справочных данных по значениям

$$
f_T \ge 820 \text{ MTu}; \quad U \xrightarrow[\kappa 3 \text{ don}]{} 7,5 \text{B}; \quad I \xrightarrow[\kappa \text{don}]{} 25 \text{ mA}.
$$

Этим требованиям удовлетворяет транзистор типа КТ325Б с параметрами

а) низкочастотное значение коэффициента передачи транзистора по току  $c O<sub>2</sub>$ 

$$
h_{2I}=\beta=30-90;
$$

б) модуль коэффициента передачи этого транзистора по току с ОЭ на частоте  $f_{u3M}$ = 100 МГц

$$
|h_{219}|=8;
$$

в) тогда предельная частота усиления по току транзистора в схеме ОЭ  $f<sub>T</sub>$ 

$$
f_T = |h_{219}| \cdot f_{u_{3M}} = 8 \times 100 = 800 \text{ MTu},
$$

а граничная частота усиления по току транзистора в схеме ОЭ  $f_{\beta}$ 

$$
f_{\beta} = \frac{f_T}{h_{21}} = \frac{800}{(30...90)} = (9...27) \text{MTu}
$$

г) постоянная времени цепи внутренней обратной связи транзистора на BЧ

$$
\tau_{oc} = C_{\kappa} r_{\delta} = 125 \, 10^{-12} \, \text{c} \, ; \, C_{\kappa} = 2.5 \, 10^{-12} \, \text{\textcircled{d}},
$$
\n
$$
r_{\delta} = \tau_{oc} / C_{\kappa} = 125 \times 10^{-12} / 2.5 \times 10^{-12} = 50 \, \text{Om};
$$

д) динамическое сопротивление эмиттерного перехода при комнатной температуре

$$
r_s = 25.6 / I_{\text{H}} = 25.6 / 14.6 \approx 1.8
$$
 OM.

 $I_{3\pi}$  определяется в рабочей точке (см. ниже п. Б.4.4.5); при  $I_{3\pi}$  в миллиамперах  $r_s$  получается с размерностью Ом;

е) динамическая емкость эмиттерного перехода

$$
C_{\beta\partial} = 2.5 \text{ n}\Phi.
$$

ж) объемное сопротивление эмиттера

$$
\Delta r = (0, 5 \dots 1, 5) \text{ OM}
$$

з) предельно-допустимые параметры

 $U_{\text{K370II}}$   $\leq$  20 B;  $U_{\text{K30II}}$   $\leq$  4 B;  $I_{\text{K30II}}$   $\leq$  60 MA;  $P_{\text{K30II}}$   $\leq$  225 MBT.

Предельно допустимые параметры транзистора с достаточным запасом превышают требуемые по расчету значения.

#### Б.4.4 Расчет требуемого режима транзистора аналитическим методом

Б.4.4.1 Найдем координаты рабочей точки транзистора без использования вольтамперных характеристик. Типичная схема оконечного каскада  $e_{\Gamma}$ 

приведена на рисунке 3.4 (п. 3.4.1 пособия).

Б.4.4.2 Если требуется согласование выхода ШУ с нагрузкой, то задается сопротивление в цепи коллектора примерно равным величине

 $R_{k}=(1...2) R_{H}$ , для  $R_{H}=(50...150)$  Ом.

Для несогласованной нагрузки

 $R_{K} = (2...5)R_{H}$ , для  $R_{H} = (0,3-3)$  кОм.

В нашем случае  $R<sub>H</sub>$  = 300 Ом, тогда

$$
R_k = (2...5)R_k = 3 \times 300 = 900 \text{ OM}.
$$

Б.4.4.3 Как правило, задаются приблизительно потенциалом на эмиттере, т.е. падением напряжения на  $R_3$  (либо на  $R_3$ + R  $_{oc}$ , если  $R_{oc}$  присутствует в  $cxeme$ )

$$
U_{\mathcal{I}} = (1...5)B = 2B.
$$

Б.4.4.4 Затем определяется эквивалентное сопротивление нагрузки

$$
R_{3K6} = \frac{R_{\mu}R_{K}}{R_{\mu} + R_{K}} = \frac{300 \times 900}{300 + 900} = 225
$$
 OM.

Б.4.4.5 Далее определяются требуемые токи покоя коллектора  $I_{\kappa\Pi}$  и базы  $I_{6II}$  в рабочей точке транзистора с коэффициентом (1,1...1,2). Для линейного ШУ  $I_{\text{kII}}$ ,  $I_{\text{6II}}$  (рисунок 3.7 а) будут равны

$$
I_{\kappa II} \ge \frac{(1.1-1.2)U_{Bblx \max}}{R_{3\kappa 6}}; I_{\kappa II} = \frac{1.1 \cdot 3}{225} = 14.6 \text{ mA}; I_{\delta II} = \frac{I}{h_{21}} = \frac{14.6}{(30+90)/2} \approx 0.25 \text{ mA},
$$

 $I_{kII}$ ,  $I_{6II}$ , - соответственно токи коллектора и базы в рабочей точке (точке покоя);

 $U_{\text{submax}}$  – максимальное выходное напряжение, определяемое  $\Pi$ <sup>O</sup> динамической характеристике.

Б.4.4.6 Если на данный транзистор имеются ВАХ, то статическая прямая (по постоянному току) в нагрузочная выходной цепи при необходимости может быть определена графоаналитическим способом по графику выходных ВАХ  $I_k = f(U_{k_2})$  и из уравнений

$$
U_{\underset{k\rightarrow}{k}} = E_{n} - I_{\underset{\kappa}{k}} - R_{\underset{\kappa}{k}} - I_{\underset{\kappa}{k}} R_{\underset{\kappa}{k}} \approx E_{\underset{\kappa}{k}} - I_{\underset{\kappa}{k}} (R_{\underset{\kappa}{k}} + R_{\underset{\kappa}{k}}) \approx E_{n} \text{ npu } I_{k} = 0;
$$
\n
$$
I_{k} = E_{n} / (R_{\underset{\kappa}{k}} + R_{\underset{\kappa}{k}}) \text{ npu } U_{\underset{\kappa}{k}} = 0.
$$

Б.4.4.7 Динамическая нагрузочная прямая (по переменному току) находится при необходимости графоаналитическим способом по двум точкам точке покоя и точке, определяемой через заданное (небольшое произвольное) приращение  $\Delta U_{k2}$ относительно  $U_{k}$ и вычисленное значение  $\Delta I_k$  по формуле

$$
\Delta I_{\kappa} = \Delta U_{\kappa 3} / R_{\kappa 6}
$$

Б.4.4.8 Напряжение коллектор-эмиттер в рабочей точке для ШУ находится из выражения (см. рисунок 3.7 а)

$$
U_{\kappa\Pi} \geq (1,1-1,2) \cdot U_{\kappa\mu} + U_{\kappa},
$$

где  $U_n$  - напряжение начального нелинейного участка выходных статических характеристик транзистора, обычно для биполярных транзисторов  $U_n$ =(1...2) В. В нашем примере

$$
U_{\kappa\Pi} \geq (1,1-1,2) \cdot U_{\kappa\mu} + U_{\mu} = 1,2 \times 3 + 1,0 = 4,6 \text{ B}.
$$

Учитывая для  $U_{\kappa\Pi}$  необходимый запас на температурную нестабильность (обычно не более 10...20 %), определяется напряжение коллектор-эмиттер в точке покоя

$$
U_{\kappa\Pi} \geq 4,6+0,2\times5,1 \approx 5,6 \,\mathrm{B}.
$$
Б.4.4.9 Постоянная мощность, рассеиваемая на коллекторе не должна превышать предельного значения, взятого из справочных данных на транзистор

$$
P_{K} = 1,2 \cdot U_{KII} \cdot I_{KII} \le P_{K\ge 0}
$$
  

$$
P_{K} = 1,2U \cdot I_{KII} = 1,2 \cdot 5,6 \times 14,6 \cdot 10^{-3} \approx 98,0 \text{ mBr} \le P_{K\ge 0}
$$
  

$$
P_{KII} = 225 \text{ mBr}.
$$

Б.4.4.10 Требуемое значение напряжения источника питания  $E_n$  для рассмотренного выше случая равно

$$
E_{n} = U_{\kappa\Pi} + U_{R3} + U_{Rk} = 5.6 + 2.0 + 14.6 \cdot 10^{-3} \times 0.9 \cdot 10^{3} \approx 20.7 \text{ B}
$$

где  $U_{Rk}$  - падение напряжения на коллекторном сопротивлении  $R_k$ ,  $U_{Rk} = I_{\kappa\Pi} R_{\kappa}$ .

Напряжение источника питания не должно превышать предельно допустимо значения  $U_{\kappa\rightarrow\partial\rho\eta}$  для данного транзистора и должно соответствовать рекомендованному ряду.

Из указанных соображений выбираем напряжение питания немного меньше расчетного  $E_n = 20 B$ .

Б.4.4.11 Статическая нагрузочная прямая и рабочая точка по постоянному току во входной цепи может быть вычислена при необходимости графоаналитическим способом по графику  $I_6 = f(U_6)$  при наличии входных ВАХ и из уравнений (рисунок 3.6)

$$
I_{6II} = I_{kII}/h_{2I}
$$
  

$$
U_{69} = E_{cM6} - I_6 \cdot (R_6) \approx E_{cM6} \text{ при } I_6 = 0;
$$
  

$$
I_6 = E_{cM6} / (\cdot R_6) \text{ при } U_{69} = 0,
$$

где  $E_{c,d6}$ ,  $R_6$  – параметры эквивалентного генератора в цепи базы, определяемые из выражений

$$
E_{c\mu\delta}=E_k\cdot R_{\delta 2}\left(R_{\delta 1}+R_{_{\delta 2}}\right);
$$

$$
R_{\delta} = R_{\delta 1} R_{\delta 2} / \left( R_{\delta 1} + R_{\delta 2} \right).
$$

#### Б.4.5 Расчет эквивалентных параметров транзистора

Для дальнейших расчетов используем эквивалентную схему биполярного транзистора, представленную на рисунке 3.3 настоящего пособия.

Параметры элементов эквивалентной схемы биполярного транзистора определяются на основе справочных данных (см. п. 3.3.3, 3.3.4 методических указаний).

Входная проводимость g и крутизна  $S_0$  эквивалентной схемы рисунка 3.3 определяются через низкочастотные значения параметров транзистора

$$
g = \frac{1}{R_{\alpha\chi}} = \frac{1}{r_6 + (1 + h_{219})(r_3 + \Delta r)} = \frac{1}{50 + 60(1.8 + 1)} = \frac{1}{218} [C_M]
$$
  

$$
S_0 = \frac{I_k}{U_{\alpha\chi}} = \frac{I_k}{I_6 \cdot R_{\alpha\chi}} = g \cdot h_{219} = \frac{1}{r_6 + (1 + h_{219})(r_3 + \Delta r)} h_{219} = \frac{1}{218} \times 60 = 0.275 \Big[ C_M = \frac{A}{B} \Big].
$$

#### Б.4.6 Расчет цепей питания и температурной стабилизации

Б.4.6.1 Расчет непей питания

Сначала определяется потенциал базы

$$
U = U + U = 2 + 0.7 = 2.7B
$$
  

$$
\delta R^3 = 6.7I
$$

где  $U_{6.7}$  - напряжение база-эмиттер в рабочей точке,  $U_{6.7} = (0.6...0.9)$  В (для кремниевых транзисторов - см. входные характеристики на данный транзистор).  $U_{6.01}$  можно также найти по входной характеристике (рисунок 3.6).

Обычно задаются током делителя, образованного резисторами  $R_{61}$  и  $R_{62}$ 

$$
I_{\partial} = (3...10)I_{\partial \Pi} = 10 \cdot 0.25 \text{ mA},
$$

где  $I_{6II}$  - ток базы в рабочей точке

$$
I_{6II} = I_{\kappa II} / h_{2I} = 14,6/60 \approx 0,25
$$
 mA.

Затем определяются номинальные значения сопротивлений ДЛЯ резисторов (R<sub>3</sub> + R<sub>oc</sub>), R<sub>61</sub> и R<sub>62</sub>

$$
R_{\rm b} + R_{\rm oc} = \frac{U_{R_{\rm b}}}{I_{\rm off} + I_{\rm kII}} = 2/(14,6+0,25) = 0,134 \approx 130 \text{ OM},
$$

$$
R_{62} = U_6 / I_0 = 2,7/2,5 \approx 1,1 \text{ kOM},
$$

$$
R_{61} = \frac{E_K - U_6}{I_{60} + I_{\kappa 0}} = (20-2,7)/(2,5+0,25) = 6,3 \text{ kOM}.
$$

Б.4.6.2 Далее производится расчет нестабильности тока покоя коллектора с учетом действия эмиттерной температурной стабилизации.

Оценивается результирующий уход тока транзистора покоя  $\, {\bf B}$ заданном диапазоне температуры окружающей среды

а) определяется приращение тока коллектора, вызванного тепловым смещением проходных характеристик

$$
\Delta I_{\kappa \Pi 1} = S_0 \cdot \Delta U_{6T} = 0, 275 \times 0, 0825 = 0, 022 \text{ A} = 22 \text{ mA},
$$

где  $\Delta U_{\delta T}$  - приращение напряжения точки покоя  $U_{\delta 3\Pi}^{\phantom{\dagger}}$ , равное

$$
\Delta U_{6T} = |\varepsilon_T| \cdot \Delta T = 2,5 \times 33 = 82,5 \text{ MB},
$$

где  $\varepsilon_T$  - температурный коэффициент напряжения (ТКН);

 $\epsilon_{\tau} \approx 2$ -ЗмВ/град;

 $\Delta$ Т - разность между температурой коллекторного перехода Т<sub>пер</sub> и справочным значением этой температуры Т<sub>сред</sub> (обычно 25 °С)

$$
\Delta T = T_{\text{nep}} - T_{\text{cped}} = 58 - 25 = 33^{\circ} \text{C},
$$

$$
T_{\text{nep}} = T_{\text{cpe0}} + P_{\kappa} R_{T} = 25 + 0.3 \times 107, 2 = 25 + 32, 6 \approx 58 \,^{\circ}\text{C},
$$

где  $P_{\kappa}$  и  $R_{T}$  соответственно мощность, рассеиваемая на коллекторном переходе в статическом режиме, и тепловое сопротивление «переход-среда»

$$
R_T = \frac{T_{\text{nep max}} - T_{\text{cpeðmax}}}{P_{\text{k max}}} = 0.3 \frac{{}^{0}\text{C}}{\text{mB}T}.
$$

б) рассчитывается приращение тока коллектора  $\Delta I_{\kappa_{\Pi2}}$ , обусловленное изменением обратного (неуправляемого) тока коллектора $\Delta I_{\kappa\delta\sigma}$ 

$$
\Delta I_{\kappa\Pi 2} = \Delta I_{\kappa 60} \cdot (h_{219} + 1) = 1,5 \text{ MKA} \times 61 = 91 \text{ MKA} = 0,091 \text{ MA},
$$

где по справочным данным приращение обратного тока коллекторного перехода  $\Delta I_{\kappa 60}$  равно

$$
\Delta I_{\kappa 60} = \frac{\Delta I_{\kappa 60} (T_{\text{cmp}})}{\Delta T_{\text{cmp}}} \times \Delta T = \frac{5 - 0.5}{100} \times 33 = 1.5 \text{ mK}
$$

в) находится по справочным данным приращение коллекторного тока, связанное с изменением  $h_{212}$  от температуры

$$
\Delta I_{\kappa\Pi3} = \Delta h_{213} \cdot (I_{\kappa\delta 0} + I_{\delta\Pi}) = \frac{h^{125}{}_{213} - h_{213}^{-60}}{125 - (-60)} (I_{\kappa\delta 0} + I_{\delta\Pi}) =
$$

$$
=\frac{(105-55)}{185}(14,6+2,5)=4,6 \text{ mA}
$$

Учет влияния параметров схемы температурной стабилизации осуществляется через коэффициенты, которые для эмиттерной схемы стабилизации равны

$$
Q_{T1} \approx 1/(1 + S_0 \cdot R_2) = 1/1 + 0.275 \times 130 = 0.0272,
$$
  

$$
Q_{T2} \approx \frac{1}{h_{219}} \cdot (1 + \frac{R_6}{R_9}) = \frac{1}{60} \left( 1 + \frac{0.94}{1.1} \right) = 0.03,
$$

$$
R_{\delta} = R_{\delta l} R_{\delta 2} / (R_{\delta l} + R_{\delta 2}) = 1,1 \times 6,3/(1,1+6,3) = 0,94
$$
 kOm.

где  $R_{\delta}$  - сопротивление параллельное соединения резисторов  $R_{\delta l}$  и  $R_{\delta 2}$ .

Общее абсолютное изменение коллекторного тока транзистора с учетом действия схемы термостабилизации определяется следующим выражением

$$
\Delta I_{\kappa c m a \delta} = Q_{T1} \cdot \Delta I_{\kappa \Pi 1} + Q_{T2} \cdot (\Delta I_{\kappa \Pi 2} + \Delta I_{\kappa \Pi 3}),
$$
  

$$
\Delta I_{\kappa c m a \delta} = 0.0272 \times 22 + 0.03(0.091 + 4.6) = 0.74 \text{ mA}.
$$

Относительная нестабильность коллекторного тока составит

$$
\frac{\Delta I_{\kappa c m a \delta}}{I_{\kappa 0}} = \frac{0.74}{14.6} \cdot 100\% = 5\%.
$$

В тоже время абсолютный уход коллекторного напряжения в рабочей точки будет не более

$$
\Delta U_{\kappa \Pi} = \Delta I_{\kappa \text{cm} a \delta} \cdot (R + 1) + (R + 1) = 0,74(0, 13 + 0, 9) = 0,76 \text{ B},
$$

что вполне приемлемо для стабильной работы каскада в рабочем диапазоне температур, т.к. нами предусмотрен запас при выборе рабочей точки  $6$ олее 1 В.

## Б.4.7 Расчет по переменному току основных характеристик выходного каскада в области верхних частот (малых времен)

Б.4.7.1 Прежде всего определяется коэффициент усиления каскада без обратной связи в области средних частот

$$
K_0 = S_0 \cdot R_{\text{100}} = 0.275 \times 225 = 61,\tag{5.4}
$$

где  $S_0$  - низкочастотное значение крутизны транзистора в рабочей точке.

Б.4.7.2 Потом оценивается требуемое значение постоянной времени каскада в области ВЧ (МВ)

Для ШУ с заданной верхней граничной частотой

$$
\tau_{_{63}} = \frac{\sqrt{M_{_{6i}}^2 - 1}}{2\pi f_6} = \frac{\sqrt{(1,33)^2 - 1}}{6,28 \cdot 41 \cdot 10^6} \approx 3,4 \cdot 10^{-9} \text{ c},
$$

где *M <sup>в</sup><sup>i</sup>* - доля частотных искажений (в относительных единицах), распределенных на каскад.

Б.4.7.3 Рассчитывается ожидаемое значение постоянной времени в области ВЧ (МВ)

$$
\tau_{60} = \frac{1}{2\pi f_\beta} + (h_{21} + 1)C_K R_{3K6} + C_H R_{3K6},
$$
\n(E.5)  
\n
$$
\tau_{60} = \frac{1}{6,28 \cdot 13 \cdot 10^6} + 60 \cdot 2,510^{-12} \cdot 225 + 3 \cdot 10^{-12} 225 =
$$
\n
$$
= (12,2 + 34,4 + 0,7)10^{-9} \approx 47,3 \cdot 10^{-9} \text{ c},
$$

В нашем примере *во вз*  $\tau_{\text{eq}} \geq \tau$ , более чем на порядок. Поэтому следует использовать рекомендации, изложенные в п.3.6.4 настоящего пособия.

Б.4.7.4 Из рекомендуемых вариантов повышения верхней частоты полосы пропускания (уменьшение *во* <sup>τ</sup> ) используются свойства ООС и рассчитываются параметры усилителя с учетом ООС.

Б.4.7.5 В нашем случае задан коэффициент усиления каскада *К<sup>i</sup> =4,8*, поэтому можно воспользоваться формулой для приближенного расчета сопротивления обратной связи *Rос*, т.к. коэффициент усиления без обратной связи достаточно большой (*К0=61*)

$$
K_{iOC} \approx R_{\text{3K}} R_{\text{OC}} \tag{5.6}
$$

Отсюда сопротивление обратной связи

$$
R_{oc} \approx R_{\text{3K}0} / K_{iOC} = 225/4,83 \approx 46 \text{ OM}
$$

Глубину ООС при последовательной связи по току можно определить из выражения

$$
G = 1 + \chi K_0 = 1 + S_0 \cdot R_{oc} = 1 + 0.275 \cdot 46 \approx 14.0.
$$

Рассчитывается уточненное значение коэффициента усиления с учетом найденной глубины ООС

$$
K_{iooc} = K_0 / G = \frac{61}{140} \approx 4.5
$$

Коэффициент передачи с ООС немного меньше, чем заданный, примерно на 10 %, что вполне допустимо при заданной точности исходных данных.

При необходимости можно провести перерасчет, уменьшив немного глубину обратной связи изменением сопротивления  $R$ .

Б.4.7.6 После этого находится постоянная времени каскада в области ВЧ (MB) с учетом ООС

$$
\tau_{\rm 60C} = \tau_{\rm 6}/\chi + \tau_{\rm 1}/\chi + \tau_{\rm 2} = \left(\frac{12.2}{14.0} + \frac{34.4}{14.0} + 0.7\right) \cdot 10^{-9} \approx 4.0 \text{ Hz}
$$

Постоянная времени каскада в области ВЧ с учетом ООС более, чем на порядок стала меньше постоянной времени без ОС.

Таким образом, полученные значения твое с учетом неточности исходных данных (среднее значение  $h_{21}$ ) и погрешности расчетов практически удовлетворяют заданным. Следовательно, быстродействие каскада в области верхних частот будет обеспечено.

В заключение расчета оконечного каскада определяются АЧХ, ЛАЧХ и  $M_{\text{ei}}$  в области верхних частот по формулам

$$
K_{\mathcal{B}} = K_0 / \sqrt{1 + \left(\frac{\omega}{\omega_{\mathcal{BOC}}}\right)^2} = 4.5 / \sqrt{1 + \left(2\pi f \tau_{\mathcal{BOC}}\right)^2} = 4.5 / \sqrt{1 + \left(6.28 \cdot 4.0 \cdot 10^{-9} \cdot f\right)^2}
$$

$$
K_{\mathcal{B}}[\partial E] = 20 \lg K_0 / \sqrt{1 + \left(\frac{\omega}{\omega}\right)^2 \over \sec},
$$
 (E.7)

$$
M_{\beta} = \frac{K_0}{K_{\beta}} = \sqrt{1 + (\frac{\omega}{\omega_{\beta OC}})^2}.
$$
 (5.8)

где  $\omega_{\rm ^{60}C}$  - верхняя частота среза АЧХ данного каскада, определяемая через постоянную времени  $\tau_{_{\it{soc}}}$ , которая находится из выражений

$$
\omega_{\text{SOC}} = \frac{1}{\tau_{\text{SOC}}}.\tag{5.9}
$$

Б.4.7.7 Далее определяются входные параметры каскада

а) входное сопротивление каскада с учетом ОС

$$
R_{ex} = \frac{R_{exToc} \cdot R_{\tilde{c}}}{R_{exToc} + R_{\tilde{c}}}
$$
 (E.10)

где  $R_6 = 0.94$  кОм – эквивалентное сопротивление базового делителя по переменному току (параллельное соединение  $R_{61}$  и  $R_{62}$ ).

 $R$ - входное сопротивление каскада с ОЭ с учетом ОС, которое  $\underset{\text{ex}Toc}{\text{ax}Toc}$ 

равно

$$
R_{\text{exToc}} = r_{\delta} + (1 + h_{219}) \cdot (r_{\delta} + \Delta r + R_{oc}) =
$$
  
= 50 + 60 \cdot (1.8 + 1 + 218) = 13.3 KOM;

Тогда

$$
R_{\text{gx}} = \frac{133.0,94}{13,3+0,94} \approx 0.87 \text{ kOM}
$$

б) входная динамическая емкость каскада с учетом влияния ОС определяется из выражения

$$
C_{6X\overline{A}} = \left(\frac{\tau}{\beta}/r_{\overline{6}}\right) + C_K(1 + K_{OC}) = \frac{2.7 \cdot 10^{-9}}{50} + 2.5 \cdot 10^{-12} \cdot 5.47 = (54 \cdot 13)10^{-12} = 67 \text{ mD}
$$

Б.4.7.8 Выходное сопротивление увеличится из-за влияния ОС до значения

$$
R_{\text{BOLX}} \approx R_{\text{BKG}} + R_{\text{OC}} K_{\text{OC}} = 225 + 46 \times 4,47 = 430
$$
OM

Б.4.7.9 Для расчета требуемых постоянных времени  $\tau_{\mu j}$  разделительных блокировочных цепей каскада используется значение коэффициента  $\mathbf{M}$ частотных искажений на нижней рабочей частоте  $M_{\text{H}}=0.66$  дБ, определенное в п.3.1.2. При этом учитываются соответствующие значения сопротивлений входных, выходных и разделительных цепей.

Т.к. искажения распределены одинаково между цепями, то для входной, выходной и блокировочной цепей находим

$$
\tau_{\mu p1} = \tau_{\mu p2} = \tau_{\mu 33} = \frac{1}{2\pi f_{\mu} \sqrt{M_{\mu j}^2 - 1}} = \frac{1}{6.28 \cdot 10^6 \cdot \sqrt{(1.07)^2 - 1}} = 0.42 \cdot 10^{-6} \text{c}.
$$

**6.4.7.10** Значения емкости разделительных конденсаторов разделительных цепей будут соответственно равны

$$
C_{p1} = \frac{\tau_{np1}}{R_{b1} + R_{ex}} = \frac{0.42 \cdot 10^{-6}}{870 + 430} = 320 \text{ nD}
$$

$$
C_{p2} = \frac{\tau_{np2}}{R_{b1} + R_{H}} = \frac{0.42 \cdot 10^{-6}}{430 + 300} = 575 \text{ nD}
$$

Расчет блокировочной емкости в цепи эмиттера проводится по формуле

$$
C_{\mathcal{J}} = \frac{\tau_{H3\mathcal{J}}}{R_{\mathcal{J}3}},
$$

где  $R_{33}$  - эквивалентное сопротивление, которое определяется выходным сопротивлением каскада со стороны эмиттера  $R_{\text{max}}$ , сопротивлением обратной связи  $R_{oc}$  и режимным сопротивлением  $R_3$ 

$$
R_{\text{BUX3}} = r_3 + \Delta r + \frac{R_2 + r_6}{1 + h_{21}} = 1.8 + 1 + \frac{10 + 50}{61} = 3.8 \text{ OM},
$$
  

$$
R_{33} = \frac{(R_{\text{BUX3}} + R_{OC})R_3}{(R_{\text{BUX3}} + R_{OC}) + R_3} = \frac{(3.8 + 46) \cdot 84}{(3.8 + 46) + 84} = 31.4 \text{ OM},
$$
  

$$
C_3 = \frac{\tau_{H33}}{R_{33}} = \frac{0.42 \cdot 10^{-6}}{31.4} = 0.013 \text{ MK}\Phi = 13 \text{ H}\Phi
$$

Б.4.7.11 Далее вычисляются в области нижней частоты эквивалентные постоянные времени для усилителя с ООС  $\left(\tau_{_{H3C}}\right)$  из выражения

$$
\tau_{H3C} = \left[ \sum_{j=1}^{m} \left( 1/\tau_{Hcj} \right) \right]^{-1}, \tag{5.12}
$$

где ј- номер разделительной или блокировочной цепей;

 $\tau_{\text{Hci}}$  - значения постоянных времени разделительных  $\overline{M}$ блокировочных цепей без обратной связи или с обратной связью.

В нашем примере присутствует ООС, поэтому

$$
\tau_{H3C} = \left[ \sum_{j=1}^{m} \left( 1/\tau_{HCj} \right) \right]^{-1} = \left( \frac{1}{\tau_{H21}} + \frac{1}{\tau_{H22}} + \frac{1}{\tau_{H33}} \right)^{-1} = 0.14 \cdot 10^{-6} \text{ c.}
$$

4.7.12 В заключение определяются ожидаемые АЧХ, ЛАЧХ и  $M_{\text{ini}}$ оконечного каскада в области нижних частот по формулам:

а) АЧХ и ЛАЧХ

$$
|\mathbf{K}\left(\mathbf{j}\,\omega\right)| = K_0 / \sqrt{1 + \left(\frac{\omega_{H3C}}{\omega}\right)^2} \quad , \tag{5.13}
$$

$$
K_n[\partial E] = 201g \left[ K_0 / \sqrt{1 + \left( \frac{\omega_{HC}}{\omega} \right)^2} \right].
$$
 (E.14)

б) ожидаемый коэффициент частотных искажений

$$
\dot{M}_{\mu} = \sqrt{1 + \left(\frac{\omega_{H3C}}{\omega}\right)^2},
$$
\n(5.15)

где  $\omega_{H2C} = 1/\tau_{H2C}$  - результирующая нижняя граничная частота среза АЧХ данного каскада.

выполненной работы необходимо выбрать  $\mathbf{B}$ завершение **ИЗ** справочников типы и ближайшие к расчетным значения номиналов резисторов и конденсаторов из ряда допустимых значений, составить принципиальную схему каскада и перечень элементов.

## **Приложение В**

### *(обязательное)*

# **Расчет параметров предварительного усилителя на полевом транзисторе**

### **В.1 Исходные данные для расчета**

1.1.Полоса пропускания усилителя: *∆f=(fв-fн)* =(1 – 10) МГц.

1.2. Сопротивление генератора: сигнала  $R<sub>z</sub> = 7.5$  кОм.

1.3. Напряжение источника сигнала :  $U_{\text{ex}}=(0.25-1)$  В.

1.4.Сопротивление нагрузки усилителя: *Rн*=2,4 кОм.

1.5. Коэффициент усиления по напряжению:  $K_0 = 2$ .

1.6. Коэффициент нелинейных искажений на нижней граничной частоте *f<sup>н</sup>* полосы пропускания *М<sup>н</sup>* = 1,8 дБ.

1.7.Коэффициент нелинейных искажений на верхней граничной частоте *f<sup>в</sup>* полосы пропускания *М<sup>в</sup>* = 3,0 дБ.

1.8.Схема однокаскадного усилителя на полевом транзисторе приведена на рисунке В.1.

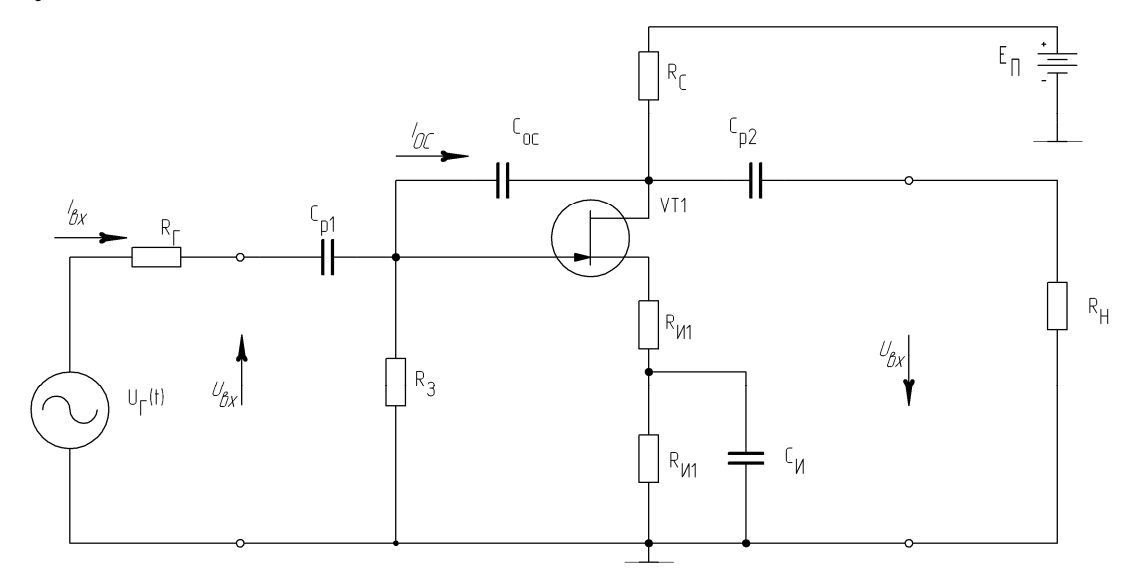

Рисунок В1- Схема однокаскадного усилителя на полевом транзисторе

#### В.2 Задание к выполнению расчета

 $B.2.1$ Расчет усилителя необходимо выполнить в следующей последовательности:

-выбор транзистора с каналом n- или p-типа по верхней граничной частоте полосы пропускания и предельно допустимым параметрам;

-выбор рабочей точки и выполнение расчета режимных резисторов;

-выполнение расчета усилителя по переменному току: расчет номиналов резисторов и конденсаторов, определяющих заданный коэффициент усиления по напряжению  $K_{U0}$  на средних частотах и полосу усиливаемых частот  $\Delta F$ , а также расчет коэффициента усиления по мощности К<sub>р</sub>, коэффициента полезного действия КПД, входного R<sub>вх</sub> и выходного сопротивлений R<sub>вых</sub>;

-моделирование усилителя с помощью программы WB и сравнение результатов расчета с результатами ручного расчета, как по постоянному, так и по переменному току.

#### В.3 Выбор транзистора

В. 3.1 Производим сначала выбор напряжения источника питания, принимая равным коэффициент запаса по напряжению  $K<sub>3</sub> = 1,25$  и напряжение в области насыщения выходных вольтамперных характеристик  $U = 1$  В. Тогда напряжение питания определится формулой

$$
E_{\Pi} \geq 2U_{max} \cdot K_{3} + U_{\mu},
$$
где
$$
U_{max} = \sqrt{2}U_{\text{ex}} \cdot K_{U0} = 1,4 \cdot 1,0 \cdot 2,0 = 2,8 \text{ B}.
$$
Тогда

$$
E_{\Pi} \ge 2.2,8.1,25+1=8,0
$$
 B

Выбираем стандартное значение напряжения питания  $E_{\Pi}$  = 9 B.

**B.3.2** Рассчитываем приблизительно рассеиваемую мощность  $\bf{B}$ эквивалентной нагрузке  $R_{\text{max}}$ при условии, что сопротивление нагрузки  $R_{\text{H}}$ равно режимному сопротивлению R<sub>c</sub>:

$$
P_n^{max} = \frac{U_{max}^2}{R_{_{\text{300}}}} = 6.5 \text{ mB}
$$

В.3.3 Исходя из рассчитанных  $E_{\Pi}$ ,  $P_{\mu}$  и исходных данных выбираем транзистор так, чтобы его предельно-допустимые параметры соответствовали следующим значениям

-максимально допустимое напряжение сток - исток должно быть больше напряжения питания:

$$
U_{CH}^{max} \rangle E_{II} = 9B
$$

-максимально допустимая мощность рассеивания на стоке  $P_c^{max}$  должна быть также больше, чем в нагрузке. В нашем случае:

$$
P_c^{\text{max}} \ge 1.5 P_H^{\text{max}} = 1.5 \cdot 6.5 = 9.75 \text{ mBr}.
$$

-граничная частота усиления транзистора  $f_{cp}$  должна быть больше верхней граничной частоты полосы пропускания  $f_e$ =10 МГц.

В.3.4 Исходя из перечисленных требований наиболее подходящим является кремниевый, эпитаксиально-планарный полевой транзистор КПЗОЗЕ с затвором на основе p-n перехода и каналом n-типа, у которого следующие предельно-допустимые параметры:

$$
U_{\text{CH}}^{\text{max}} = 25 \text{ B}, \quad S = 4 \frac{\text{MA}}{\text{B}}, \quad U_{\text{3c}}^{\text{max}} = U_{\text{3H}}^{\text{max}} = 30 \text{ B}.
$$
  
 $I_{\text{c. Hau} = 12,5 \text{ MA}, \quad P_{\text{max}} = 200 \text{ mB} \text{T}.$ 

#### В.4 Расчет каскада по постоянному току

В.4.1 При расчете каскада по постоянному току необходимо определить 122 крутизну транзистора в рабочей точке усилителя, зависящую от тока стока транзистора, рисунок В.2.

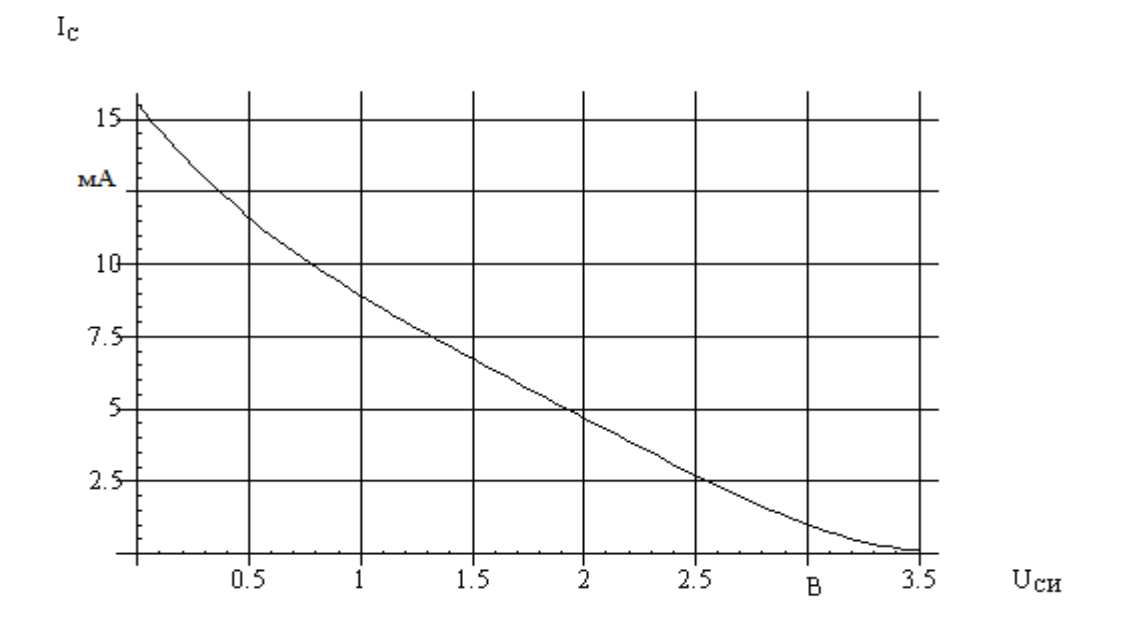

Рисунок В.2 - Проходная характеристика транзистора КПЗОЗЕ.

Для построения зависимости крутизны от тока стока  $S=f(I_C)$  графически определяем крутизну в трех точках проходной вольтамперной характеристики (рисунок В.2, таблица В.1)

Таблица В.1 - Зависимость крутизны от тока стока в трех точках проходной характеристики.

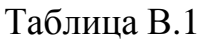

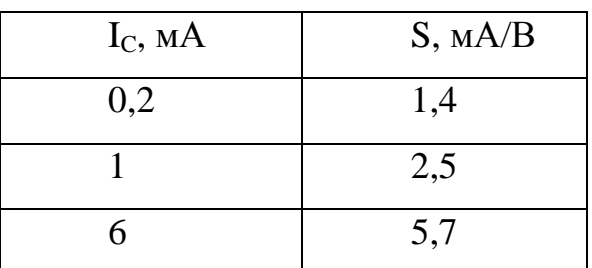

Аппроксимирующая функция будет представлять собой полином второй степени

$$
S(I_C) = a_0 + a_1 I_c + a_2 I_c^2
$$

Коэффициенты полинома можно найти, решив численным методом систему уравнений

$$
a_0 + a_1 \cdot 0.2 + a_2 \cdot 0.2^2 + a_3 \cdot 0.2^3 = 1.4,
$$
  
\n
$$
a_0 + a_1 \cdot 1 + a_2 \cdot 1^2 + a_3 \cdot 1^3 = 2.5,
$$
  
\n
$$
a_0 + a_1 \cdot 6 + a_2 \cdot 6^2 + a_3 \cdot 6^3 = 5.7.
$$

Подставив после решения системы значения коэффициентов в исходный полином получим

$$
S(I_c) = 1,099 + 1,527I_c + 0,127I_c^2
$$

Зависимость крутизны характеристики от тока стока для транзистора КПЗОЗЕ представлена на рисунке В.З.

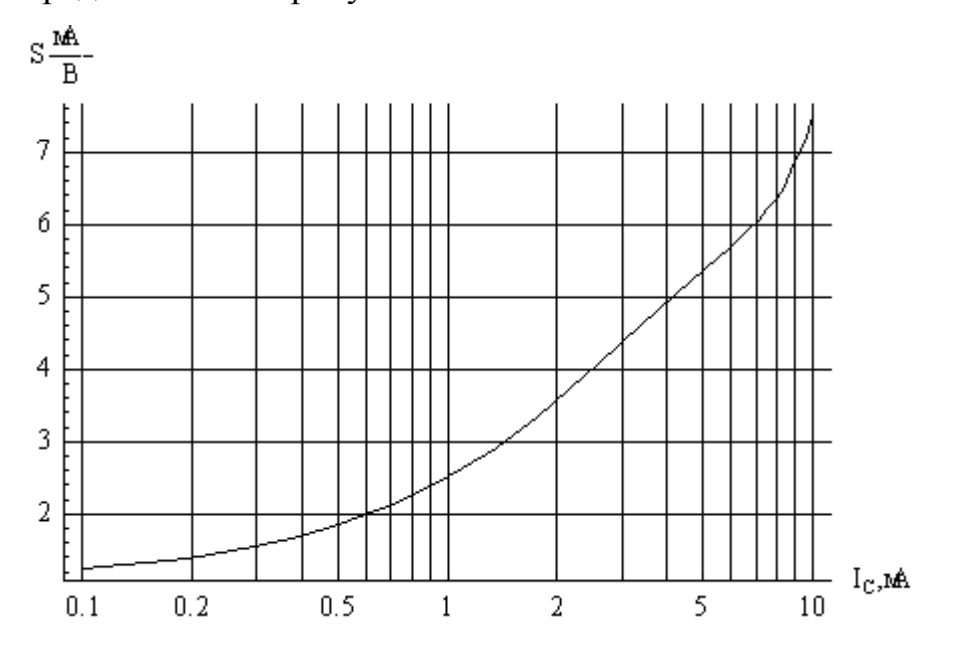

Рисунок В.3 - Зависимость крутизны характеристики от тока стока для транзистора КП303Е (полулогарифмический масштаб).

В.4.2 Найдем ток стока в точке покоя, соответствующий среднему значению крутизны S=4 мА/В. По формуле, полученной в пункте В 4.1, составим уравнение

$$
1,099 + 1,527I_c - 0,127I_c^2 = 4
$$

Из этого уравнения найдем значение тока стока в точке покоя

$$
I_{\overline{CI}} = 2.4 \,\mathrm{MA}
$$

**B.4.3**  $\Pi$ <sub>0</sub> приведенной проходной характеристике транзистора напряжение затвор-исток в рабочей точке должно быть равным  $U_{3II} = 2.5B$ .

Из условия задания режима в рабочей точке найдем сопротивление резисторов автосмещения в цепи истока:

$$
R_{H1} + R_{H2} = \frac{U_{3II}}{I_{CII}} = \frac{2.5B}{2.3mA} = 1.1 \text{ KOM}
$$

В.4.4 Определим напряжение сток-исток в рабочей точке из выражения

$$
U_{CMM} \ge U_{\text{max}} + U_{\mu}
$$

где U и напряжение начального нелинейного участка выходных статических характеристик транзистора,  $U_n = (1...2)$  В

$$
U_{C\text{HII}} \ge 2.8 + 1.0 = 3.8 \text{ B}
$$

Определим режимное сопротивление в цепи стока, используя найденные значения тока стока покоя и напряжение точки покоя сток-исток:

$$
R_{c} = \frac{E_{\Pi} - U_{CHI} - I_{HII}(R_{H1} + R_{H2})}{I_{CII}}
$$

Подставим в это выражение значение сопротивления R<sub>и</sub>, найденное в пункте В4.3, а также учтем, что  $I_c \approx I_u$ . Тогда

$$
R_{c} = \frac{9.0 - 3.8 - 2.4 \cdot 10^{-3} (1.1) \cdot 10^{3}}{2.4 \cdot 10^{-3}} \approx 1 \text{ kOM}
$$

Резистор в цепи затвора R<sub>3</sub> выбираем из условия, что входное сопротивление усилителя быть больше лолжно МНОГО выходного сопротивления генератора, так чтобы напряжение генератора сигнала без деления подводилось на вход усилителя. Учитывая также, что ток затвора полевого транзистора составляет единицы  $HA$ , TO можно выбрать сопротивление в цепи затвора R<sub>3</sub> достаточно большим, например, равным  $1<sub>MOM</sub>$ .

В. 5 Расчет коэффициента усиления и параметров элементов схемы усилителя по переменному току

В.5.1Определим коэффициент передачи усилителя без ООС

$$
K_{U0} = S \frac{R_c \cdot R_H}{R + R_H} = S \cdot R_{\text{max}}.
$$
  

$$
K_{U0} = 4 \cdot 10^{-3} \frac{1,0.2.4}{1,0 + 2,4} \cdot 10^3 = 4 \cdot 0.7 = 2.8
$$

В.5.2 В виду того, что коэффициент передачи без ООС по абсолютной величине близок к значению коэффициента передачи с ООС, т.е. нет запаса по усилению, то в этом случае необходимо определять значение коэффициента усиления усилителя с ООС  $K_{OC1}$ , используя не приблизительную, а полную формулу

$$
K_{OC1} = \frac{K_{U0}}{1 + \chi_1 K_{U0}}.
$$

 $M_3$ коэффициента этого выражения найти величину можно последовательной по току обратной связи  $\chi_1$ 

$$
\chi_1 = \frac{K_{U0} - K_{OC1}}{K_{U0} \cdot K_{OC1}},
$$

$$
\chi_1 = \frac{2,8-2,0}{2.8\cdot 2,0} = 0,07.
$$

В.5.3 С другой стороны коэффициент обратной связи определяется через отношение резисторов обратной связи  $R_{\nu 1}$  в цепи истока и эквивалентную нагрузку в цепи стока  $R_{\alpha\beta\kappa\beta}$ 

$$
\chi = \frac{U_{OC}}{U_{Bbtx}} = \frac{i_{u} \cdot R_{H1}}{i_{c} \cdot R_{\text{BKE}}} = \frac{R_{H1}}{R_{\text{BKE}}},
$$

Поэтому

$$
R_{H1} = \chi \cdot R_{3K6} = 0.07 \cdot 0.7 \cdot 10^3 = 49 \text{ OM}.
$$

Резистор R<sub>и1</sub> задает коэффициент усиления усилителя по переменному току с последовательной ООС. Выбираем R<sub>И1</sub>=50 Ом. Затем определяем R<sub>И2</sub>

$$
R_{H2} = (1, 1 - 0, 05) \text{ KOM} = 1,05 \text{ KOM}.
$$

Выбираем из справочника  $R_{H2} = 1.0$  кОм, что практически не изменит режима рабочей точки усилителя.

Для расчета разделительных **B.5.4** конденсаторов  $C_{p1}$ ,  $C_{p2}$  и блокировочного конденсатора  $C<sub>U</sub>$  необходимо учитывать заданный коэффициент частотных искажений  $M_H$  в области нижней граничной частоты  $f_{\mu}$ . Предварительно распределяем заданные допустимые частотные искажения  $M_H$  = 1.8 дБ поровну между входной, выходной и блокировочной цепями

$$
M_{Hi} = M_H / 3 = 0.6
$$
  $\mu$   $\mu$  = 1.07 pasa

Т.к. искажения распределены одинаково между цепями, то для входной, выходной и блокировочной цепей находим:

$$
\tau_{\mu p1} = \tau_{\mu p2} = \tau_{\mu 33} = \frac{1}{2\pi f_{\mu} \sqrt{M_{\mu j}^2 - 1}} = \frac{1}{6.28 \cdot 10^6 \cdot \sqrt{(1.07)^2 - 1}} = 0.42 \cdot 10^{-6} \text{ c.}
$$

Б.4.7.10 Так как  $R_{\text{BLX}} \approx R_C = 0.7 \text{ kO}$ м, а  $R_{\text{BX}} \approx R_3 = 1 \text{ MO}$ м, то значения емкостей конденсаторов входной выходной цепей разделительных  $\mathbf{M}$ будут соответственно равны:

$$
C_{p1} = \frac{\tau_{np1}}{R_z + R_{ex}} \approx \frac{0.42 \cdot 10^{-6}}{10^6} = 0.42 \text{ mD}
$$

$$
C_{p\,2} = \frac{\tau_{np2}}{R_{\text{BUX}} + R_{\text{H}}} = \frac{0.42 \cdot 10^{-6}}{(0.7 + 2.4) \cdot 10^{3}} = 130.0 \text{ n} \cdot \text{A}.
$$

Расчет блокировочной емкости в цепи истока необходимо проводить, используя выражение

$$
C_{\mathcal{U}} = \frac{\tau_{H33}}{R_{\mathcal{U}3}}.
$$

где  $R_{u3}$  – эквивалентное сопротивление, которое определяется выходным сопротивлением каскада со стороны истока  $R_{\epsilon b l x u}$ , сопротивлением обратной связи  $R_{oc}$  и режимным сопротивлением  $R_u$ .

$$
R_{6blX.u} = \frac{1}{S} = 250,0 \text{ Om},
$$

$$
R_{u3} = \frac{(R_{\text{b61Xu}} + R_{\text{OC}})R_u}{(R_{\text{b61Xu}} + R_{\text{OC}}) + R_u} = \frac{(250.0 + 50.0) \cdot 1050.0}{(250.0 + 50.0) + 1050.0} = 233.0 \text{ OM},
$$

$$
C_{\mathcal{U}} = \frac{\tau_{H33}}{R_{\mathcal{U}3}} = \frac{0.42 \cdot 10^{-6}}{233.0} = 1.8 \,\text{h}\,\Phi.
$$

Выбираем из справочника С<sub>p1</sub>=0,43пФ, С<sub>p2</sub>=130 пФ и С<sub>и</sub>=1,8 нФ.

Б.4.7.11 Определяем эквивалентную постоянную времени для усилителя с ООС  $\left(\tau_{\mu\alpha}\right)$  из выражения

$$
\tau_{H3C} = \left[ \sum_{j=1}^{m} \left( 1/\tau_{HCj} \right) \right]^{-1} = 0.14 \cdot 10^{-6}
$$

где *ј*- номер разделительной или блокировочной цепей;

 $\tau_{\mu c j}$ -значения постоянных времени разделительных и блокировочных цепей без обратной связи или с обратной связью.

В.5.5 Для расчета емкости С<sub>ос</sub> находим коэффициент передачи второй, параллельной по напряжению цепи ООС в области высоких частот, образованной конденсатором Сос

$$
\left|\frac{\dot{\chi}}{\chi_2}\right| = \frac{1}{\sqrt{1 + \left(\frac{1}{2\pi \epsilon_6 R_c C_{OC}}\right)^2}}.
$$

В.5.6 Определяем коэффициент передачи усилителя в области верхней граничной частоты полосы пропускания с учетом второй, параллельной обратной связи через  $K_{\text{ol}}$  и  $\chi_2$ 

$$
\begin{vmatrix} \n\cdot & \cdot \\
KOC2 \n\end{vmatrix} = \frac{K_{oc1}}{1 + \chi_2 \cdot K_{oc1}}.
$$

В.5.7 Найдем С<sub>ос</sub> из условия, что на заданной верхней граничной частоте, равной  $f_{\rm e}$ =10МГц, модуль  $\left| K_{OC2} \right|$  будет в  $\sqrt{2}$  раз меньше ,чем заданный коэффициент усиления К oc1, т.е.

$$
\left| KOC2 \right| = \frac{K_{oc1}}{\sqrt{2}} = \frac{K_{oc1}}{1 + \left| \frac{K_{oc1}}{\sqrt{2}} \right| K_{oc1}}
$$

Отсюда

$$
1 + \left| \mathcal{X}_2 \right| K_{oc1} = \sqrt{2}
$$

В.5.8 Подставив в последнее уравнение выражение для модуля коэффициента обратной связи  $|\chi_2|$  и решив уравнение относительно  $C_{\text{oc}}$ , находим

$$
C_{oc} = \frac{1}{2\pi \int_{\mathcal{E}} R_{2} \sqrt{\left(\frac{K_{oc1}}{\sqrt{2}-1}\right)^{2} - 1}}
$$

После подстановки численных значений параметров в последнее уравнение вычисляем значение  $C_{\text{oc}} = 10.4 \text{ mD}$ .

### В.6 Расчет дополнительных параметров усилителя

В.6. 1 Коэффициент передачи по мощности находится из выражения:

$$
K_{P} = K_{oc2} \cdot K_{I},
$$

где  $K_I = I_{\text{subX}}/I_{\text{ex}}$  - коэффициент усиления по току.

В.6. 2 Для вычисления  $K_p$  рассчитываем входной и выходной токи

$$
I_{\text{Boltz}} = U_{\text{max}} / R_{3\text{KS}} = 2,8 \text{ B}/0,7\text{kOM} = 4 \text{ mA},
$$
  

$$
I_{\text{ex}} = U_{\text{ex max}} / R_{\text{ex}} = 1 \text{ B}/1\text{MOM} = 1\text{ mKA}.
$$

В.6. 3 Затем определяем коэффициенты усиления по току и по мощности

$$
K_{I} = I_{\text{boux}} / I_{\text{ex}} = 4.10^{3},
$$
  

$$
K_{P} = K_{oc2} \cdot K_{I} = 2.4.10^{3}.
$$

В.6.4 Проведем расчет коэффициента полезного действия

$$
\eta = P_{\mu \rightarrow \kappa e}/P_{\text{nomp}}\,,
$$

 $P_{_{\text{H3KS}}}$  - выходная мощность, рассеиваемая в эквивалентной нагрузке; где

 $P_{\text{nomp}}$ - потребляемая мощность усилителя.

$$
P_{\text{NSR}} = U_{\text{max}}^2 / R_{\text{NSR}} = (2.8)^2 / 0.7 = 11.2 \text{ mB} \text{m},
$$
  

$$
P_{\text{nomp}} = I_{\text{C}T} E_{\text{H}} = 2.4 \cdot 9 = 21.6 \text{ mB} \text{m}.
$$

Следовательно, коэффициент полезного действия равен

$$
\eta = P_{\mu\text{3K6}}/P_{\text{nomp}} = 11.2/21.6 = 0.52.
$$

В.6.5.2 Входное и выходное сопротивление соответственно равны

$$
R_{BX} \approx R_3 = 1,0
$$
 Mom,  

$$
R_{\text{out}} \approx R_C = 1,0
$$
ROM.

### В.7 Параметры элементов схемы

В.7.1 После расчета выполняется принципиальная электрическая схема усилителя, приведенная на рисунке В.4.

В.7.2 Номинальные значения элементов в соответствии со справочными данными представлены в перечне элементов, таблица В.2

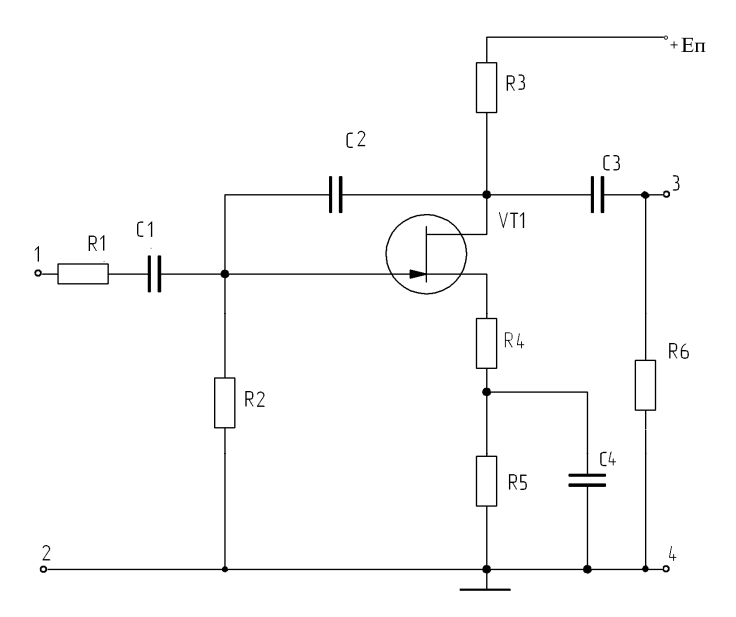

Рисунок В.4 - Принципиальная схема усилителя

Таблица В.2 – Номинальные значения параметров элементов схемы в соответствии с данными справочника

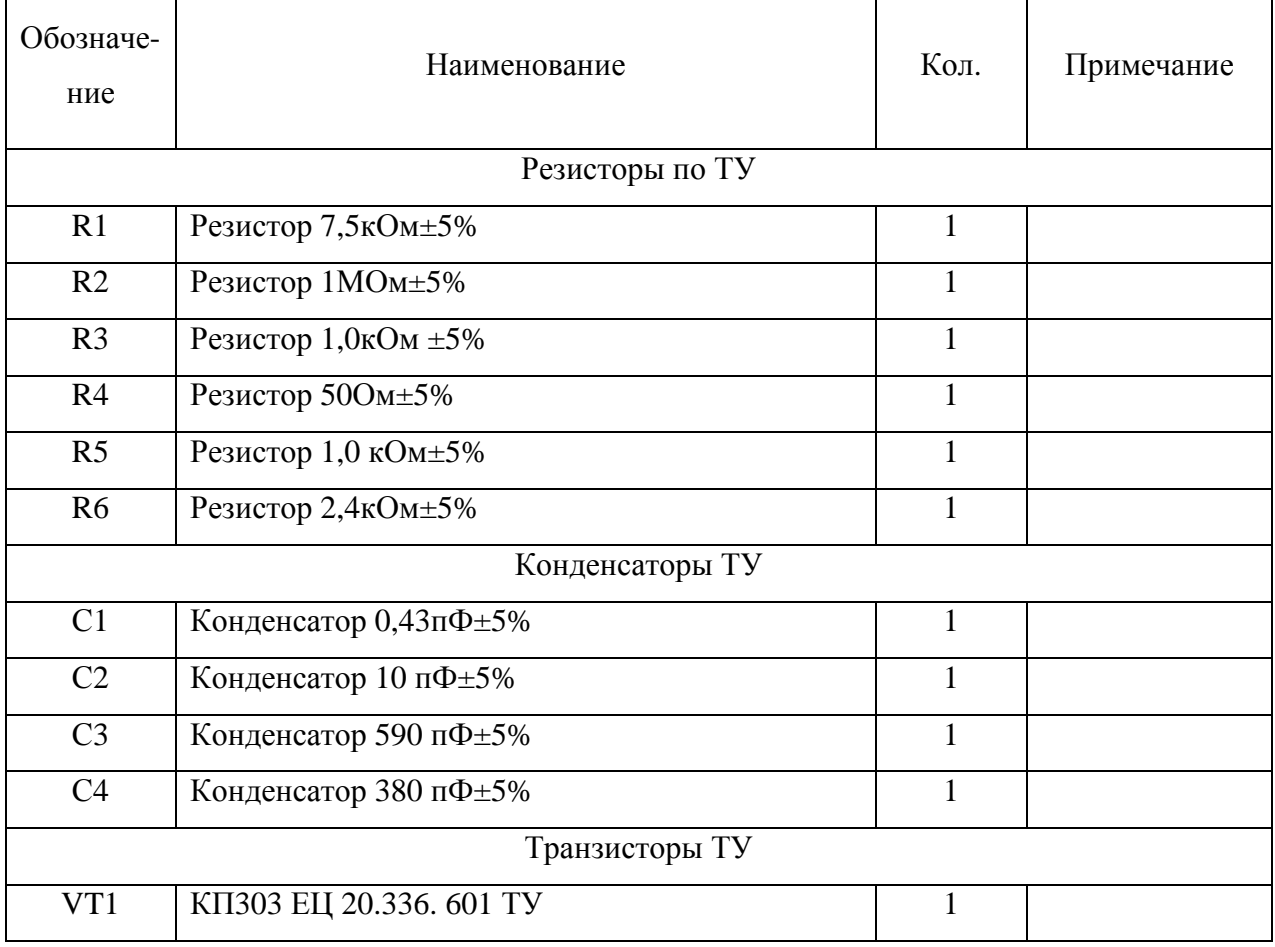

## **В.8 Результаты моделирования усилителя с помощью компьютерной программы WB**

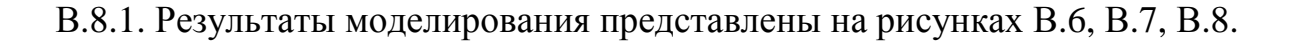

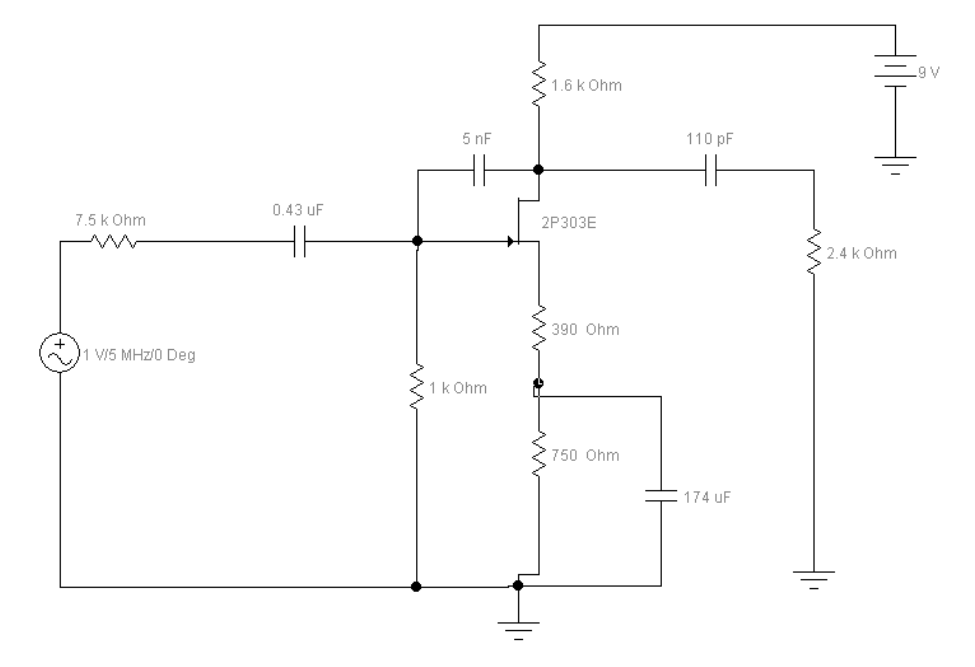

Рисунок В.5 - Принципиальная схема усилителя, введенная в программу

WB

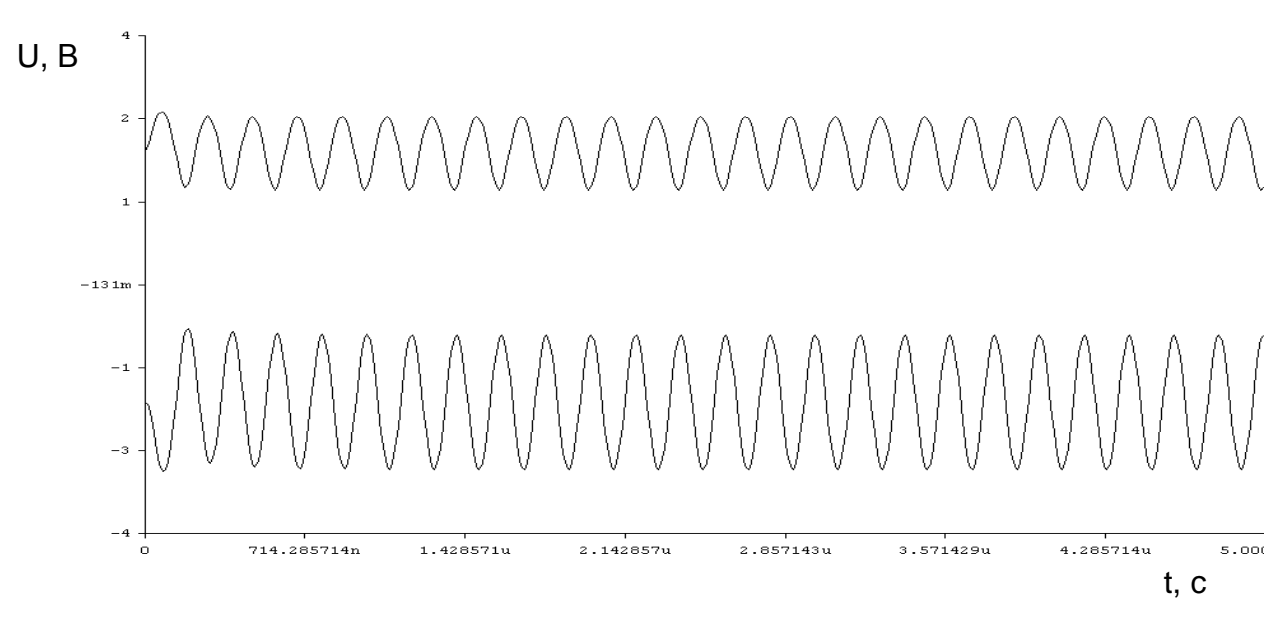

Рисунок В.6 - Осциллограммы входного (верхний график) и выходного (нижний график) напряжений

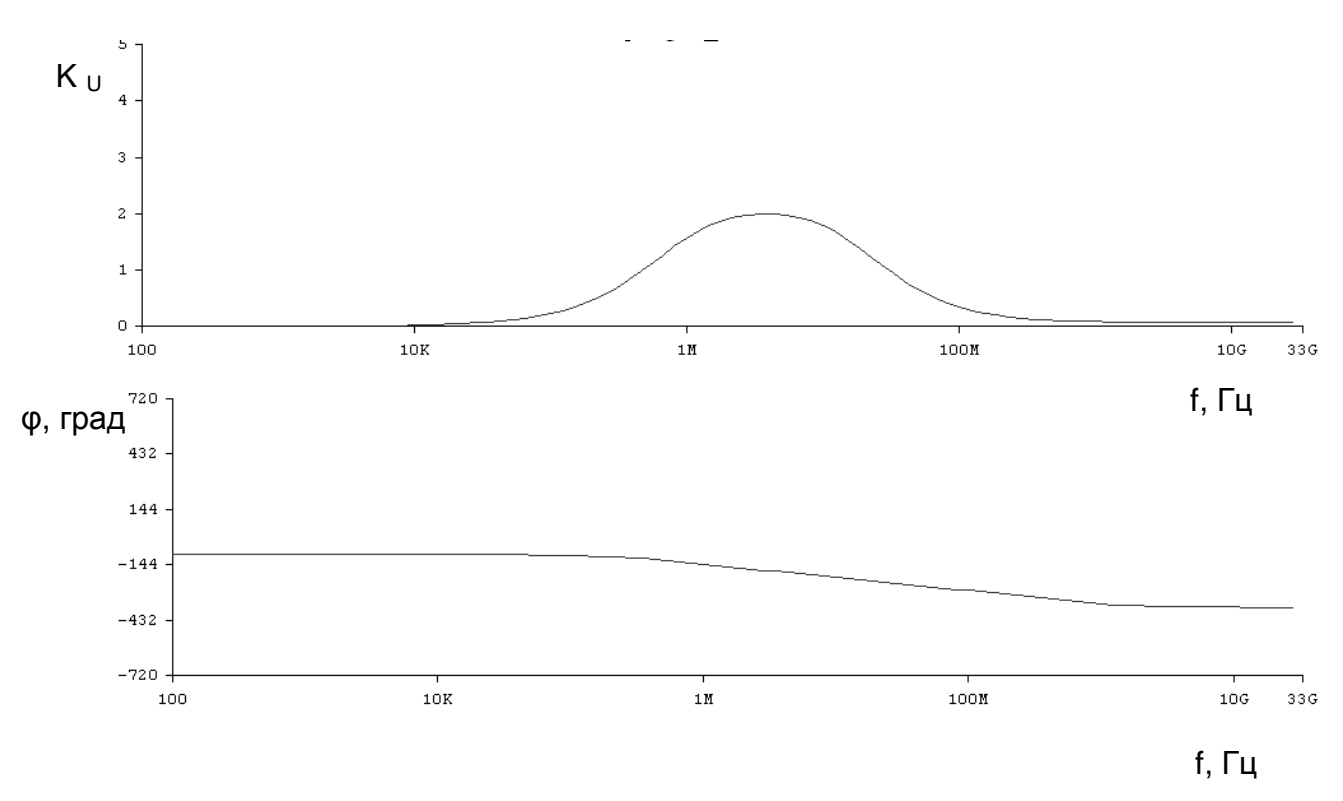

Рисунок В.7 - Амплитудно-частотная и фазо-частотная характеристики

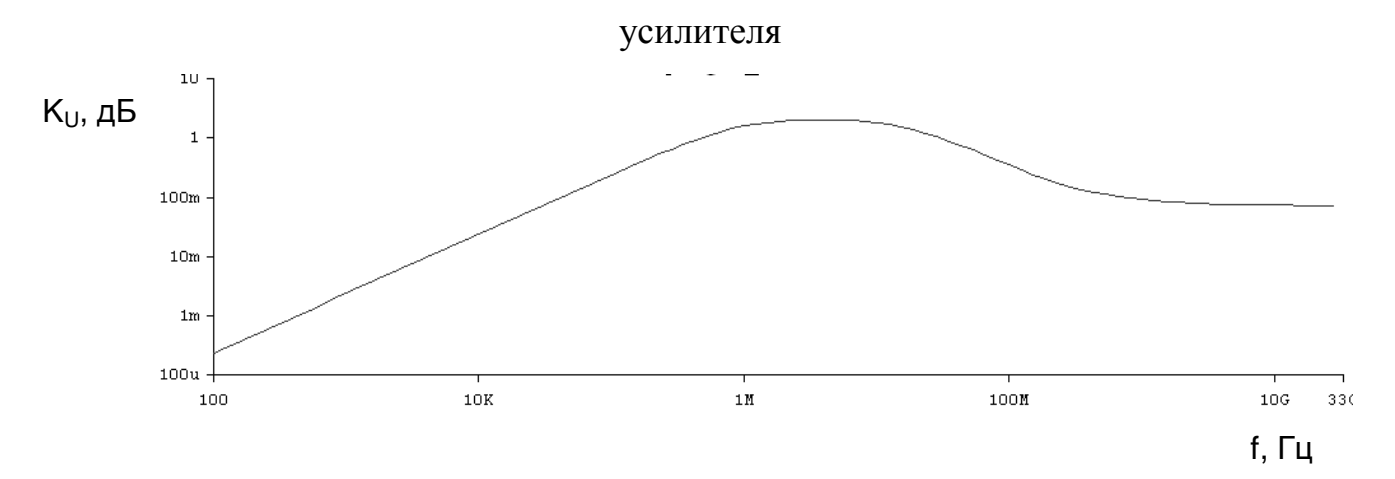

Рисунок В.8 - Логарифмическая амплитудно-частотная усилителя в

полосе пропускания

## Приложение Г

(обязательное)

# Моделирование схемы однокаскадного усилителя на биполярном транзисторе с помощью программы PSpice

Г.1 С помощью программы PSpice Schematics составляется схема, представленная на рисунке Г.1 следующими действиями:

-размещаются элементы с использованием команды Draw>Get New Part;

-выполняются соединения командой Draw>Wire.

Номинальные значения элементов определяются предварительным ручным расчетом.

Г.2 Редактирование параметров компонентов в соответствии со схемой.

Все компоненты характеризуются списком атрибутов (параметров), который открывается двойным щелчком по любой точке, находящейся внутри изображения символа компонента (или сначала можно щелчком курсора выбрать компонент — он изменит цвет на красный — и после этого выполнить команду Edit>Attribute).

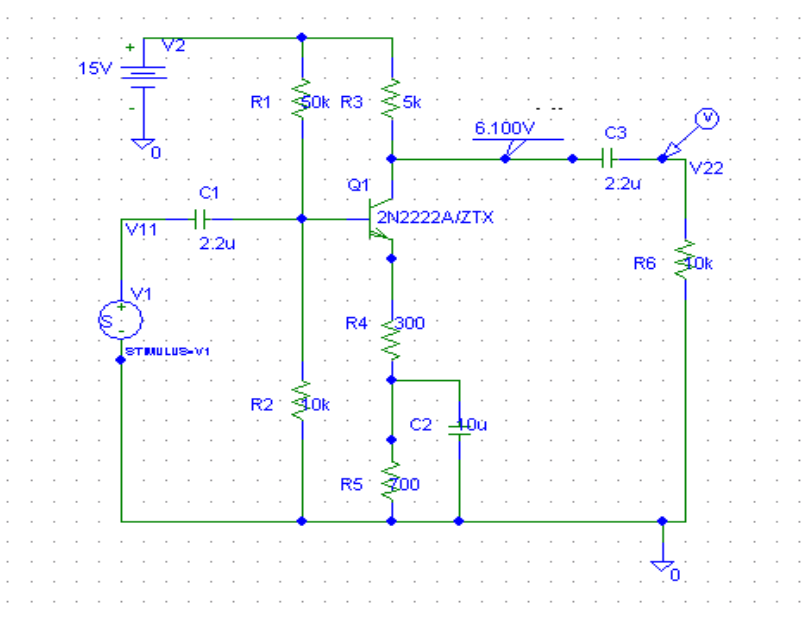

Рисунок Г.1 – Схема электрическая принципиальная усилителя, составленная с помощью PSpice Schematics

Г.3 Размещение электрических цепей.

Всем неименованным проводникам автоматически присваиваются имена вида \$N 0001, \$N 0002 и т.д. Ссылаться на них неудобно, поэтому имеет смысл проставить вручную имена только тех проводников, на которые будут сделаны ссылки в процессе моделирования (например, при расчете уровня шума нужно указывать имена входных и выходных зажимов устройства). Также необходимо разместить на схеме соответствующие маркеры.

Г.4 После создания схемы моделируемого устройства должны быть введены символы источников сигналов.

В библиотеке Sourcstm.slb находятся символы источников сигналов, которые создаются с помощью программы Stimulus Editor (рисунок Г.2). Символы VSTIM и ISTIM предназначены для создания источников напряжения и тока аналоговых сигналов, DigStim — источник цифрового сигнала. После двойного щелчка по символу пользователю предлагается ввести имя сигнала (по умолчанию имя сигнала совпадает с позиционным обозначением символа) и затем управление передается программе Stimulus Editor для выбора типа сигнала, предназначенного для анализа переходных процессов, и ввода его параметров. Наиболее часто эти возможности используются для задания цифровых сигналов. Источники аналоговых сигналов VSTIM и ISTIM имеют два атрибута DC и AC, определяющих постоянную составляющую напряжения или тока и амплитуду сигнала при анализе в частотной области. Значения этих атрибутов устанавливаются по команде Edit>Attribute.

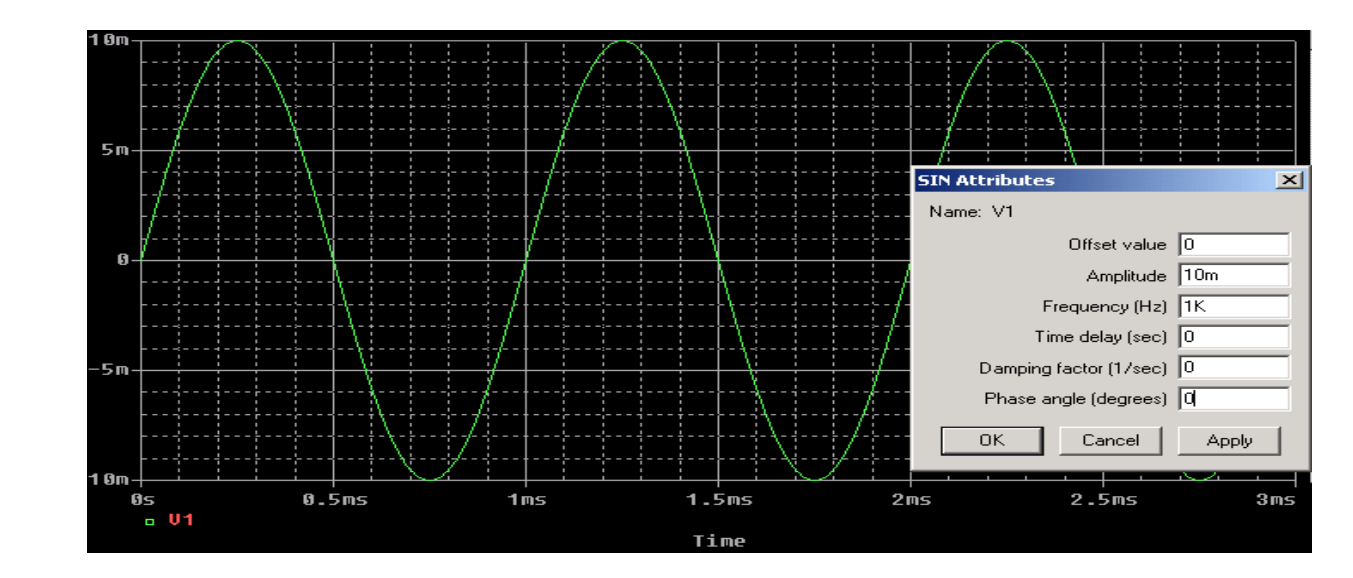

Рисунок Г.2 – Изображение сигнала генератора в программе Stimulus Editor

Г.5 Создание списка соединений.

По команде Analysis>Create Netlist создаются список соединений схемы и задание на моделирование, которые заносятся в файлы с расширением \*.NET, \*.ALS, \*.CIR. При наличии ошибок в схеме или директивах моделирования выводится информационное сообщение. В этом сообщении приведена информация (INFO), предупреждения (WARNING) и ошибки (ERROR). Если курсором щелкнуть по строке ошибок, то это окно закроется и курсор покажет на схеме связанный с этой ошибкой вывод компонента. Повторно информационное сообщение выводится по команде File>View Messages или нажатием клавиши F10.

Г.6 Составление задания на моделирование.

Перед проведением моделирования необходимо составить задание на моделирование по команде Analysis>Setup. В открывшемся окне (в соответствии с рисунком Г.3) нажатием курсора отмечают нужные директивы моделирования (при этом в графе Enabled проставляется галочка) и нажатием соответствующей кнопки открывают диалоговые меню задания директив.

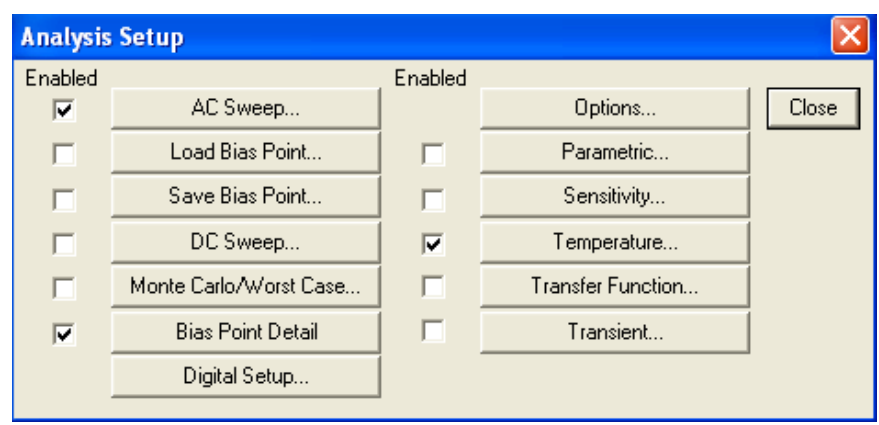

Рисунок Г.3 - Выбор директив моделирования

Г.7 Выполнение редактирования профиля моделирования командой Analysis>Setup для расчета частотных характеристик проводится таким образом:

- устанавливается вид анализа (Analysis type) –  $AC$  Sweep/Noise;

- задается закон изменения AC Sweep Type: Linear и пределы изменения частоты (Start Frequency = 1, End Frequency = 1G, Total Points = 100);

Г.8 Выполнение моделирования производится командой PSpice>Run. При этом выполняется запуск программы PSpice. При этом загрузится входной и выходной файл, а также выводится результат в виде АЧХ (рисунок Г.4):

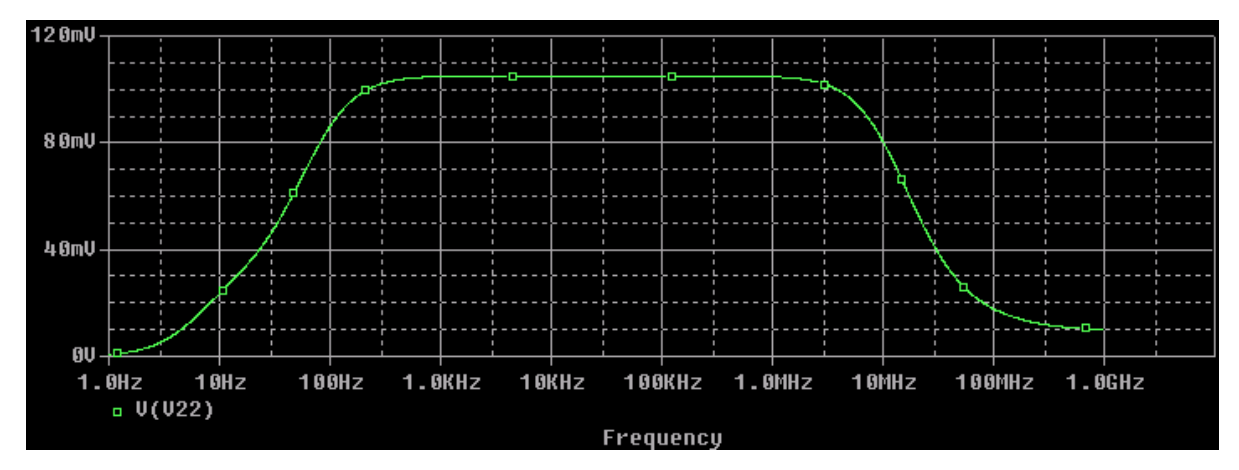

Рисунок Г.4 - Амплитудно-частотная характеристика усилителя

Из АЧХ можно получить ЛАЧХ (рисунок Г.5):

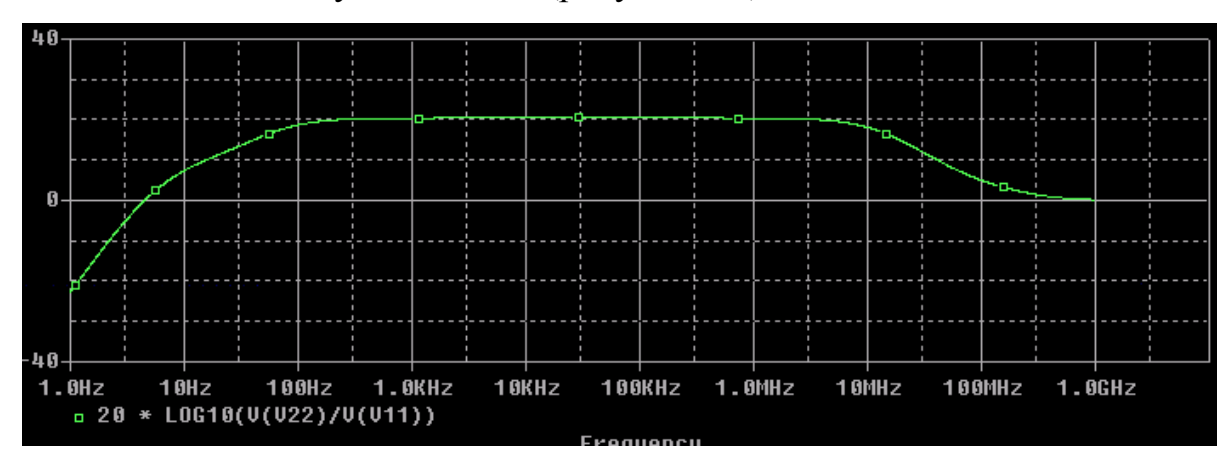

Рисунок Г.5- Логарифмическая АЧХ (ЛАЧХ)

Г.9 Далее можно построить на экране график ФЧХ. Для этого командой Trace>Add Trace необходимо открыть окно Add Trace и в окне Trace Expression задать значение P(V(Out)), затем подтвердить выбор нажатием клавиши ОК (Рисунок Г.6).

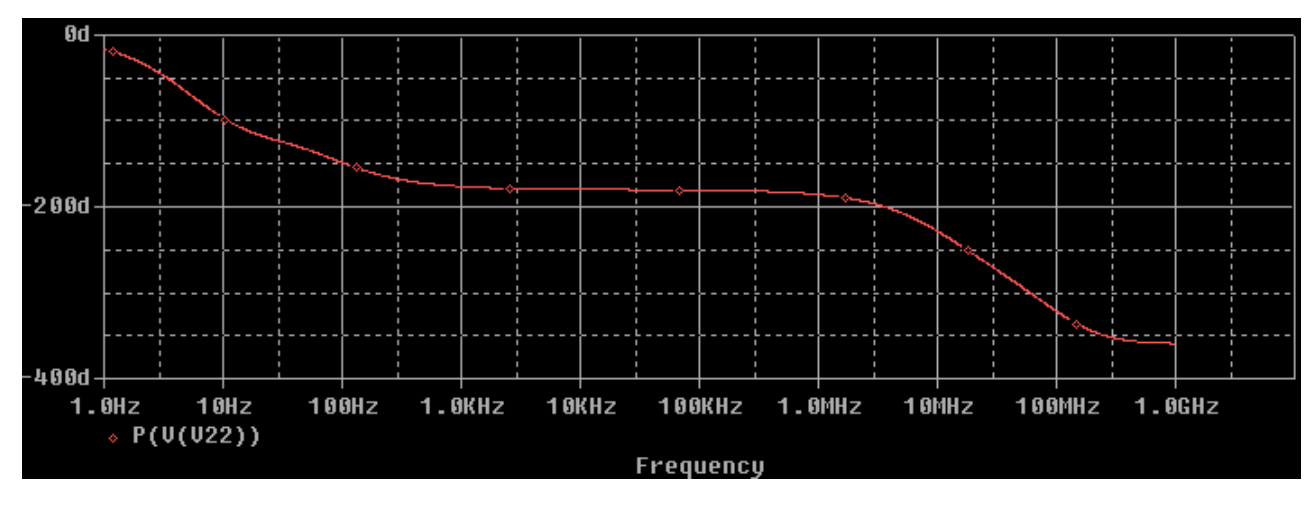

Рисунок Г.6 – Фазочастотная характеристика

Г.10 Для получения осциллограммы выходного сигнала необходимо выполнить директиву Transient. После проведения моделирования получается график выходного сигнала (рисунок Г.7).

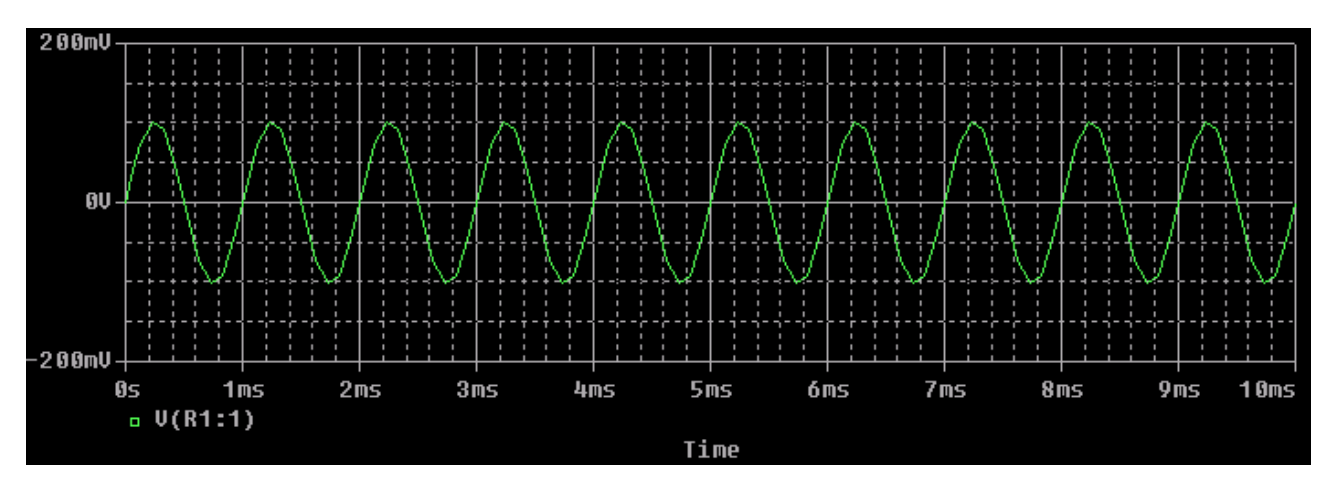

Рисунок Г.7-Выходной сигнал

Г.11 Таким образом, моделирование усилительного каскада с ОЭ уже на начальных этапах освоения пользовательского интерфейса программы PSpice позволяет получить важные результаты в частотной области в виде АЧХ, ЛАЧХ и ФЧХ, а также параметры выходного гармонического сигнала на любой частоте.

В таблице Г.1 представлены сравнительные результаты моделирования схемы усилителя рисунка Г.1 с помощью программ WorkBench и PSpice.

Таблица Г.1-Сравнение результатов моделирования, полученных с помощью программ WorkBench и PSpice

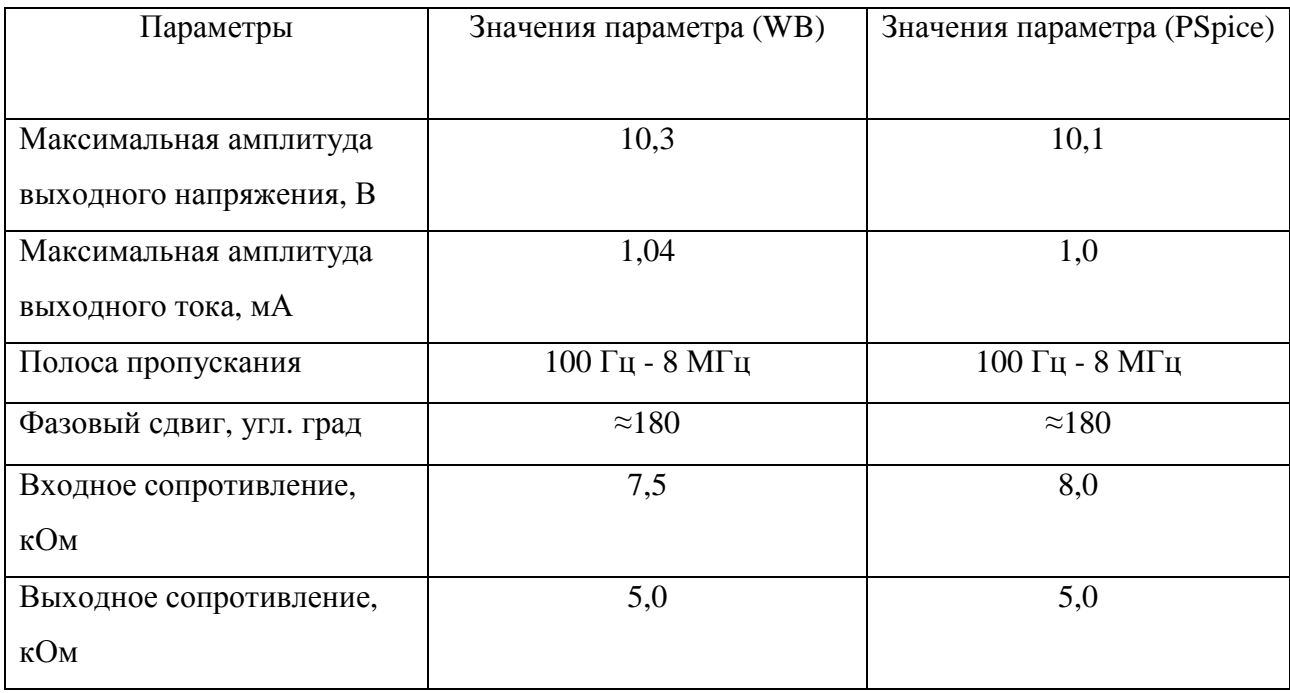

Г.12 Программа моделирования PSpice в сравнении с WorkBench требует тщательного изучения пользовательского интерфейса и предварительной подготовки перед началом работы. Но PSpice имеет обширные библиотеки моделей элементов по сравнению с WorkBench , а также при дополнительной установке можно использовать Российские библиотеки элементов. Главное достоинство программы PSpice - это ее разнообразные функциональные возможности, что и предопределило популярность и широкую распространенность.